## **UNIVERSITÀ DEGLI STUDI DI GENOVA**

## **SCUOLA DI SCIENZE SOCIALI DIPARTIMENTO DI ECONOMIA**

*Corso di laurea in Economia e Management Marittimo e Portuale*

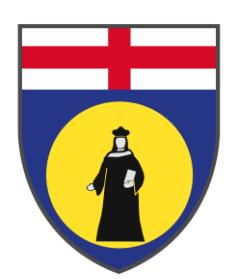

Elaborato scritto per la prova finale in Tecniche di simulazione e pianificazione

# **Analisi delle prestazioni di un terminal di esportazione della bauxite: un modello di simulazione a eventi discreti**

Docente di riferimento: *Elena Tanfani*

> Candidato: *Chiara Marsana*

Anno accademico 2022-2023

### **Indice**

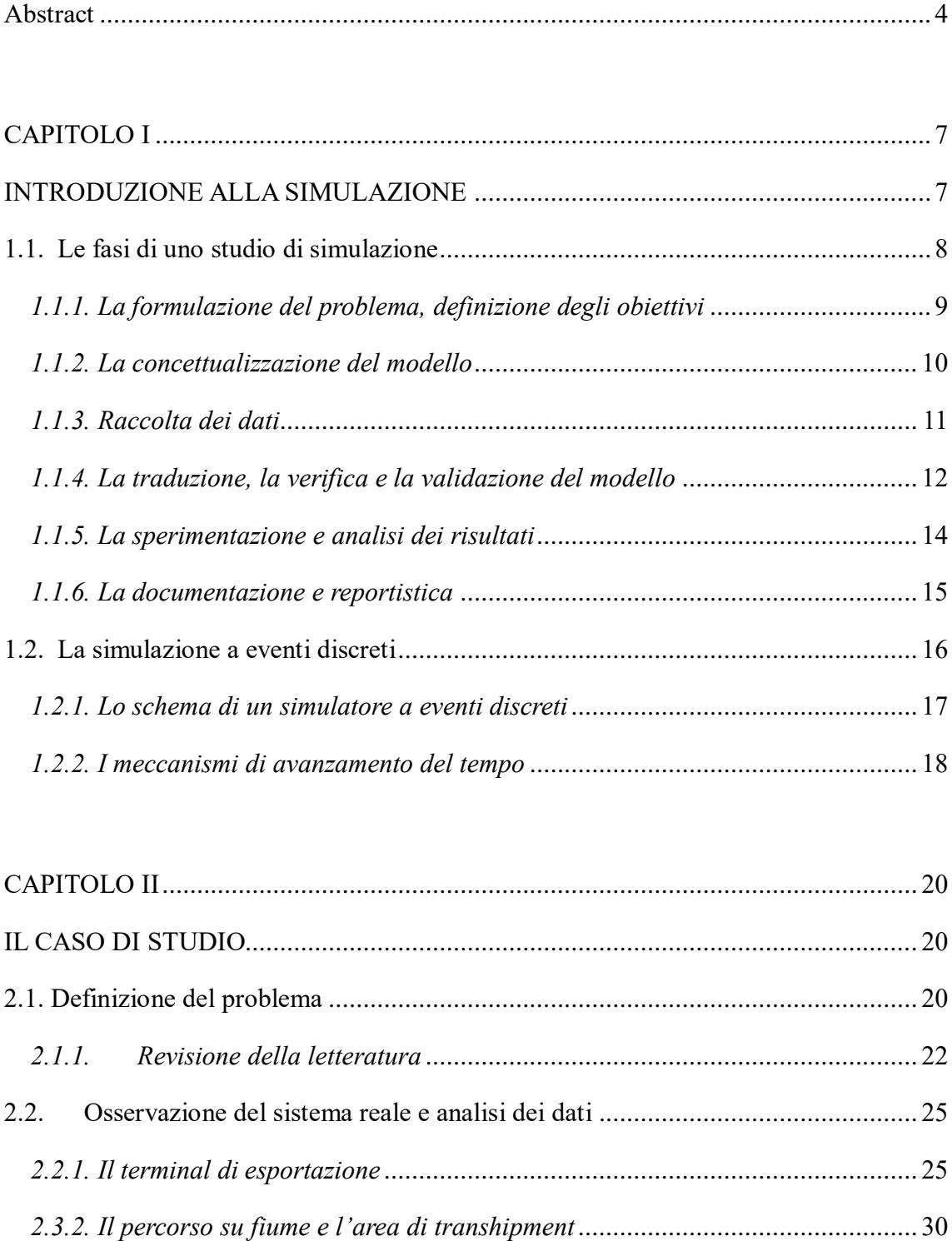

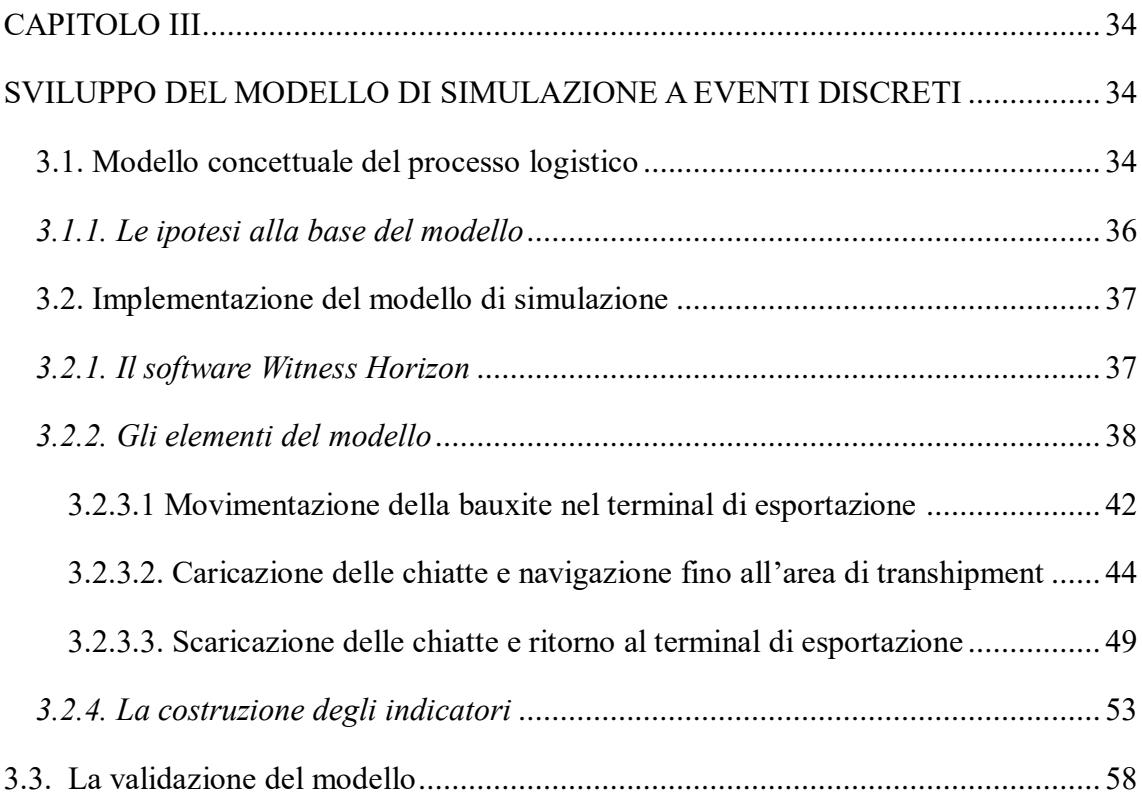

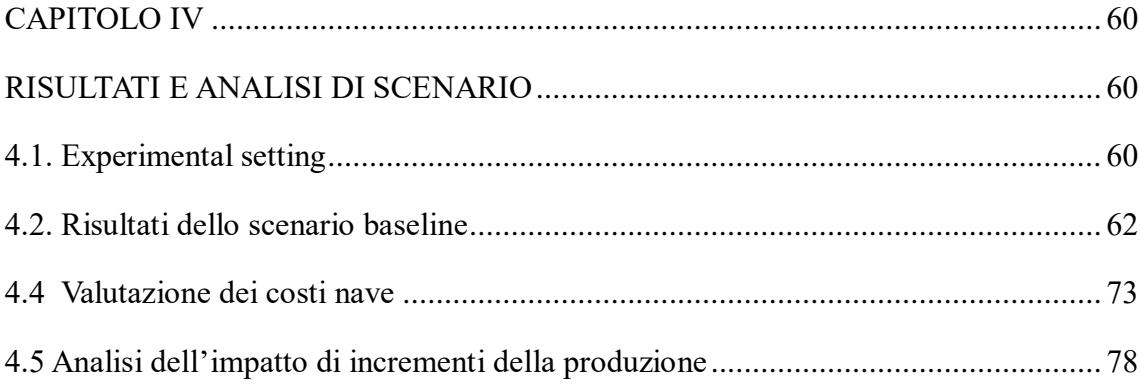

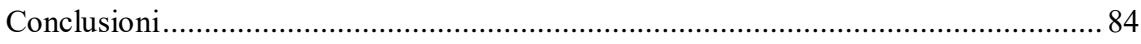

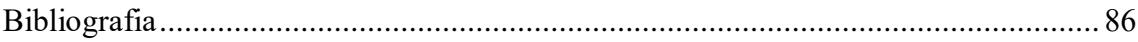

## **Ringraziamenti**

<span id="page-3-0"></span>Ringrazio la mia relatrice, la prof.ssa Tanfani, per il suo prezioso e costante supporto durante la stesura dell'elaborato di tesi.

Ringrazio, inoltre, Interprogetti S.r.l per la gentile collaborazione e disponibilità dimostrata nel corso di questi mesi.

### **Abstract**

I terminal di esportazione costituiscono un elemento cruciale all'interno della *mine supply chain*, fungendo da anello di congiunzione tra l'estrazione delle materie prime e la consegna al cliente finale. Il presente elaborato di tesi, realizzato in collaborazione con Interprogetti S.r.l, ha la finalità analizzare le prestazioni di un terminal di esportazione di bauxite attraverso l'utilizzo della simulazione a eventi discreti. Dopo aver introdotto i principali fondamenti teorici della simulazione, è stato analizzato in dettaglio il problema e il processo logistico del caso di studio, ponendo particolare attenzione alla raccolta e analisi dei dati forniti dall'azienda. Al fine di analizzare le prestazioni del sistema studiato, è stato sviluppato un modello di simulazione ad eventi discreti, utilizzando il software WITNESS Horizon. Partendo dal modello concettuale e dagli elementi da simulare, sono state modellizzate in WITNESS le fasi del processo logistico e le regole di flusso, al fine di fornire un'adeguata rappresentazione delle dinamiche e dei flussi del sistema reale. Il modello validato è stato utilizzato nella fase di sperimentazione e analisi dell'output, sia con riferimento allo scenario baseline che rispetto a una serie di scenari alternativi indicati dall'azienda, implementati in altrettanti modelli. I risultati dell'analisi di scenario riguardano l'analisi delle prestazioni delle configurazioni alternative, la valutazione economica di convenienza, considerando il diverso ammontare dei noli e, infine, la scalabilità del sistema rispetto ad incrementi di produzione nel medio periodo.

### **Abstract**

Export terminals are a crucial element within the mine supply chain, acting as a link between raw materials extraction and final customers delivery. The aim of this thesis, carried out in collaboration with Interprogetti S.r.l., is to analyse the performance of a bauxite export terminal using discrete events simulation. After introducing, the main theoretical features of simulation, the problem and the logistics process have been analysed in detail, giving particular attention to the collection and analysis of real data provided by the company. The aim of this study is to analyse the performance of the real system using a discrete-event simulation model, developed with WITNESS Horizon software. Starting from the conceptual model, the elements have been defined and the logistics process phases and flow rules are modelled, in order to provide an adequate representation of the dynamics and behaviour of the real system. The validated model is used to conduct an experimental analysis, and obtaining the steady state results used the output analysis. Both the results of the baseline scenario and the comparison with a set of alternative scenario suggested by the company have been discussed. The alternative scenarios relate to changes of the system configuration, an economic evaluation of costeffectiveness using freight rates and, finally, the scalability of the system with respect to possible increases in bauxite production in the medium term.

## **CAPITOLO I**

## <span id="page-6-1"></span><span id="page-6-0"></span>**INTRODUZIONE ALLA SIMULAZIONE**

La simulazione rappresenta un ampio insieme di metodi e applicazioni volti a replicare il comportamento di sistemi reali (Kelton, 2004). La simulazione non si configura come una singola metodologia, ma piuttosto come un approccio che consente di riprodurre, con certo grado di approssimazione, le condizioni di un sistema. La simulazione, infatti, consente di condurre analisi su scenari alternativi poiché, una volta sviluppato e convalidato, un modello può essere utilizzato per indagare su un'ampia varietà di domande *what-if*, prevedendo come potenziali modifiche possano impattare sulle prestazioni del sistema oggetto di studio. La simulazione, inoltre, può essere utilizzata anche per studiare sistemi in fase di progettazione, prima che vengano realizzati. Pertanto, quest'ultima può essere utilizzata sia come strumento di analisi per prevedere l'effetto di eventuali modifiche sui sistemi esistenti, sia come strumento di progettazione per prevedere le prestazioni di nuovi sistemi in diverse circostanze.

Al fine di comprendere appieno il concetto di simulazione, è necessario innanzitutto porre enfasi sul concetto di sistema. Un sistema è definito come un insieme di entità<sup>1</sup>, come persone o macchine, che agiscono e interagiscono in maniera sinergica per il conseguimento di uno specifico scopo o il raggiungimento di obiettivi predeterminati (Schmidt et.al, 1970). Lo stato di un sistema è definito come l'insieme di tutte le variabili necessarie per descrivere ciò che sta accadendo all'interno di un sistema in un determinato momento. La determinazione delle variabili di stato di un sistema è intrinsecamente connessa agli obiettivi specifici dell'indagine. Pertanto, le variabili di stato che si rivelano pertinenti in una determinata situazione potrebbero non coincidere con quelle scelte in un contesto diverso, anche se il sistema fisico sottostante rimane invariato.

Per analizzare le relazioni tra i componenti del sistema e anticipare il comportamento di quest'ultimo in risposta a eventuali modifiche, è essenziale sviluppare modelli che

 $\overline{a}$ 

 $1$  Un entità rappresenta un elemento di interesse nel sistema (Banks et. al. 1984)

riflettano accuratamente tali sistemi. Un modello, infatti, è definito come la rappresentazione di un sistema, sviluppata con l'obiettivo di studiarne le caratteristiche (Banks et. al, 1984). Nel contesto della simulazione, i modelli possono essere categorizzati in diverse tipologie. La prima distinzione può essere attuata tra i modelli di simulazione statici e dinamici, dove i primi rappresentano un sistema in uno specifico istante temporale o in situazioni svincolate da dimensioni temporali rilevanti, mentre i secondi offrono una rappresentazione di sistemi in costante mutamento nel corso del tempo. Un'altra distinzione rilevante si riscontra tra modelli di simulazione deterministici e stocastici. Un modello di simulazione privo componenti probabilistiche è classificato come deterministico. In tali modelli, l'output risultante è completamente determinato dalla configurazione iniziale e dalle leggi o relazioni matematiche che governano il sistema rappresentato dal modello. Tuttavia, numerosi sistemi richiedono l'implementazione di modelli matematici volti a studiare l'andamento di fenomeni governati da leggi casuali o probabilistiche, dando origine così a modelli di simulazione stocastica. I modelli di simulazione stocastica producono risultati che sono a loro volta casuali e devono quindi essere trattati come una stima delle caratteristiche reali del modello. Infine, l'ultima distinzione viene effettuata con riferimento ai modelli di simulazione continui e discreti, dove i primi rappresentano modelli in cui i cambiamenti di stato del sistema avvengono continuamente nel tempo mentre i secondi riguardano la modellazione di un sistema che si evolve nel tempo attraverso una rappresentazione in cui le variabili di stato cambiano in definiti istanti di tempo (Law, 1982). Con riguardo alla simulazione ad eventi discreti, questa verrà trattata con un maggior grado di dettaglio nel corso della trattazione.

#### <span id="page-7-0"></span>**1.1. Le fasi di uno studio di simulazione**

Uno studio di simulazione è un processo di interpretazione, sviluppo e analisi che fornisce una struttura all'interno della quale molte attività diverse ma interdipendenti si relazionano in una sequenza ordinata (Musselman, 1998). La figura 1.1. elenca queste fasi, che sono intrinseche a tutti i progetti di simulazione. Queste diverse attività verranno successivamente esaminate in dettaglio nel corso della trattazione

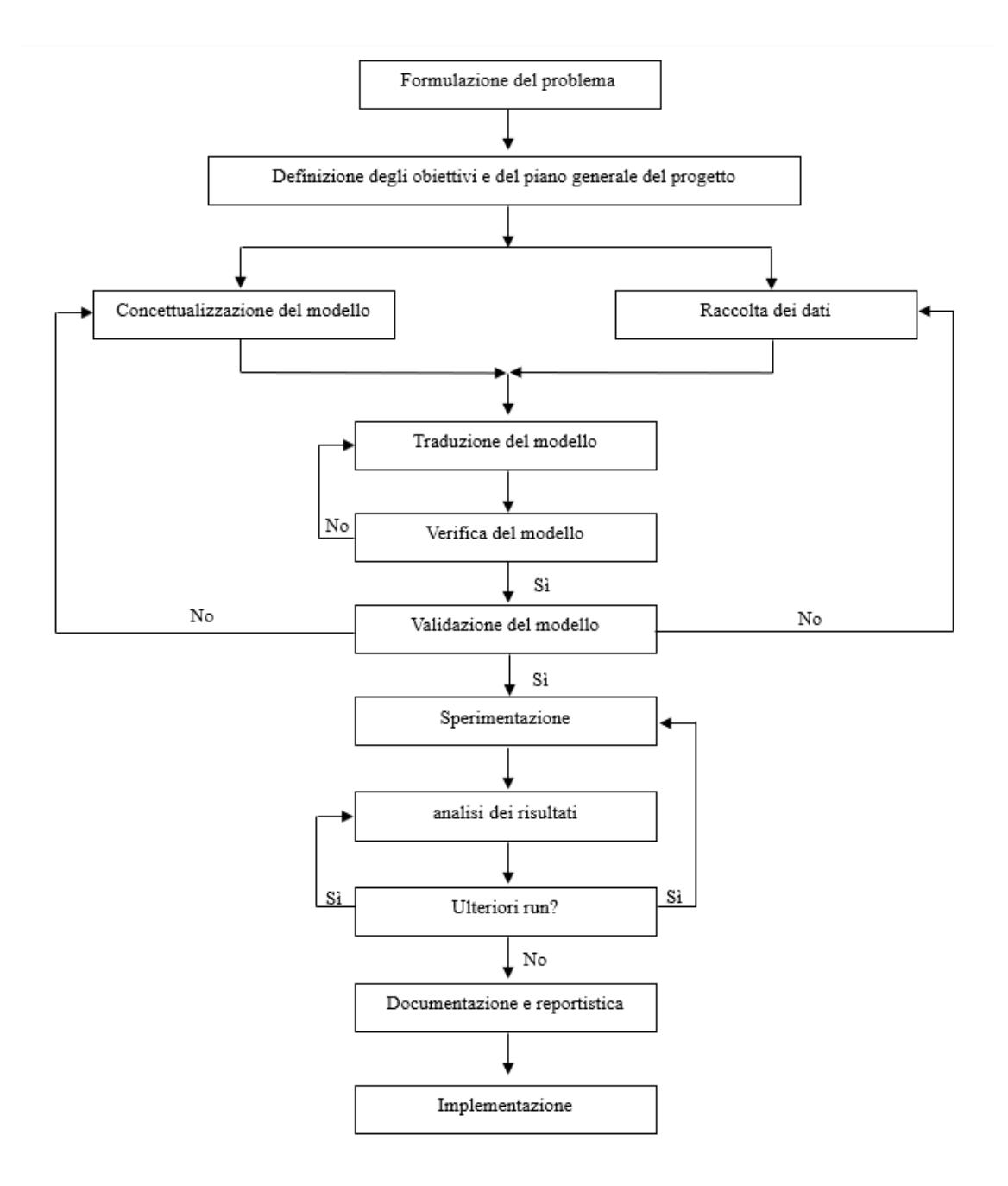

Figura 1.1. Le fasi di sviluppo di uno studio di simulazione

(Rielaborazione da Banks et.al, 1998)

#### <span id="page-8-0"></span>*1.1.1. La formulazione del problema, definizione degli obiettivi*

Ogni studio dovrebbe avere inizio con una precisa enunciazione del problema. Tale fase assume particolare importanza poiché guida tutte le altre attività dello studio di simulazione. Quando il problema viene presentato dalle parti coinvolte direttamente nel problema, l'analista ha il compito di garantire una corretta e chiara comprensione del problema delineato. Nel caso in cui sia l'analista stesso a formulare l'enunciazione del problema, è fondamentale che le parti interessate comprendano e approvino la sua formulazione. Inoltre, in alcuni casi, durante lo studio, potrebbe essere necessario ridefinire il problema per riflettere in modo più accurato la sua complessità e l'evoluzione della situazione.

Una volta definito il chiaramente il problema, è necessario fissare e definire gli obiettivi, i quali delineano le domande a cui la simulazione dovrà rispondere. In questo contesto, è fondamentale stabilire se la simulazione rappresenti la metodologia più appropriata per il problema delineato e per gli obiettivi dichiarati. Qualora si concluda che l'utilizzo di tale strumento sia la scelta appropriata, il piano generale del progetto dovrebbe includere una dichiarazione dei sistemi alternativi da considerare e di un metodo per valutare l'efficacia di queste alternative. Il piano dovrebbe altresì contemplare dettagli relativi allo studio, quali il numero di persone coinvolte, il costo, e la durata prevista di ciascuna fase del lavoro, insieme ai risultati attesi alla fine di ogni fase.

#### <span id="page-9-0"></span>*1.1.2. La concettualizzazione del modello*

La realizzazione di un modello si fonda sulla capacità di astrarre le caratteristiche essenziali di un problema, di selezionare e modificare le ipotesi di base che caratterizzano il sistema e quindi di arricchire ed elaborare il modello fino a ottenere un'approssimazione utile (Banks et. al, 1984). Tale attività viene definita modellazione concettuale, ovvero l'attività di decidere cosa modellare e cosa non modellare (Robinson, 2017). In questo contesto, assume particolare importanza identificare la distinzione che sussiste tra la descrizione del sistema e il modello concettuale. La descrizione del sistema si riferisce al dominio del problema, cioè descrive il problema e quegli elementi del mondo reale che si riferiscono al problema. Il modello concettuale appartiene al dominio del modello in quanto descrive quelle parti del sistema che sono incluse nel modello di simulazione e il loro livello di dettaglio (Robinson, 2017). Il compito del modellatore, infatti, sarà quello di comprendere il sistema reale oggetto di studio e creare un modello di simulazione appropriato di quel sistema.

La realizzazione di un modello concettuale può essere articolata in due fasi. La prima ha lo scopo di fornire una prospettiva preliminare per il modello che non sia gravata da eccessivi dettagli, destinata principalmente alla discussione tra le parti interessate del

progetto. La seconda elabora aspetti strutturali e comportamentali con l'obiettivo di creare una rappresentazione che possa servire come specifica per un programma di simulazione (Birta e Arbez 2013). Pertanto, per la modellazione di un sistema è consigliato iniziare con un modello semplice per poi proseguire verso una maggiore complessità. Tuttavia, la complessità del modello non deve superare quella necessaria per raggiungere gli scopi per cui quest'ultimo è stato concepito. La violazione di tale principio non farà altro che aumentare le spese per la costruzione del modello. Per tale motivo, è consigliabile includere le parti direttamente coinvolte nel problema nella fase di concettualizzazione del modello, poiché il loro diretto contributo non solo andrà a migliorare la raffinatezza del modello risultante, ma concorrerà altresì ad accrescere la fiducia dell'utente nell'efficacia dell'applicazione del modello. (Banks et.al 1984).

L'adozione di un modello concettuale consente di ottenere benefici. In particolare, il suo utilizzo consente di ridurre al minimo la probabilità di requisiti incompleti, poco chiari, incoerenti e errati; aiuta a costruire la credibilità del modello; guida lo sviluppo del modello computerizzato e la sperimentazione; costituisce la base per la verifica del modello e guida la validazione di quest'ultimo; aiuta a determinare l'idoneità del modello o delle sue parti per il riutilizzo. (Robinson, 2017).

#### <span id="page-10-0"></span>*1.1.3. Raccolta dei dati*

L'aspetto più difficile della modellazione degli input di simulazione è la raccolta di dati di qualità, quantità e varietà sufficienti per eseguire un'analisi ragionevole, poiché un modello è valido per una particolare applicazione solo se la sua logica è corretta e se utilizza dati appropriati. Al variare della complessità del modello, possono cambiare anche gli elementi di dati richiesti. Inoltre, poiché la raccolta dei dati occupa una parte così ampia del tempo totale richiesto per eseguire una simulazione, è necessario iniziarla il prima possibile, di solito insieme alle prime fasi di costruzione del modello. Gli obiettivi dello studio dettano, in larga misura, il tipo di dati da raccogliere. Infatti, è il modello che deve guidare la raccolta dei dati e non viceversa. Ciò significa che l'analista dovrebbe cercare di sviluppare un'idea del modello e dei suoi parametri e, a partire da questo, pensare al tipo di dati che potrebbero essere necessari. Questo deriva dal fatto che i dati devono essere richiesti e raccolti prima di poter essere analizzati. Inoltre, i dati non sono

gratuiti e la loro raccolta ha un costo così come la loro interpretazione e analisi. (Pidd, 1996)

In alcuni contesti può essere impossibile o inattuabile raccogliere dati; questo è chiaramente il caso della modellazione di sistemi esistenti con modifiche significative proposte o sistemi inesistenti, mentre per altri studi, il tempo o il personale potrebbero essere insufficienti per effettuare una raccolta di dati approfondita. Gli insiemi di dati esistenti offrono una serie di sfide. A differenza della statistica classica, in cui i dati vengono raccolti in modo pianificato e sistematico dopo aver scelto il metodo di analisi, nella simulazione è abbastanza comune utilizzare dati che sono stati raccolti per scopi diversi. Tuttavia, con i dati raccolti in precedenza possono verificarsi diversi inconvenienti:

- I dati possono essere registrati in un ordine diverso da quello in cui sono stati osservati o con una precisione insufficiente;
- I campioni possono contenere valori errati;
- Le tabelle possono contenere valori provenienti da più processi, senza una documentazione che permetta di discriminarli;
- I valori dei dati potrebbero essere rappresentativi di un processo reale diverso, poiché i dati storici potrebbero riflettere condizioni operative diverse da quelle prese in considerazione nello studio di simulazione.

#### <span id="page-11-0"></span>*1.1.4. La traduzione, la verifica e la validazione del modello*

La maggior parte dei sistemi del mondo reale si traduce in modelli che richiedono la memorizzazione e il calcolo di una grande quantità di informazioni, per cui il modello deve essere inserito in un formato riconoscibile dal computer. Il modellatore deve decidere se programmare il modello in un linguaggio di simulazione o se utilizzare un software di simulazione specifico. I linguaggi di simulazione sono potenti e flessibili ma, tuttavia, se il problema è risolvibile con il software di simulazione, il tempo di sviluppo del modello si riduce notevolmente. Inoltre, la maggior parte dei software di simulazione ha aggiunto funzioni che ne aumentano la flessibilità.

Una volta tradotto il modello concettuale in operativo, è fondamentale garantire che quest'ultimo rifletta accuratamente il sistema reale. Tale verifica avviene mediante un processo composto da due fasi: la verifica e la validazione.

La verifica mira ad accertare la correttezza dell'implementazione informatica del modello. Qualora emergano discrepanze tra i modelli operativi, i modelli concettuali e il sistema reale, è necessario esaminare il modello operativo per individuare eventuali errori, oppure modificare il modello concettuale per una rappresentazione più accurata del sistema reale. Tale processo di verifica deve quindi essere ripetuto nel tempo. È possibile procedere alla verifica degli eventuali errori mediante i seguenti passaggi. In primo luogo, è possibile eseguire manualmente il calcolo di alcuni risultati e confrontare tali dati con quelli generati dal programma di simulazione. Questo processo di ottenere manualmente tutti i risultati intermedi da un programma informatico è noto come "tracing.

La validazione, invece, stabilisce se il modello concettuale può essere sostituito al sistema reale ai fini della sperimentazione. Questa si ottiene attraverso la calibrazione del modello, un processo iterativo di confronto tra il modello, il comportamento effettivo del sistema, le discrepanze tra i due e le intuizioni acquisite per migliorare il modello. Questo processo viene ripetuto finché l'accuratezza del modello non viene giudicata adeguata. Per convalidare il modello di simulazione, vengono inseriti al suo interno dati di input reali in ordine storico, questa è chiamata *trace driven simulation*. Si esegue il programma di simulazione, si ottiene l'output della simulazione e lo si confronta con l'output reale del sistema esistente. In tale tecnica si impiegano i valori storici in ordine storico, per cui più si andrà indietro nel tempo, più dati si otterranno e più potente sarà il test di validazione, a condizione che ciò non implichi un confronto con un sistema soggetto a leggi o condizioni diverse nel passato. Solitamente, si esaminano tali dati per valutare se il modello di simulazione riflette in modo adeguato i fenomeni di interesse. Nonostante ciò, è possibile osservare le statistiche anziché le serie temporali. Tuttavia, il problema dell'analisi statistica dei dati di output della simulazione deriva dal fatto che le procedure statistiche elementari presuppongono osservazioni distribuite in modo identico e indipendente.. Nell'effettuare il test di validità del modello mediante l'approccio statistico, si corre il rischio di commettere errori di "tipo I" e di "tipo II, rifiutando il modello quando questo è valido o non rifiutare il modello quando questo non è valido. Per ridurre entrambe le probabilità di errore, è possibile aumentare la dimensione del campione *n* e

ridurre la varianza del sistema simulato attraverso l'impiego di tecniche di riduzione della varianza.

#### <span id="page-13-0"></span>*1.1.5. La sperimentazione e analisi dei risultati*

È necessario determinare gli scenari alternativi da simulare. Spesso la decisione degli scenari alternativi da realizzare dipende dai run completati e analizzati. Per ogni progetto è necessario decidere la durata del periodo di inizializzazione, la durata dei cicli di simulazione e il numero di repliche da effettuare per ogni ciclo.

Una volta effettuata l'analisi di scenario è necessario effettuare un'analisi dei risultati ottenuti. L'analisi dei risultati della simulazione è uno degli aspetti più importanti di qualsiasi studio di simulazione corretto e completo. Tuttavia, in molti studi di simulazione si spende molto tempo e denaro per lo sviluppo e la programmazione del modello, ma si impiegano meno risorse per analizzare in modo appropriato i dati di output della simulazione. In effetti, un modo comune di operare è quello di effettuare un singolo run di simulazione di durata piuttosto arbitraria e di considerare le stime risultanti come le vere caratteristiche del modello. Poiché i processi di input che guidano una simulazione sono solitamente variabili casuali, si deve considerare casuale anche l'output risultante. Pertanto, i run di un programma di simulazione forniscono solo stime delle misure delle prestazioni del sistema. Questi stimatori sono essi stessi variabili casuali e sono quindi soggetti a errori di campionamento. Per stimare correttamente gli indicatori di interesse è necessario stabilire se tali indicatori sono derivati in condizioni di simulazione transiente o a regime. La simulazione transiente è una simulazione che assume una condizione iniziale fissa e una definizione di un evento che stabilisce la fine della simulazione. L'obiettivo di queste simulazioni è quello di comprendere il comportamento del sistema per una durata stabilita e, poiché le condizioni iniziali e la durata della simulazione sono fisse, l'unico fattore controllabile è il numero di repliche. La metodologia di analisi per le simulazioni transienti consiste nel simulare un definito numero di repliche, calcolare la varianza campionaria della misura dello stimatore selezionato e valutare se l'ampiezza dell'intervallo di confidenza risultante rientri nei limiti accettabili. Nel caso in cui l'intervallo di confidenza risulti essere troppo ampio, è necessario determinare un numero di repliche aggiuntive necessarie a ridurlo alle dimensioni desiderate. In seguito, è essenziale eseguire tali repliche aggiuntive e ricalcolare il nuovo intervallo di confidenza,

utilizzando l'insieme completo dei dati disponibili. Queste ultime due fasi dovranno essere eseguite finché l'intervallo di confidenza non assumerà dimensioni accettabili. La simulazione a regime, invece, è una simulazione dove la durata non è finita poiché il sistema continua a operare in modo perpetuo. L'obiettivo della simulazione di un sistema a regime è quello di comprendere il comportamento a lungo termine, o allo stato stazionario. Per studiare accuratamente il comportamento allo stato stazionario, gli effetti delle condizioni iniziali devono essere rimossi dai risultati della simulazione. Ciò può essere ottenuto mediante swamping, preloading, o deletion. Il primo metodo, lo swamping, sopprime gli effetti delle condizioni iniziali conducendo una simulazione molto lunga, così lunga che le condizioni iniziali hanno un effetto minimo sul valore di lungo periodo della misura di performance. Il secondo metodo, il preloading, prepara il sistema prima dell'inizio della simulazione, collocando le entità in coda. In altre parole, si cerca di far coincidere le condizioni iniziali con quelle di stato stazionario. Il terzo metodo, deletion, esclude la fase transitoria iniziale, influenzata dalle condizioni iniziali. In questo caso, è necessario definire il periodo di warm up, ossia il tempo da non considerare per il campionamento dei risultati e scartare le osservazioni dipendenti dallo stato iniziale.

#### <span id="page-14-0"></span>*1.1.6. La documentazione e reportistica*

Una documentazione esaustiva del modello e del progetto svolge un ruolo cruciale poiché fornisce le informazioni necessarie per favorire un utilizzo continuo del modello e per agevolare ulteriori fasi di sviluppo e analisi di quest'ultimo. Esistono diversi tipi di documentazione. La documentazione del progetto è costituita da una documentazione integrale dei risultati conseguiti, delle richieste di modifica, delle decisioni di rilievo e di altri aspetti salienti. Tale documentazione è necessaria per numerose ragioni. Se il programma verrà riutilizzato dagli stessi o da altri analisti, la documentazione risulterà essere necessaria per comprendere il funzionamento del programma. Questo creerà fiducia nel modello, in modo i soggetti coinvolti nello studio del sistema possano prendere decisioni basate sulle analisi svolte. Inoltre, se il programma deve essere modificato, questa fase può essere notevolmente facilitata da una documentazione adeguata. La seconda tipologia di reportistica è rappresentata dalla documentazione dei progressi. Quest'ultima offre una dettagliata cronologia delle attività svolte e delle decisioni intraprese, assumendo un ruolo cruciale nel mantenere il progetto in linea con gli obiettivi prefissati. La stesura regolare di tali rapporti, preferibilmente su base mensile, è necessaria per mantenere costantemente informati i soggetti coinvolti nel progetto e può significativamente contribuire al successo di quest'ultimo, facilitando l'identificazione di eventuali incomprensioni, prontamente risolvibili.

Il consolidamento di tutte le analisi dovrebbe essere presentato in modo chiaro e conciso all'interno di una relazione conclusiva. Questo faciliterebbe la revisione da parte dei soggetti coinvolti nel progetto permettendo loro di esaminare la formulazione finale, le alternative di sistema considerate, il criterio di confronto adottato per le alternative, i risultati degli scenari alternativi effettuati e la soluzione proposta per il problema.

#### <span id="page-15-0"></span>**1.2. La simulazione a eventi discreti**

La simulazione a eventi discreti ha la finalità di esplorare il comportamento di sistemi complessi, mediante la rappresentazione sequenziale di eventi. Al centro di ogni simulazione a eventi discreti vi è un modello strutturato che consente la rappresentazione fedele delle interazioni e delle dinamiche del sistema reale oggetto di studio. In particolare, tali modelli sono composti da differenti componenti, ognuno dei quali riveste uno specifico ruolo all'interno della simulazione e nell'analisi dei risultati. Innanzitutto, all'interno del modello, si definiscono le entità coinvolte nel sistema. Quest'ultime, interagendo tra loro, generano una serie di eventi che modificano lo stato del sistema. Infatti, le variabili di stato del sistema in un modello a eventi discreti rimangono costanti per intervalli di tempo, cambiando valore solo in definiti istanti di tempo in cui si verificano gli eventi (Banks, 1998). Gli eventi si verificano come conseguenza di attività o di ritardi. In particolare, si definisce attività un periodo di tempo di durata predeterminata dove sono noti il tempo di inizio e termine di operazioni che modificano lo stato di un elemento del modello. Un ritardo, invece, è definito un periodo di tempo di durata indefinita strettamente correlato alle condizioni e all'evoluzione del sistema (Banks, 1998). Gli eventi, quindi, sono strettamente connessi al tempo simulato. Nei modelli di simulazione a eventi discreti, l'evoluzione del tempo è guidata da un meccanismo che consente l'avanzamento del tempo simulato. In seguito verranno illustrati nel dettaglio l'insieme di meccanismi che governano l'avanzamento temporale nella simulazione a eventi discreti.

#### <span id="page-16-0"></span>*1.2.1. Lo schema di un simulatore a eventi discreti*

La simulazione a eventi discreti si avvale dell'approccio Event-Scheduling Method. In tale metodologia, la simulazione inizia al tempo 0 con il programma principale che invoca la routine di inizializzazione, in cui l'orologio di simulazione viene azzerato e lo stato del sistema, i contatori statistici e l'elenco degli eventi vengono inizializzati. Successivamente, il programma principale invoca la routine di temporizzazione, al fine di determinare quale evento sia il più imminente. Se un evento di tipo *i* è il prossimo a verificarsi, il clock della simulazione viene fatto avanzare fino al momento in cui si verificherà l'evento di tipo *i*. In seguito a ciò il programma principale invoca la routine di gestione dell'evento *i*, dove si verificano in genere tre tipi di attività:

- Lo stato del sistema viene aggiornato per tenere conto del fatto che si è verificato un evento di tipo *i*;
- Le variabili statistiche vengono aggiornate;
- Si determinano gli eventi futuri e viene aggiornata la lista degli eventi.

Spesso è necessario generare osservazioni casuali da distribuzioni di probabilità per determinare i tempi degli eventi futuri. Al termine di tutte le elaborazioni, sia nella routine di gestione dell' evento *i* che nel programma principale, di solito viene effettuato un controllo per determinare se la simulazione deve essere terminata. Se è il momento di terminare la simulazione, il programma principale invoca la routine di gestione report, al fine di calcolare le stime dai contatori statistici delle misure di prestazione desiderate e produrre un report. In caso contrario, se non è il momento di terminare la simulazione, si ripete il processo descritto pocanzi fino a quando la condizione di arresto non viene soddisfatta.

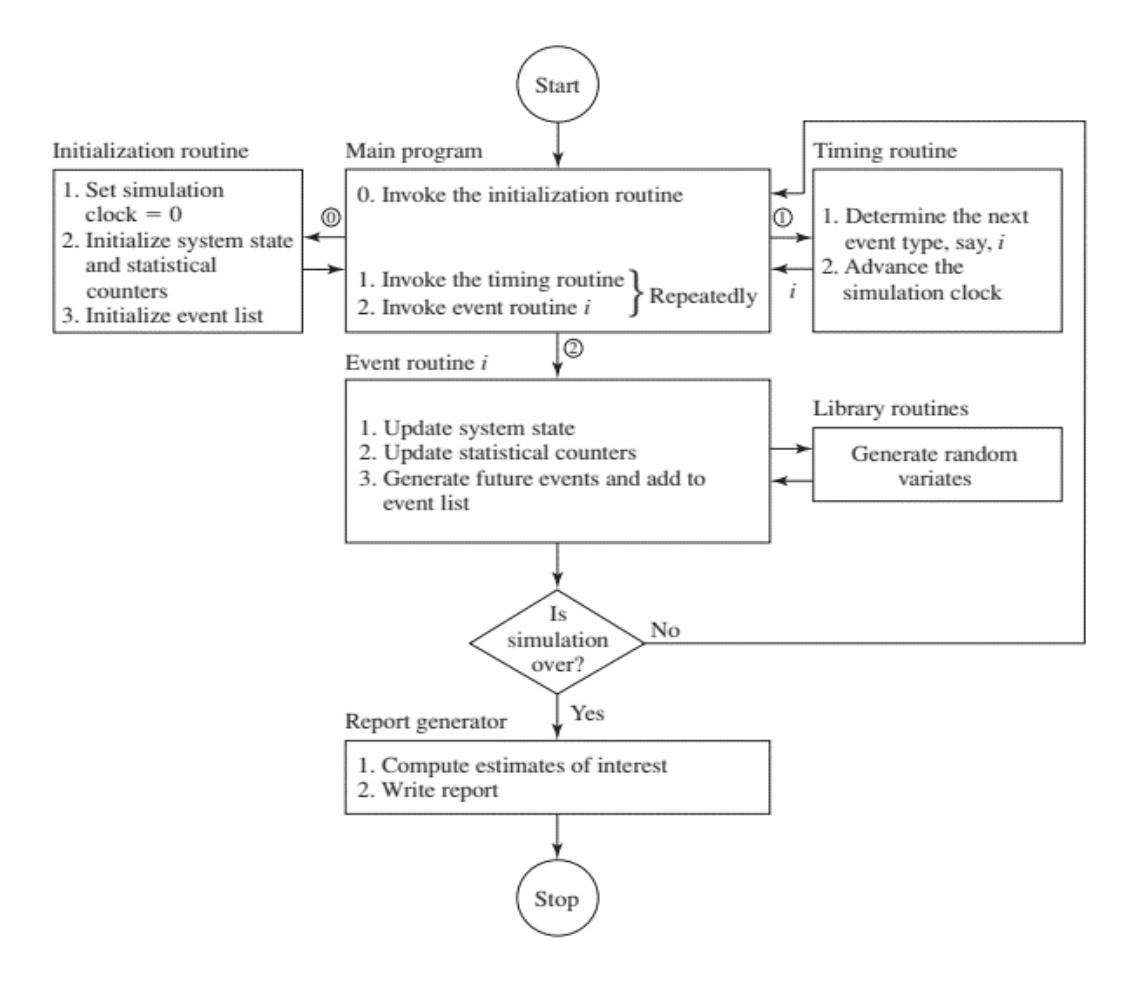

Figura 1.2. Schema di un simulatore a eventi discreti (Law e Kelton, 2000)

#### <span id="page-17-0"></span>*1.2.2. I meccanismi di avanzamento del tempo*

A causa della natura dinamica dei modelli di simulazione a eventi discreti, è essenziale tracciare il valore corrente del tempo simulato mentre la simulazione procede. A tale scopo, viene introdotto un elemento chiave noto come clock di simulazione. Esso rappresenta la variabile nel modello che fornisce il valore corrente del tempo simulato. Storicamente sono stati proposti due approcci principali per l'avanzamento dell'orologio della simulazione: fixed-increment time advance e next-event time advance. Nel approccio fixed-increment time advance, il clock della simulazione avanza con incrementi di tempo esattamente pari a Δt, scelto opportunamente. Dopo ciascun aggiornamento del clock, si verifica se durante l'intervallo temporale precedente, lungo Δt, si sono verificati eventi. Nel caso in cui uno o più eventi fossero previsti durante questo intervallo, si considera che tali eventi abbiano luogo al termine dell'intervallo

stesso, e di conseguenza si procede all'aggiornamento dello stato del sistema di conseguenza. Nell'approccio next-event time-advance, invece, si adotta un meccanismo di avanzamento del tempo che segue un costante alternarsi di due fasi, identificate come fase di scan e fase di rescan. Durante la fase di scan, viene individuata l'attività in corso che termina per prima, ossia il primo evento futuro nell'evoluzione del sistema, e il clock viene fatto avanzare fino a tale istante. La fase di rescan, invece, analizza il nuovo stato del sistema e verifica se esistono le condizioni per avviare una o più attività. All'inizio di una nuova attività vengono aggiornate le variabili di stato del sistema. In questa fase il tempo di avanzamento della simulazione rimane fermo. L'insieme delle attività avviate nella fase di rescan consente di definire la Lista degli Eventi Attivi (LEA). Questo processo di avanzamento dell'orologio di simulazione da un evento all'altro prosegue continuamente fino al soddisfacimento di una condizione di arresto prestabilita. Poiché in un modello di simulazione a eventi discreti ogni cambiamento di stato si verifica esclusivamente in corrispondenza di un evento, i periodi di inattività vengono elusi, consentendo di far avanzare il tempo simulato da un evento all'altro.

## **CAPITOLO II**

### **IL CASO DI STUDIO**

<span id="page-19-1"></span><span id="page-19-0"></span>Il presente capitolo si focalizzerà sulla descrizione del problema affrontato nello studio di simulazione condotto e del sistema reale oggetto di studio. In particolare, dopo aver descritto brevemente il processo logistico analizzato e definito il problema affrontato nello studio di simulazione, viene condotta una revisione della letteratura esistente al fine di osservare se tale problema è già stato affrontato

#### <span id="page-19-2"></span>**2.1. Definizione del problema**

Il processo logistico di riferimento è rappresentato dalla movimentazione della bauxite da una miniera situata nella regione di Boké fino alla spedizione internazionale.

Le diverse fasi del processo sono rappresentate graficamente in Figura 2.1. La prima fase del processo inizia con l'estrazione della bauxite direttamente dalla miniera situata nella regione di Boké. Dopo l'estrazione, la bauxite viene temporaneamente stoccata in loco, in attesa della successiva fase di trasporto su strada. La seconda fase coinvolge il caricamento della bauxite estratta su camion, seguito dal trasporto via terra fino al terminal, distante circa 50 km. Una volta arrivata al terminal di esportazione, la bauxite viene scaricata dai camion e immagazzinata in due depositi, ciascuno progettato per contenere fino a 90.000 tonnellate di materiale. In seguito, la bauxite sarà caricata tramite l'utilizzo di due dozer traps su un nastro trasportatore lungo 1 km. A questo punto, il minerale viene imbarcato sulle chiatte, predisponendolo per il successivo trasporto fluviale. Le chiatte cariche percorrono il corso del fiume per una distanza approssimativa di 64 km fino all'area di trasbordo al largo della costa di Kamsar. Una volta raggiunta l'area di transhipment, le floating cranes effettuano il trasferimento della bauxite dalle chiatte alla nave la quale, una volta terminata la caricazione, intraprenderà la navigazione verso le destinazioni stabilite.

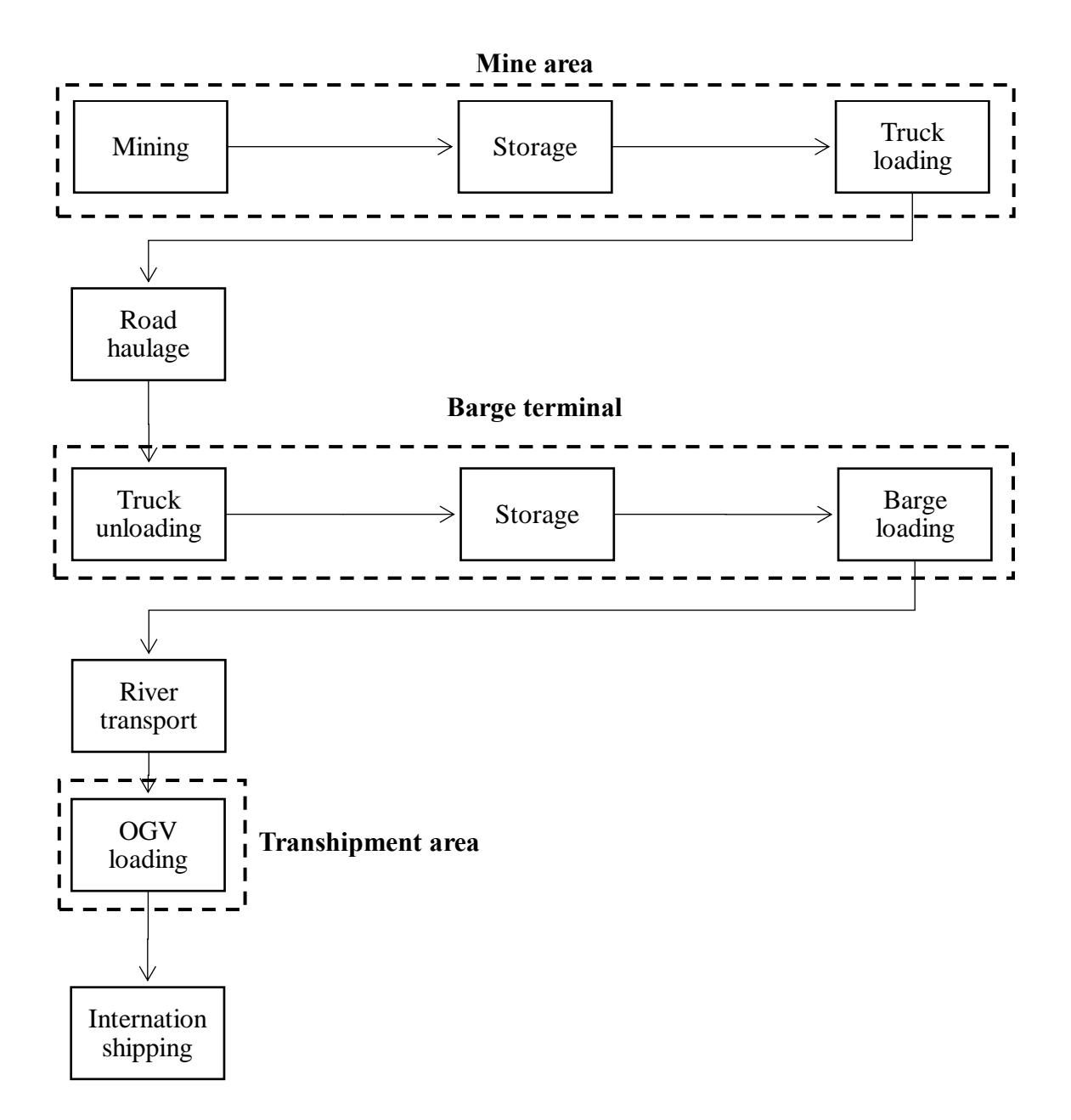

Figura 2.1. Il processo logistico e la movimentazione della bauxite

La ricerca si è concentrata su una fase specifica del processo logistico, ossia dal momento in cui la bauxite giunge al terminal di esportazione fino al suo caricamento sull'OGV Attraverso lo sviluppo di un modello di simulazione ad eventi discreti, la tesi si propone di effettuare una analisi approfondita delle prestazioni del sistema, con particolare attenzione al suo dimensionamento ottimale. Tale aspetto risulta critico nell'analisi delle prestazioni poiché implica la determinazione ottimale delle risorse necessarie al fine di

evitare sovradimensionamenti o sottodimensionamenti del sistema. Questi ultimi potrebbero comportare sprechi di risorse e costi eccessivi in caso di sovradimensionamento o, al contrario, in caso di sottodimensionamento, il sistema potrebbe non essere in grado di gestire la domanda in modo efficiente, creando code e colli di bottiglia nel processo e compromettendo le operazioni.

#### <span id="page-21-0"></span>*2.1.1. Revisione della letteratura*

Prima di introdurre in dettaglio l'analisi del caso di studio e dei dati raccolti, il presente paragrafo si propone di presentare una rassegna bibliografica delle applicazioni di ricerca operativa connesse alle fasi che compongono la *mine supply chain* (MSC).

È stata scelta come banca dati di riferimento Scopus. L'analisi della letteratura è stata condotta in primo luogo attraverso una ricerca più generale sull'argomento, al fine di indentificare se fossero già state realizzate literature review sul tema oggetto di studio. In particolare, attraverso l'utilizzo delle keywords "*Mine supply chain*" AND "*modeling*" AND "*literature review*" nell'abstract, keywords e title, è stato identificato l'articolo "*Modeling the integrated mine-to-client supply chain: a survey*" (Leite et al. 2020).

Questo articolo effettua una revisione della letteratura collegata a tutte le fasi coinvolte nella catena di approvvigionamento delle miniere. All'interno di tale articolo, la letteratura esistente viene suddivisa in diverse categorie in base alle varie fasi che coinvolgono la *mine supply chain*. In particolare, gli articoli sono classificati in cinque gruppi distinti. I primi trattano i problemi di ricerca operativa nelle miniere a cielo aperto e sotterranee. I secondi si focalizzano sulle decisioni legate al trasporto ferroviario dalla miniera al terminal di esportazione. I terzi riguardano questioni legate allo stoccaggio, alla pianificazione delle operazioni effettuate dai nastri trasportatori e al carico delle navi nelle aree portuali. I quarti comprendono articoli relativi alla programmazione e all'instradamento delle navi cargo. Infine, gli ultimi si concentrano sulle applicazioni che aggregano più fasi della catena logistica. La Figura 2.2 illustra la classificazione proposta dal suddetto articolo.

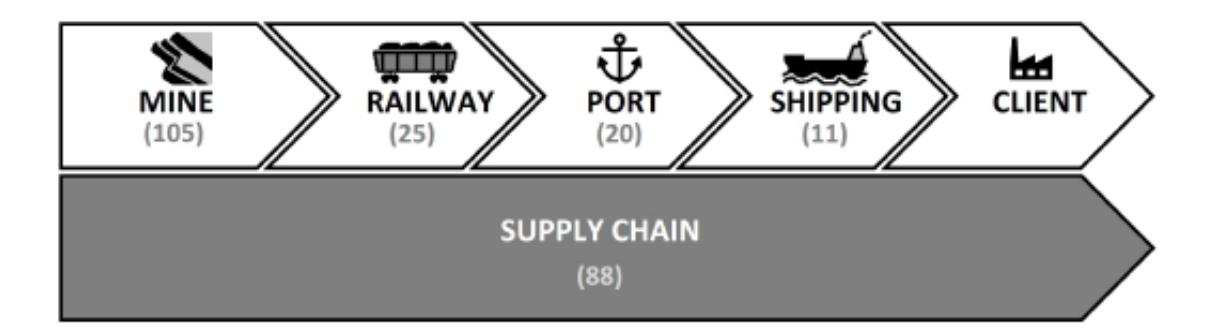

Figura 2.2. Classificazione della letteratura per fasi della supply chain (Leite et al. 2020)

In Figura 2.2. sono riportati tra parentesi il numero di articoli pubblicati per ciascuna categoria. Si può notare che la maggior parte della letteratura esaminata appartiene al primo gruppo, costituto da 105 articoli. Quest'ultimo tratta di argomenti come: il layout e la progettazione delle miniere (King et al. 2018; Sari et al. 2018; Whittle et al. 2018; Jélvez et al. 2018; Asad e Dimitrakopoulos, 2013), il Mine Production Scheduling Problems (Moreno et al. 2017; Li et al. 2016; Newman e Kuchta, 2007; Bodon et al. 2011; Koushavand et al. 2014) e, infine, il Mine Equipment Allocation (Nehring et al., 2010; Patterson et al., 2017; Topal e Ramazan, 2010; Bakhtavar e Mahmoudi, 2015; Beaulieu e Gamache, 2006). Le altre fasi che compongono la mine supply chain, invece, sono composte da un numero estremamente inferiore di articoli.

Nonostante il cospicuo numero di articoli relativi connessi ai problemi di ricerca operativa nelle miniere a cielo aperto e sotterranee, all'interno della revisione della letteratura condotta nell'elaborato di tesi, ci si soffermerà solamente sulla letteratura relativa alla fase che intercorre tra la fase di movimentazione delle materie prime all'interno del terminal di esportazione e la loro caricazione sulla nave. Per tale motivo, all'interno dell'articolo precedentemente citato si approfondiranno solo gli articoli appartenenti a terzo gruppo. In particolare, dopo la lettura dell'abstract dei 20 articoli inseriti all'interno del terzo gruppo, sono stati selezionati solamente sei articoli poiché quest'ultimi rappresentavano quelli maggiormente affini all'analisi condotta all'interno dell'elaborato di tesi. Nel primo articolo, è stato sviluppato un modello di programmazione lineare intera mista per ottimizzare simultaneamente il processo di stoccaggio e la gestione del magazzino Ago et al. (2007),. Nello studio condotto da Hanoun et al. (2013) viene

considerato un problema di ottimizzazione multiobiettivo per minimizzare i ritardi causati dal flusso continuo di carbone proveniente dall'impianto e il tempo di permanenza del carbone nell'area di stoccaggio. Il terzo articolo si focalizza sulla costruzione di un modello basato sulla programmazione a vincoli che utilizza il lazy clause generation per minimizzare il ritardo delle navi, considerando che lo stoccaggio del carbone è basato sulle richieste delle navi in arrivo (Belov et al. 2014). Nel quarto studio condotto da Savelsbergh e Smith (2015) è proposto un algoritmo *Tabu-Search* per la pianificazione delle scorte, applicandolo e testandolo con riferimento a un caso di studio reale riferito all'*Hunter Valley Coal Chain.* Nel quinto articolo, gli autori Binkowski e McCarragher (1999) hanno utilizzato la teoria delle code per ottimizzare il funzionamento di un deposito minerario, determinando il numero e le dimensioni delle aree di stoccaggio che massimizzano il rendimento e minimizzano i costi. Con un approccio diverso, Le et al. (2015) hanno utilizzato un modello di simulazione a eventi discreti per la rappresentazione delle attività di una cava mineraria. Tale modello di simulazione consente al decisore di valutare il valore di diversi piani di produzione rispetto alle performance di interesse.

Al fine di integrare l'analisi è stata effettuata un'ulteriore ricerca tramite Scopus per individuare articoli recenti che avessero ad oggetto la fase che comprende il trasporto delle materie prime mediante un sistema di chiatte fino all'area di transhipment. Sono stati individuati due ulteriori articoli rilevanti ai fini dell'analisi. In particolare, in Song et al. (2023) è stato sviluppato un modello di simulazione ibrida che combina simulazione a eventi discreti e simulazione *agent-based simulation* per la pianificazione efficiente delle operazioni della flotta di rimorchiatori e di chiatte presso un terminal minerario. Infine Zuh et al. (2019) hanno formulato un modello di simulazione a eventi discreti dei terminali per le operazioni di trasbordo del carbone, al fine di risolvere il problema della scelta del layout durante la fase di progettazione.

Dall'analisi della letteratura appare che la fase del processo logistico oggetto di studio, approfondita in dettaglio nei successivi paragrafi, non è stata trattata in letteratura. In particolare, si evidenzia che solamente tre articoli (Le et al., 2015; Song et al.,2023; Zuh et al., 2019) hanno esaminato tale fase del processo.

#### <span id="page-24-0"></span>**2.2. Osservazione del sistema reale e analisi dei dati**

Il presente paragrafo è finalizzato a descrivere le caratteristiche del sistema reale oggetto di studio e introdurre la fase di raccolta e analisi dei dati forniti da Interprogetti. Per agevolare la comprensione del sistema reale, la sua descrizione è stata suddivisa in tre fasi distinte riportate nei successivi sotto paragrafi.

#### <span id="page-24-1"></span>*2.2.1. Il terminal di esportazione*

Il processo logistico analizzato ha inizio con l'arrivo della bauxite al terminal di esportazione, situato strategicamente lungo le coste del fiume Kamsar. Una volta giunta al terminal, la bauxite viene stoccata all'interno di due stockpiles, progettate per contenere 90 milioni di tonnellate al loro interno. Questi depositi fungono da aree designate per l'immagazzinamento e la conservazione di considerevoli quantità di bauxite, prima che questa venga sottoposta a ulteriori fasi di trasferimento o lavorazione nel processo di esportazione. Dopo la fase di stoccaggio, la bauxite è trasferita al nastro trasportatore tramite due dozer traps, in grado di movimentare circa 2700 tonnellate all'ora. Quest'ultimi sono apparecchiature impiegate nell'industria mineraria per gestire in modo efficiente grandi quantità di materiale. Il processo inizia con l'utilizzo di un bulldozer, il quale sposta il materiale dalle stockpiles alla tramoggia, la quale consente di accumulare una riserva significativa prima di procedere al trasferimento del materiale per ulteriori fasi di lavorazione o trasporto. Successivamente il conveyor, lungo 1 km, consente di trasferire la bauxite fino al barge loader, un braccio telescopico posizionato sopra le chiatte che consente il trasferimento diretto dei materiali dalla struttura di stoccaggio alla chiatta, semplificando il processo di caricazione e agevolando il trasporto fluviale delle merci. Al fine comprendere meglio gli elementi che lo compongono, in Figura 2.3. viene riportata una rappresentazione grafica del terminal di esportazione, mentre in Tabella 2.1. si riportano sinteticamente i dati relativi al sistema appena descritto.

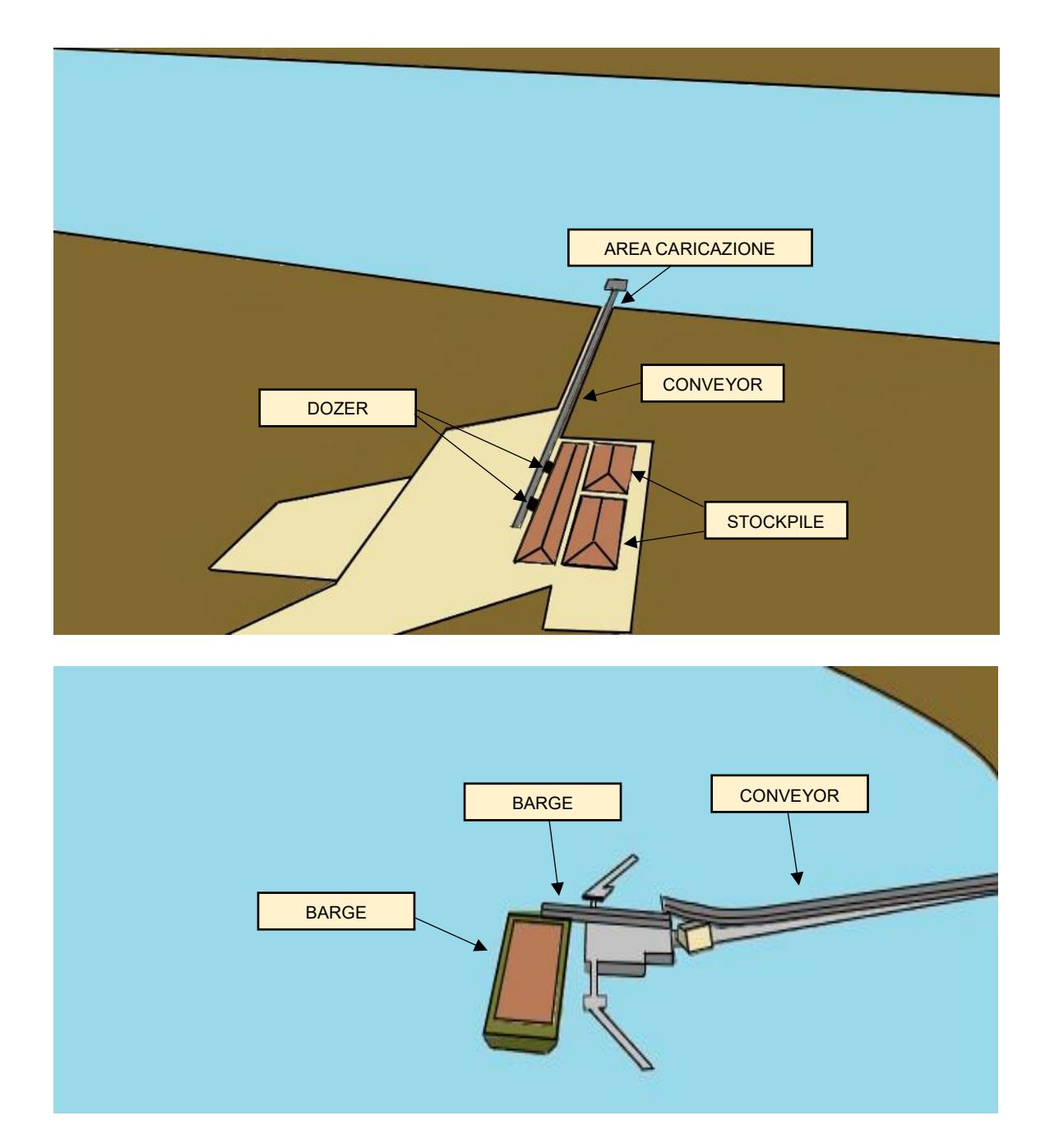

Figura 2.3. Struttura del terminal di esportazione (Elaborazione propria sulla base dei dati forniti da Interprogetti S.r.l.)

La fase di caricazione riveste un ruolo critico nell'efficienza operativa e nella sicurezza della navigazione. Infatti, durante questo processo, le imbarcazioni vengono caricate cercando di massimizzare la loro capacità e assicurare al contempo la sicurezza della navigazione. In tale contesto, va sottolineata l'importanza della gestione delle maree, periodici movimenti di innalzamento e abbassamento della superficie del mare.

Tabella 2.1. Sintesi dei dati relativi al terminal di esportazione (Elaborazione propria sulla base dei dati forniti da Interprogetti S.r.l)

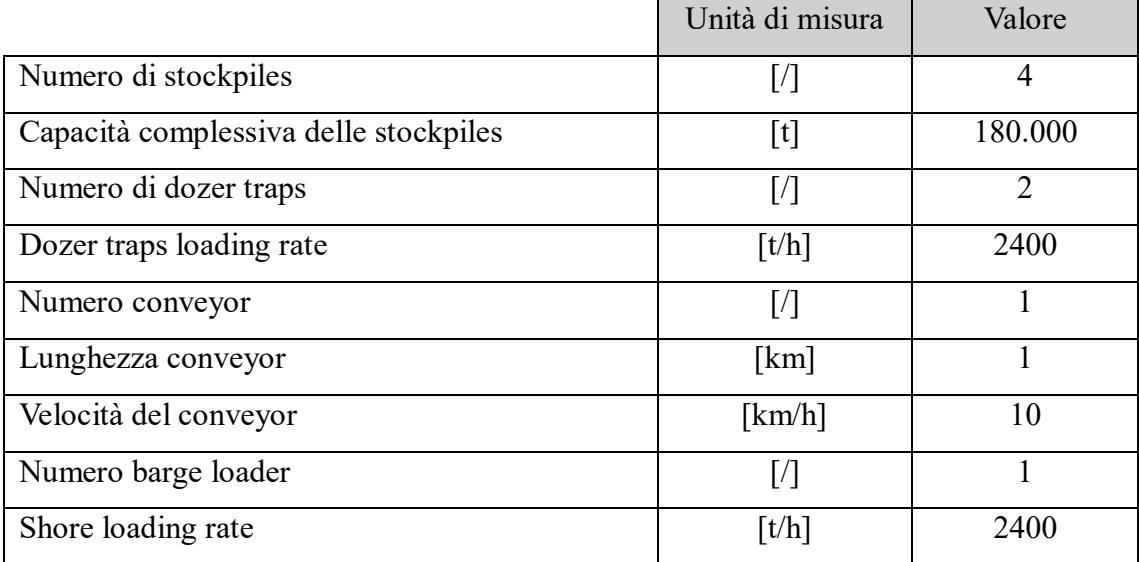

Le oscillazioni sono strettamente connesse al concetto di pescaggio. Quest'ultimo rappresenta l'altezza della parte immersa dell'imbarcazione, ossia la distanza tra la linea di galleggiamento e il punto più basso della struttura. Questa misura è soggetta a variazioni in base al carico trasportato, incrementandosi proporzionalmente all'aumento del peso imbarcato. Il pescaggio, dunque, incide direttamente sulla capacità di navigazione delle chiatte, specialmente considerando la variazione della profondità del fondale. In questo contesto, un elemento chiave correlato è l'Under Keel Clearance (UKC) che rappresenta la distanza verticale tra la parte più bassa dello scafo e il fondale marino. L'UKC assume un ruolo vitale poiché influenza direttamente la sicurezza dell'imbarcazione in quanto una distanza insufficiente potrebbe comportare il rischio di toccare il fondale, con conseguenze potenzialmente gravi come danni allo scafo. Pertanto, la gestione attenta del pescaggio e l'osservanza dell'UKC sono fondamentali per garantire la sicurezza e l'efficienza delle operazioni di navigazione delle chiatte. Per comprendere tali concetti in relazione al caso reale oggetto di studio, è necessario esaminare i dati disponibili, relativi all'andamento della marea nei pressi del terminal di esportazione, la batimetria del porto e la capacità e il pescaggio delle chiatte.

Nella Tabella 2.2. sono riportati i dati relativi al pescaggio e alla portata lorda per diverse condizioni di immersione di una chiatta. Questi dati risultano essere essenziali per comprendere la capacità operativa della chiatta in relazione alla sua profondità immersa.

| Draught [m]    | DWT[t] |
|----------------|--------|
| $\mathbf{1}$   | 491    |
| 1.5            | 1411   |
| 2              | 2373   |
| 2.5            | 3377   |
| 3              | 4423   |
| 3.5            | 5511   |
| $\overline{4}$ | 6641   |
| 4.4            | 7576   |
| 4.4            | 7576   |

Tabella 2.2. Capacità e pescaggio delle chiatte (Elaborazione propria sulla base dei dati forniti da Interprogetti S.r.l)

Il pescaggio, espresso in metri, può variare da un minimo di 1 metro a un massimo di 4,4 metri, mentre la portata lorda, indicata come Deadweight Tonnage (DWT), può variare da un minimo 491 tonnellate a un massimo di 7576 tonnellate (quantità massima di carico che la chiatta può trasportare). Questi dati devono essere rapportati con la profondità del fondale e l'andamento delle maree, al fine di poter determinare la portata massima trasportabile da una chiatta in un determinato momento (Figura 2.4).

Nel contesto del sistema oggetto di studio, il grafico rappresenta l'andamento delle maree con una funzione sinusoidale che si estende per un periodo di 24 ore. L'ampiezza della sinusoide è di circa 2,2 metri, indicando la differenza di altezza tra i picchi massimi e i picchi minimi della marea simulata. Questo significa che durante il periodo di 24 ore, si verificano due picchi positivi di 2,2 metri e due picchi negativi di -2,2 metri. I picchi positivi, rappresentanti l'alta marea, si osservano approssimativamente tra mezzanotte e le sei del mattino e tra mezzogiorno e le sei del pomeriggio, mentre i picchi negativi, indicanti la bassa marea, si manifestano tra le sei del mattino e mezzogiorno e tra le sei

del pomeriggio e mezzanotte. Questo modello rispecchia la periodicità del fenomeno delle maree, evidenziando i momenti in cui il livello del mare raggiunge il suo massimo e il suo minimo nel corso di un giorno.

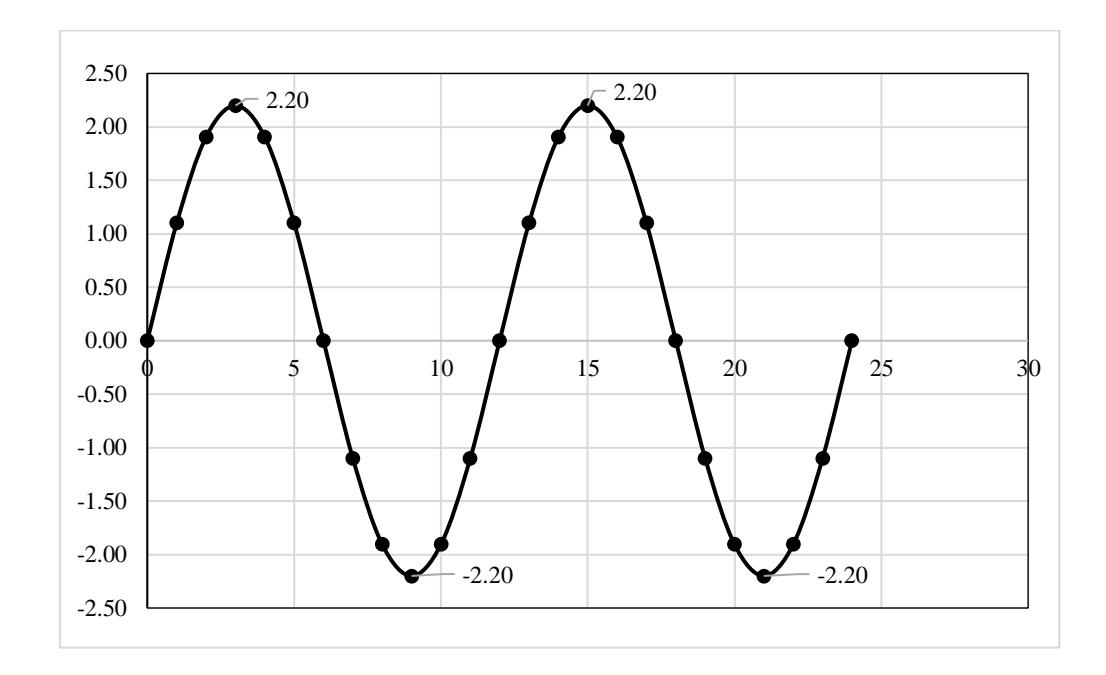

Figura 2.4. Andamento della marea (Elaborazione propria sulla base dei dati forniti da Interprogetti S.r.l)

In merito alla profondità del fondale, invece, si osserva che la profondità media del fondale nei pressi dell'area di caricazione delle barge è pari a -6,5 metri (Figura 2.5). Tuttavia, in tale contesto, è imperativo considerare che il punto con minor profondità registrato nella medesima area è pari a -5,8 metri. Associando tale dato a quelli della marea visti precedentemente, possiamo osservare la variazione di tale punto in base alle maree.

In particolare, considerando l'ampiezza della marea in relazione al punto dell'area di caricazione delle chiatte con minor profondità, si osserva che, in corrispondenza dei picchi negativi, il livello del fiume risulta essere pari a 3,6 metri.

Al fine di garantire la sicurezza della navigazione delle chiatte, l'*under keel clearance*  deve essere almeno pari a 80 centimetri. Ciò significa che, in relazione sia a quanto

descritto poc'anzi che al pescaggio delle chiatte, nel momento in cui il livello del fiume sia pari a 3.6 metri, le chiatte non potranno avere un pescaggio superiore a 2,8 metri e potranno solamente caricare circa 3377 tonnellate di bauxite.

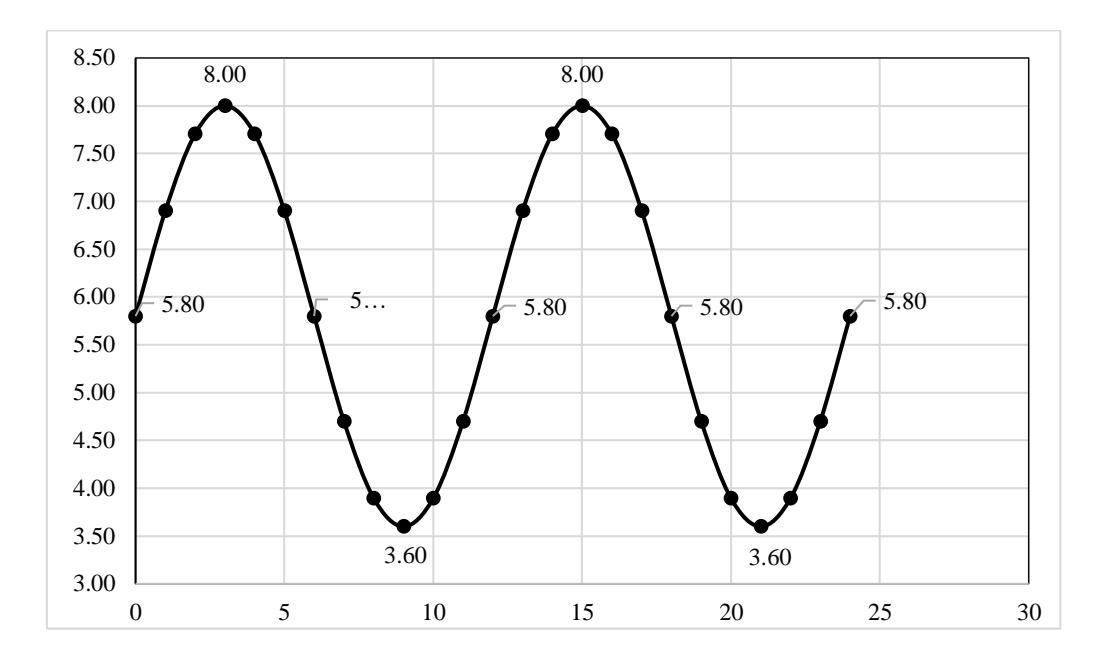

Figura 2.5. Variazione del livello dell'acqua nel punto con minor profondità (Elaborazione propria sulla base dei dati forniti da Interprogetti S.r.l)

#### <span id="page-29-0"></span>*2.3.2. Il percorso su fiume e l'area di transhipment*

Dopo la caricazione delle chiatte mediante il barge loader, il processo prosegue con il loro viaggio lungo il corso del fiume, attraversando una distanza approssimativa di 64 km fino all'area di trasbordo situata al largo della costa di Kamsar. Il sistema in esame si configura come una complessa rete di cinque chiatte, ciascuna impegnata in un percorso attentamente pianificato. Questo itinerario si articola in diverse fasi che coinvolgono il processo operativo delle chiatte durante l'andata e il ritorno lungo il fiume. In Tabella 2.3 sono riportate le stime delle durate medie per ogni fase del ciclo di navigazione. Il trasporto della bauxite lungo il fiume Kamsar ha inizio con l'operazione di attracco al terminal di esportazione, una fase che richiede mezz'ora. Una volta completata questa fase, la chiatta è pronta per il carico. L'imbarcazione sarà impegnata per tre ore durante le quali viene imbarcata la bauxite destinata all'esportazione.

Tabella 2.3. Stima dei tempi di percorrenza per ogni fase del ciclo di navigazione delle chiatte (Elaborazione propria sulla base dei dati forniti da Interprogetti S.r.l)

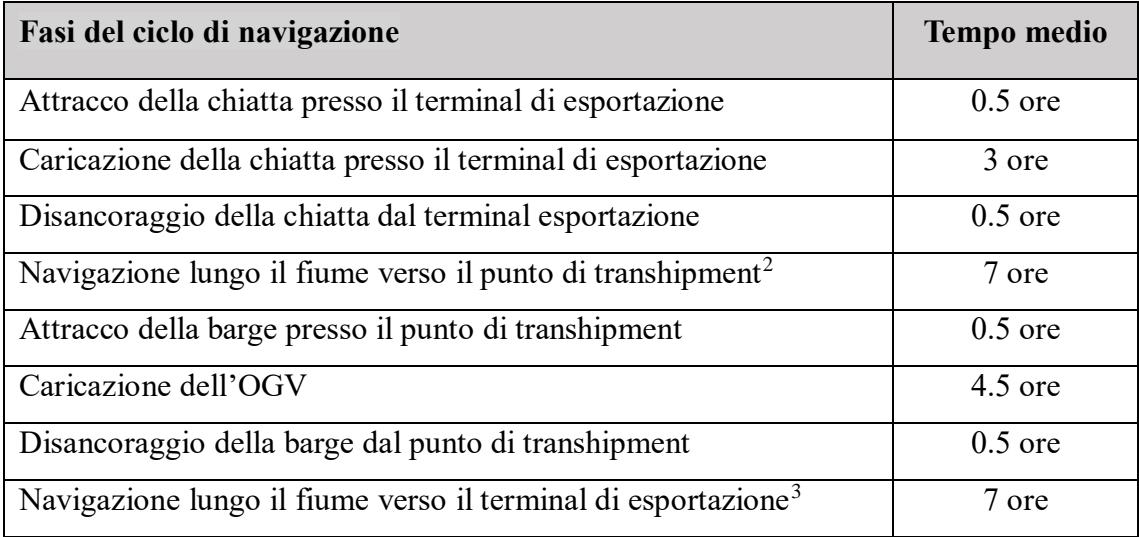

Al termine della caricazione, la chiatta effettua le operazioni di disancoraggio dal terminal e successivamente naviga per sette ore lungo il corso del fiume, diretta al punto di trasbordo. Arrivata a destinazione, la chiatta effettua nuovamente le operazioni di attracco e, successivamente, inizia la fase di caricazione dell'OGV. Questa operazione richiede circa quattro ore e mezzo, durante le quali le merci vengono trasferite dalla chiatta alla nave. Completato il carico, la chiatta effettua le operazioni di disancoraggio dal punto di trasbordo e, al termine di quest'ultime, intraprende il viaggio di ritorno di sette ore verso il terminal di esportazione lungo il corso del medesimo fiume. Questo ciclo operativo, che comprende le fasi di attracco e disancoraggio, caricazione, navigazione, e trasbordo, svolge un ruolo fondamentale nell'efficienza del trasporto delle merci attraverso il sistema fluviale. Ciò si deve al fatto che l'esecuzione accurata di ciascuna fase nei tempi previsti risulta cruciale per garantire l'efficienza complessiva delle operazioni di trasporto marittimo lungo il fiume Kamsar. Le barge sono tenute ad aderire a un programma prestabilito (Figura 2.5), in cui l'ancoraggio della barge successiva è programmato per avvenire approssimativamente sei ore dopo l'ancoraggio della barge precedente, al fine di minimizzare eventuali colli di bottiglia nell'intero processo operativo.

 $\overline{a}$ 

<sup>2</sup> Il valore è stato ottenuto tendendo in considerazione una velocità media pari a 5 nodi

<sup>3</sup> Il valore è stato ottenuto tendendo in considerazione una velocità media pari a 5 nodi

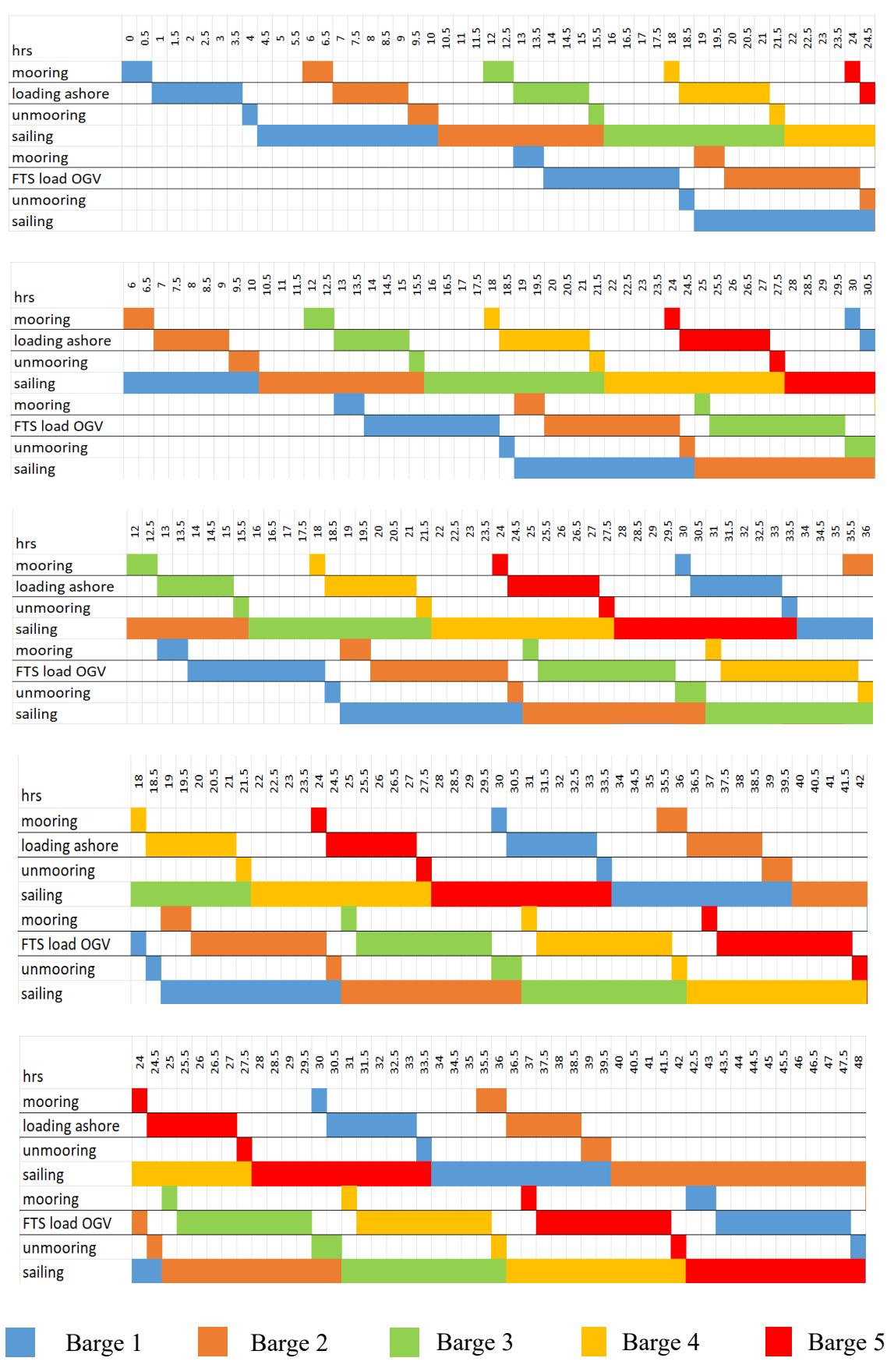

Figura 2.4. Programma operativo per ogni chiatta (Fonte: Interprogetti S.r.l. 2024)

L'area di transhipment è composta da tre elementi: due floating cranes e la capesize. Le prime sono gru montate su una piattaforma galleggiante che consentono di operare su acque navigabili. In particolare, quest'ultime consentono di movimentare ciascuna 1500 tonnellate l'ora di bauxite. La capesize, invece, presenta un capacità di circa 160000 tonnellate, con un loading rate pari a circa 27000 tonnellate al giorno e un loading rate di circa sei giorni e mezzo. Al fine comprendere le caratteristiche dell'area appena descritta, in Tabella 2.4. si riportano sinteticamente i dati relativi al sistema appena descritto.

Tabella 2.4. Sintesi dei dati relativi al percorso su fiume e dell'area di transhipment (*Elaborazione propria sulla base dei dati forniti da Interprogetti S.r.l*)

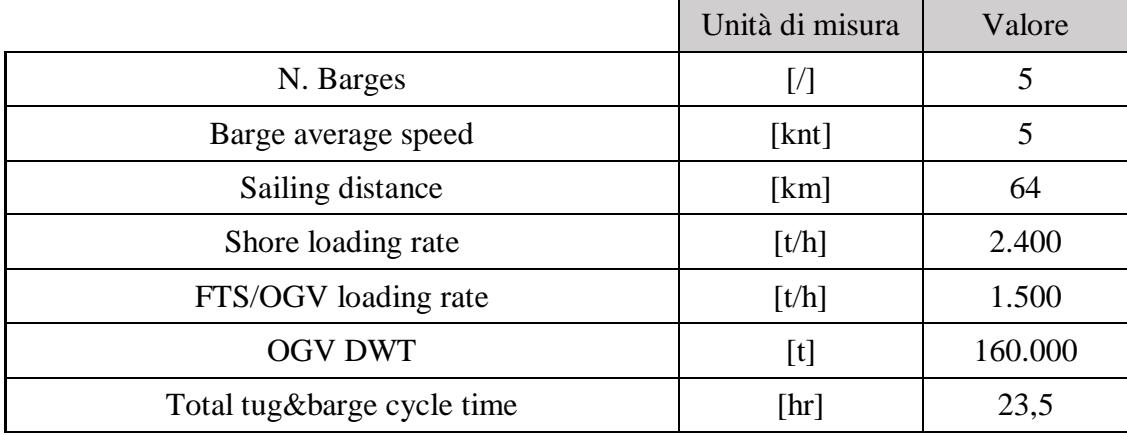

## **CAPITOLO III**

## <span id="page-33-1"></span><span id="page-33-0"></span>**SVILUPPO DEL MODELLO DI SIMULAZIONE A EVENTI DISCRETI**

Il presente capitolo si focalizzerà sulla creazione e implementazione di un modello di simulazione ad eventi discreti che rappresenti il sistema reale analizzato nel capitolo precedente. Dapprima, sarà fornita una descrizione del modello concettuale attraverso la flow chart che rappresenta il processo logistico della bauxite nel sistema di riferimento (dal terminal di esportazione al terminal di transhipment), indicando le attività e operazioni principali svolte e mettendo in rilievo le assunzioni sottese alla costruzione del modello. Successivamente, sarà descritta l'implementazione del modello di simulazione utilizzando il software di simulazione ad eventi discreti Witness, mettendo in evidenza gli elementi che compongono modello, le regole di flusso e le variabili e relazioni utilizzate per garantire una rappresentazione accurata del processo logistico nel contesto reale.

#### <span id="page-33-2"></span>**3.1. Modello concettuale del processo logistico**

La prima fase nello sviluppo di uno studio di simulazione è la creazione del modello concettuale che deve rappresentare, coerentemente alla realtà sotto osservazione, il sistema logistico e il flusso complessivo delle parti nel sistema (Robinson, 2011). La modellazione coinvolge la creazione di una rappresentazione schematica dei principali elementi del sistema e delle loro interazioni, attraverso una flow chart che faciliti la comprensione della dinamica reale (Figura 3.1). Affinché il modello di simulazione sia trattabile è infatti necessaria una semplificazione della complessità del sistema reale al fine di astrarre gli elementi e le caratteristiche determinanti del sistema logistico oggetto di studio.

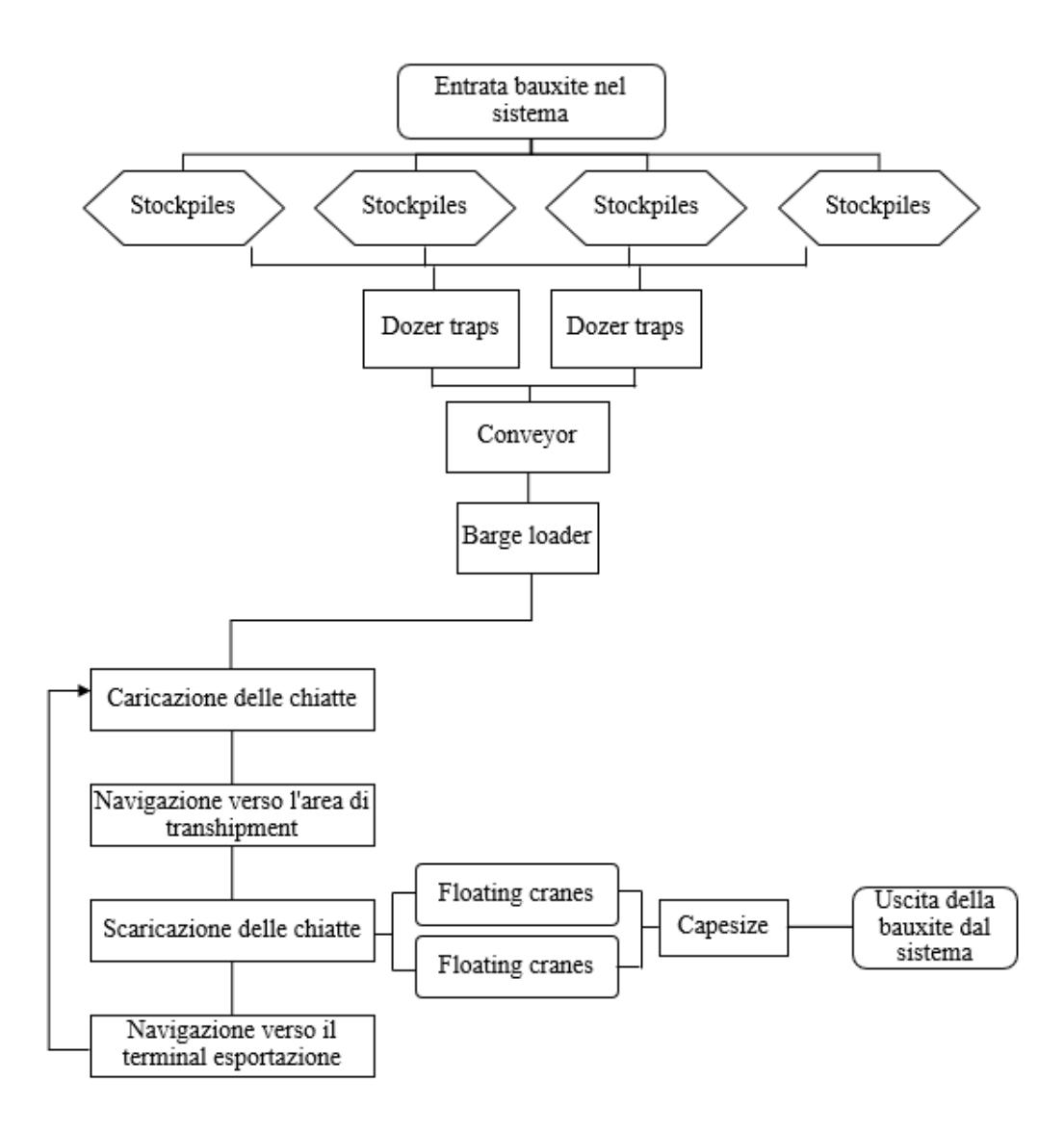

Figura 3.1. Modello concettuale e flow chart del flusso della bauxite all'interno del sistema (Elaborazione propria)

La flow chart analizza il processo logistico della bauxite dal momento in cui il materiale giunge al terminal di esportazione fino al suo caricamento sulla nave. In particolare, la flowchart riporta l'ingresso e l'uscita della bauxite dal sistema attraverso l'utilizzo di rettangoli arrotondati mentre rappresenta le attese mediante esagoni. I rettangoli, invece, rappresentano attività e operazioni svolte nell'ambito del processo di handling che parte dall'arrivo della bauxite al terminal di esportazione fino alla movimentazione della

bauxite sulle capesize nel terminal di transhipment per il trasporto a bordo nave verso le destinazioni stabilite.

Il processo logistico rappresentato in Figura 3.1., ha inizio nel momento in cui la bauxite arriva al terminal di esportazione mediante i camion provenienti dall'area di estrazione. Al suo arrivo, la bauxite viene scaricata dai camion e immagazzinata all'interno delle stockpiles e, una volta caricata tramite l'utilizzo dei dozer traps su un nastro trasportatore, viene trasportata lungo quest'ultimo fino al barge loader. Il processo continua con l'espletamento delle operazioni di caricazione delle chiatte presso il terminal attraverso l'utilizzo del barge loader e, una volta terminate, con la navigazione verso l'area di transhipment. Una volta giunte a destinazione, le floating cranes effettuano le operazioni di scaricazione, trasferendo la bauxite dalle chiatte alla nave, la quale, una volta terminata la caricazione, intraprenderà la navigazione verso le destinazioni stabilite. Le chiatte invece, al termine delle operazioni di scaricazione, intraprendono il viaggio di ritorno verso il terminal di esportazione, dove attenderanno fino alla successiva fase di caricazione.

#### <span id="page-35-0"></span>*3.1.1. Le ipotesi alla base del modello*

Nell'ambito del modello analizzato, sono state formulate diverse assunzioni al fine di semplificare la comprensione del sistema. Di seguito viene riportato l'elenco delle assunzioni adottate:

- Il terminal di esportazione opera incessantemente, garantendo la sua attività per l'intero arco dell'anno, senza alcuna interruzione, neanche in condizioni meteorologiche avverse, assicurando la continuità delle attività;
- Il sistema è configurato come un ambiente automatizzato senza la presenza di dipendenti;
- Le chiatte navigano ininterrottamente 24 ore al giorno, sette giorni su sette, senza alcuna congestione lungo il percorso del fiume;
- La velocità delle chiatte rimane costante lungo l'intera tratta di navigazione, eliminando la possibilità di sorpassi durante il percorso;
- Non sono previsti guasti delle chiatte, garantendo la regolarità delle operazioni;
- La marea mantiene un'ampiezza costante nell'intervallo di tempo considerato;
Le OGV sono costantemente disponibili per il carico, contribuendo alla continuità e all'efficienza del processo.

## **3.2. Implementazione del modello di simulazione**

Il presente sottocapitolo si focalizzerà sulla descrizione della fase di implementazione del modello, con particolare riguardo al software e agli elementi utilizzati, alle regole adottate per garantire una rappresentazione accurata del contesto reale e al procedimento seguito per la sua validazione.

## *3.2.1. Il software Witness Horizon*

Per la realizzazione del modello di simulazione in esame, è stato impiegato il software WITNESS Horizon 24, un software di simulazione ad eventi discreti in grado di gestire la variabilità e la dinamica di sistemi complessi.

Per acquisire una iniziale comprensione del suo funzionamento vengono introdotti brevemente le caratteristiche di funzionamento delle diverse tipologie di elementi che sono stati utilizzate per la realizzazione del modello.

Le *parti* costituiscono gli elementi in movimento all'interno del sistema simulato e possono essere introdotte passivamente o attivamente all'interno della simulazione.

I *buffer*, invece, sono elementi passivi e statici dedicati alla gestione delle code o degli spazi di stoccaggio.

Le *macchine* costituiscono elementi attivi che svolgono specifiche attività. In particolare, esistono diverse tipologie di macchine, ciascuna progettata per svolgere specifici compiti all'interno del processo simulato. Inoltre, le macchine possono essere caratterizzate da parametri di Setup e Breakdown, che consentono la simulazione di guasti e manutenzioni preventivate.

I *conveyor*, sono elementi utilizzati per spostare le parti da un punto del modello ad un altro nel corso della simulazione. Esistono due tipi di conveyor, i fixed conveyors e i queuing conveyors. I primi mantengono una distanza costante tra le parti e, in caso di fermo del trasportatore, la distanza le parti sul trasportatore rimane la costante. Contrariamente, i secondi consentono l'accumulo delle parti su di essi e, in caso di fermo

del trasportatore, le parti scorrono congiuntamente finché il trasportatore non risulta completamente occupato.

I *vehicles* sono elementi che rappresentano i veicoli che trasportano parti all'interno del modello. Per tali elementi è possibile specificare:

- le destinazioni dei veicoli;
- il tempo di sosta di un veicolo alla fine della track prima di procedere alla successiva;
- il tempo in cui la track rimane occupata dopo che un veicolo è uscita da quest'ultima;
- la velocità massima di un veicolo sulla track;
- la velocità di un veicolo quando questo è carico o scarico;
- l'accelerazione e la decelerazione del veicolo;
- il tempo necessario per caricare e scaricare le parti dall'elemento.

I veicoli sono strettamente connessi alle *track* che, invece, rappresentano i percorsi che i veicoli seguono quando trasportano le parti. Definiscono anche i tratti in cui i veicoli possono caricare, scaricare o sostare.

Le *variabili*, infine, sono valori a cui si può accedere da qualsiasi punto del modello e comprendono sia le variabili definite dall'utente che quelle definite dal sistema.

## *3.2.2. Gli elementi del modello*

Gli elementi base inizialmente creati nel modello di simulazione per gestire il flusso logistico della bauxite nel sistema, per come rappresentato nel modello concettuale precedentemente introdotto (Figura 3.1.) sono i seguenti: la bauxite, gli stockpiles, i dozer traps, il conveyor, il barge loader, le barge (chiatte), i differenti percorsi del fiume, le floating cranes e, infine, la capesize.

La bauxite rappresenta l'entità che si muove nel modello di simulazione ed è pertanto stata simulata come una *parte*. L'arrivo delle parti (in tonnellate) nel sistema è gestito attraverso il *part arrival profile*. Quest'ultimo è strutturato per gestire l'arrivo di diversi quantitativi di bauxite nell'arco delle 24 ore. In particolare, l'arrival profile è configurato per consentire l'arrivo nell'arco di sole dieci ore durante la giornata, con un intervallo di

un'ora tra ciascun arrivo. Questo aspetto verrà esaminato più approfonditamente nel paragrafo 3.2.3.1.

Gli stockpiles sono stati modellizzati attraverso l'utilizzo di *buffer,* che rappresentano aree di stoccaggio/code dove la bauxite rimane in attesa di essere movimentata dai dozer traps. Sono state create quattro stockpiles con capacità 45000 tonnellate ciascuno. Inizialmente, l'implementazione prevedeva la creazione di due buffer, ognuno di capacità di 90000 tonnellate ma a causa delle limitazioni del software, non è stato possibile impostare capacità così elevate. La disciplina della coda è gestita attraverso le input e output options. La input option specifica la posizione delle parti all'ingresso del buffer ed è stata settata in modo da collocare le parti nella prima posizione libera sul retro del buffer. Le output option, al contrario, determinano la posizione da cui le parti vengono prelevate dal buffer per passare all'elemento successivo. Questa è stata configurata affinché la prima parte posizionata nella zona anteriore del buffer sia quella prelevata per prima. In questo modo la disciplina della coda è una classica First in First out (FIFO).

I dozer traps sono stati modellizzati mediante una single *machine* a cui è stata successivamente attribuita una quantità pari a due. Nel modello, si è proceduto a impostare l'elemento in modo tale che trasferisca una tonnellata sul conveyor ogni secondo e mezzo, al fine di ottenere un loading rate pari a 2400 t/h.

Il nastro trasportatore è stato modellato mediante l'elemento *conveyor*, al quale sono stati associati i seguenti parametri: lunghezza pari a un chilometro, capacità massima di 2700 tonnellate e, infine, velocità media pari a 10 km/h. Tale elemento, come descritto precedentemente, può essere configurato in diversi modi. Nel modello realizzato, il conveyor è di tipo Continuous Fixed, in cui le parti si muovono lungo la lunghezza del trasportatore dalla parte posteriore a quella anteriore a una velocità specifica e, a differenza dei trasportatori di tipo Indexed Fixed o Indexed Continuous, la posizione delle parti sul trasportatore viene modellata in dettaglio.

Il barge loader è stato modellato mediante una single *machine*, chiamata Barge\_loader. Nel modello, si è proceduto a impostare l'elemento in modo tale che questo carichi sulla chiatta una tonnellata ogni secondo e mezzo, al fine di ottenere un loading rate pari a 2400 t/h.

Le barge, rappresentando veicoli che hanno il compito di trasportare la bauxite dal terminal di esportazione all'area di transhipment e viceversa, sono stati modellizzati attraverso l'utilizzo di *vehicle*. A Ciascuno dei cinque elementi sono stati associati i seguenti parametri: velocità pari a 5 nodi e capacità massima trasportabile pari a 7576 tonnellate.

Il fiume, l'area di caricazione delle chiatte e l'area di transhipment sono stati simulati con l'utilizzo delle *track*. Per modellare la navigazione lungo il fiume Kamsar sono state create quattro tracks differenti, Percorso\_fiume\_1, Percorso\_fiume\_2, Percorso\_fiume\_3 e Percorso fiume 4, a cui sono state attribuite a ciascuna le seguenti caratteristiche: physical length<sup>4</sup> pari a 32000, display length<sup>5</sup> pari a 32 e capacità<sup>6</sup> pari a 5. Le prime due track rappresentano il percorso che la chiatta percorre per muoversi dal terminal di esportazione fino all'area di transhipment mentre le altre due rappresentano la tratta svolta per effettuare il percorso inverso. L'area di caricazione delle chiatte e l'area di transhipment, invece, sono state simulate attraverso le tracks Percorso\_caricazione e Percorso scaricazione alle quali sono state attribuite una display length e una capacità pari a 1. Infine, è stata utilizzata un'ultima track, Area\_barge\_vuote, al fine di simulare l'area in cui sostano le chiatte qualora il Percorso\_caricazione sia occupato.

Le floating cranes sono state realizzate mediante una *batch machine* a cui è stata successivamente attribuita una quantità pari a due. Questa tipologia di macchina permette di processare un lotto di parti in un unico ciclo, garantendo che dalla macchina escano lo stesso numero di parti che vi sono entrate. Il software consente di definire la quantità di parti processate in un singolo ciclo mediante i parametri di input batch min e batch max, nei quali si specifica rispettivamente la quantità minima e massima. All'interno del modello realizzato, le floating cranes sono state modellate per movimentare un quantitativo variabile di bauxite ogni dieci minuti. Questo aspetto verrà esaminato più approfonditamente nel corso della trattazione.

 $\overline{a}$ 

<sup>4</sup> Rappresenta la lunghezza della track. Il tempo impiegato da un veicolo per percorrere il tracciato è determinato da tale lunghezza e dalla velocità del veicolo.

<sup>5</sup> Rappresenta il numero di unità che compongono la visualizzazione della track.

<sup>6</sup> Rappresenta il numero massimo di veicoli ammessi nella track in qualsiasi momento.

La capesize, infine, è stata simulata utilizzando una *macchina singola.* Dato il limitato numero di informazioni disponibili, l'elemento è stato configurato in modo che le parti escano istantaneamente dal sistema una volta entrate nell'elemento.

Oltre a questi elementi principali che consentono di rappresentare il processo logistico studiato, sono state create molte variabili per gestire le regole di flusso e i grafici e ulteriori variabili per il calcolo degli indicatori rilevanti per l'analisi (Paragrafo 3.3). In sintesi, il totale degli elementi del modello è pari a 65, suddivisi per tipologia come riportato in Figura 3.2. Si fa notare che le variabili rappresentano più della metà degli elementi presenti nel modello. Il loro utilizzo è stato necessario per poter formulare al meglio le logiche di controllo, gestione e monitoraggio delle diverse fasi e interazioni tra gli elementi simulati. Le variabili hanno contribuito in modo significativo a rendere il modello flessibile e adattabile alle dinamiche complesse del sistema in analisi, consentendo una rappresentazione accurata e dettagliata delle sue caratteristiche operative, come verrà meglio dettagliato nei seguenti paragrafi.

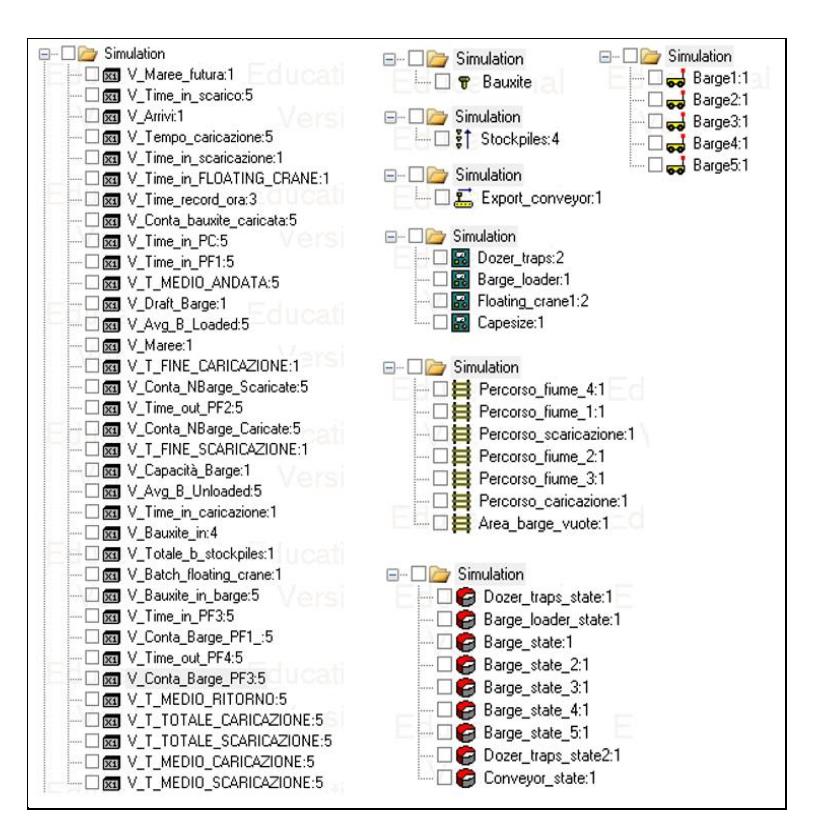

Figura 3.2. *Element tree* del modello base implementato su Witness

## *3.2.3. Le fasi del processo e le regole di flusso*

In questo sottocapitolo verrà descritta la costruzione del modello, con particolare enfasi sulle regole utilizzate una corretta rappresentazione del sistema reale studiato. L'implementazione del modello è stata suddivisa in tre fasi distinte al fine di agevolare la comprensione del sistema nel suo complesso.

## 3.2.3.1 Movimentazione della bauxite nel terminal di esportazione (Fase 1)

La fase iniziale del modello corrisponde alla prima fase del processo che si svolge all'interno del terminal di esportazione. Al fine comprendere meglio il processo logico e le relazioni che intercorrono tra gli elementi presenti nel modello, viene riportata in Figura 3.3. la flowchart relativa alla prima parte del processo e in Figura 3.4. la relativa schermata del modello implementata con Witness.

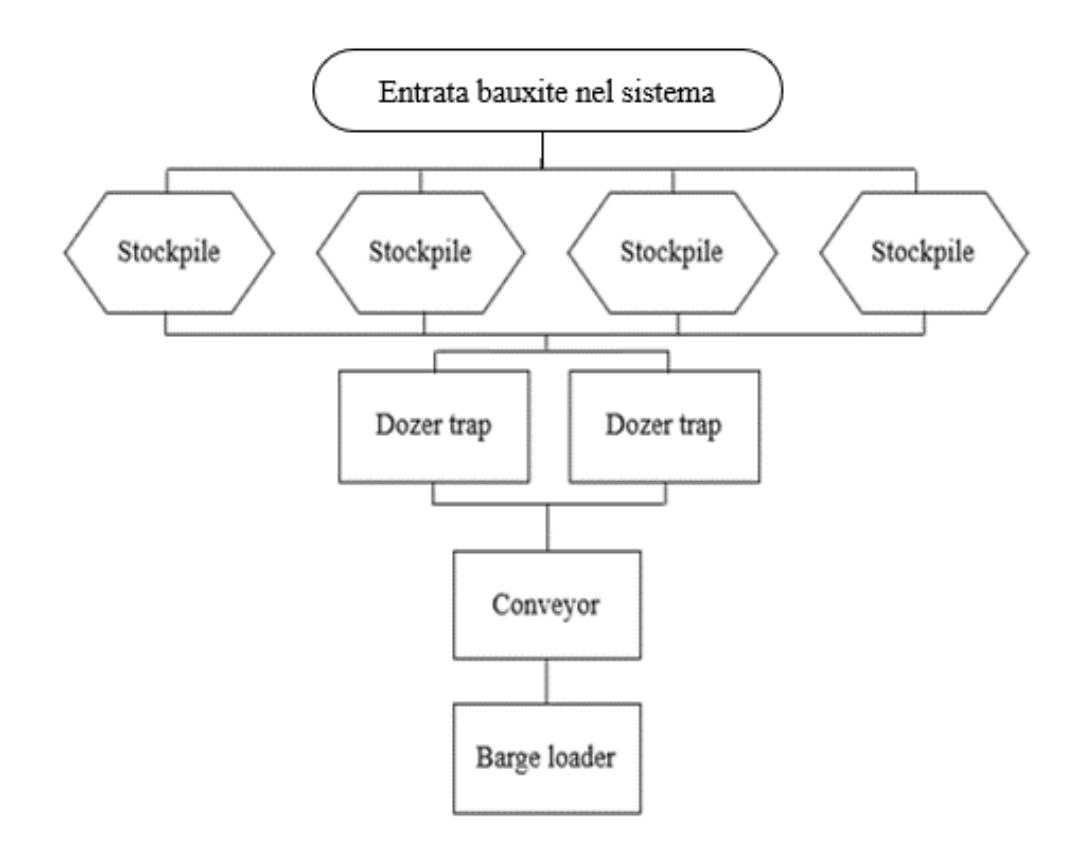

Figura 3.3. Flowchart della fase di movimentazione nel terminal di esportazione

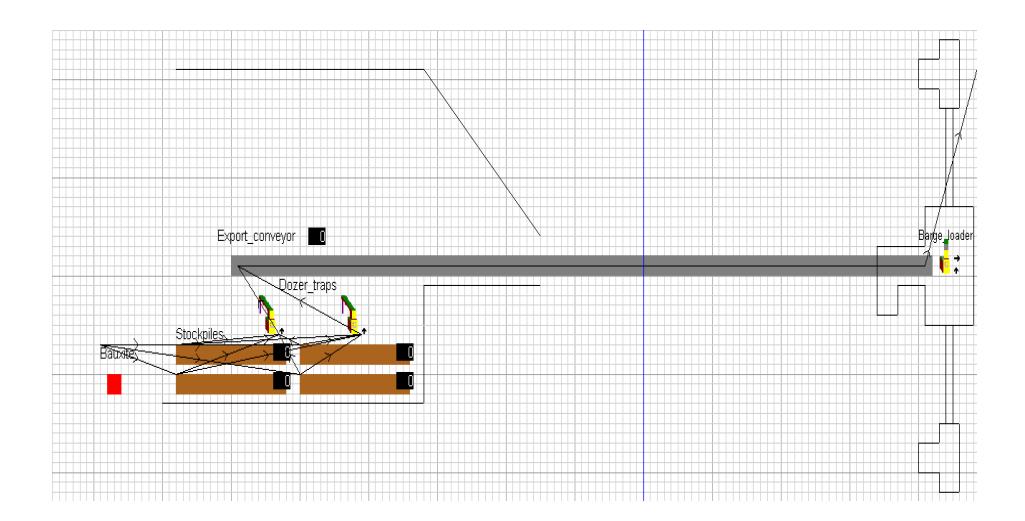

Figura 3.4. Schermata del modello Witness che gestisce la fase di movimentazione nel terminal di esportazione (Fase 1)

L'arrivo della bauxite al terminal è stato derivato a partire dall'analisi dalle stime relative al quantitativo di bauxite prodotta annualmente nel 2024, 2025 e 2026. In Tabella 3.1. vengono riportate le relative stime.

Tabella 3.1 Stime produzione mensile (Fonte: Rielaborazione da Interprogetti S.r.l. )

| Anno                         | Totale stimato (tonnellate) |  |
|------------------------------|-----------------------------|--|
| Gennaio 2023-Dicembre 2024   | 6.402.986                   |  |
| Gennaio 2025 - Dicembre 2025 | 7.449.081                   |  |
| Gennaio 2026 - Dicembre 2026 | 9.489.432                   |  |

Nel periodo che intercorre tra Gennaio 2023 e Dicembre 2024, la produzione stimata è di 6.402.986 tonnellate. Nel successivo intervallo temporale da Gennaio 2025 a Dicembre 2025, si osserva un incremento, con una stima di 7.449.081 tonnellate di bauxite. Infine, nel periodo da Gennaio 2026 a Dicembre 2026, la stima annuale della produzione raggiunge il valore di 9.755.406 tonnellate. Sulla base di tali dati, è stato deciso insieme a Interprogetti S.r.l., di modellare gli arrivi della bauxite nel sistema sulla base delle stime del 2026, poiché quest'ultime rappresentano la previsione più elevata. Tale decisione è stata presa considerando la tendenza di crescita nell'attività estrattiva di bauxite indicata

dai dati, permettendo così di adottare una pianificazione strategica allineata alle previsioni di produzione del sistema in oggetto.

Gli arrivi della bauxite, all'interno del sistema, sono stati modellati in modo tale da far arrivare le tonnellate previste solamente dieci ore al giorno, sempre su indicazioni di Interprogetti. Perciò, al fine di ottenere le tonnellate l'ora di bauxite previste nell'arco delle dieci ore, sono state divise le 9.755.406 tonnellate per 365 giorni, ottenendo così le tonnellate stimate in un giorno. Quest'ultime, pari a circa 26000 tonnellate al giorno, sono state divise per 10, ottenendo così il quantitativo di bauxite scaricata all'ora, pari circa a 2600 t/h.

La bauxite, una volta introdotta nel sistema, viene depositata in quattro buffer distinti, denominati stockpiles, mediante l'utilizzo delle output rule selezionabili all'interno della schermata di dettaglio dell'elemento. Il processo continua con la bauxite che viene posizionata sul conveyor mediante i dozer traps. In questo caso, la regola che consente di movimentare l'elemento dal buffer alle macchine è all'interno delle input rule di quest'ultime, nella quale viene inserita la regola pull from. La bauxite, infine, dopo essere stata trasportata fino alla parte finale dell'elemento viene posizionata sul barge loader attraverso le output rule del conveyor, mediante la regola push to.

## 3.2.3.2. Caricazione delle chiatte e navigazione fino all'area di transhipment (Fase 2)

La seconda fase del modello corrisponde alla parte del processo che intercorre tra la caricazione delle chiatte, fino al loro arrivo all'area di transhipment. Al fine semplificare il processo logico e le relazioni che intercorrono tra gli elementi presenti in Figura 3.5 viene riportata la flowchart relativa alla parte di processo che si svolge dall'entrata delle chiatte nel sistema fino al termine della navigazione effettuata per raggiungere l'area di scaricazione e in Figura 3.6 la relativa schermata del modello implementato su Witness.

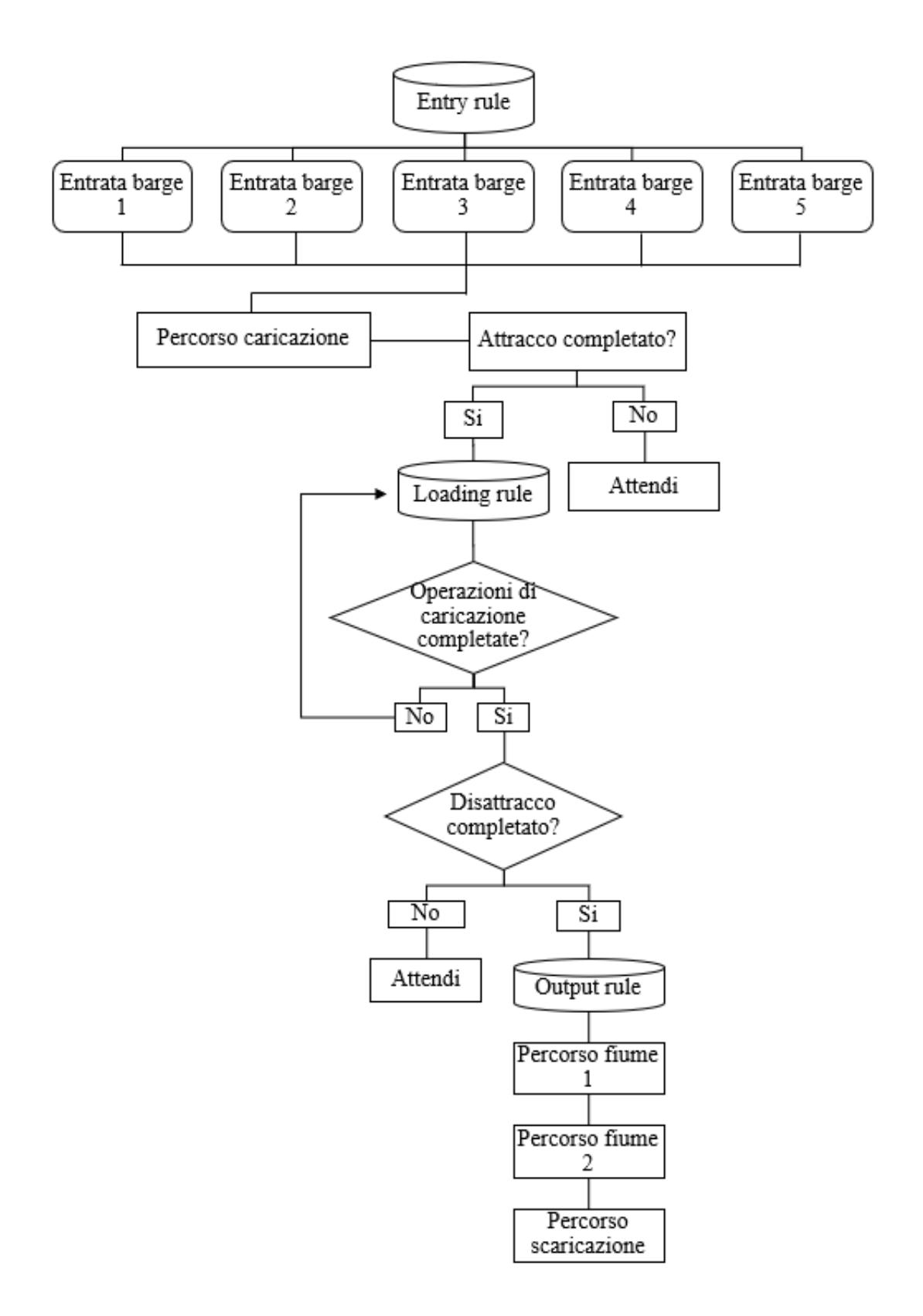

Figura 3.5. Flowchart relativa alla caricazione delle chiatte e arrivo all'area di transhipment (Fase 2)

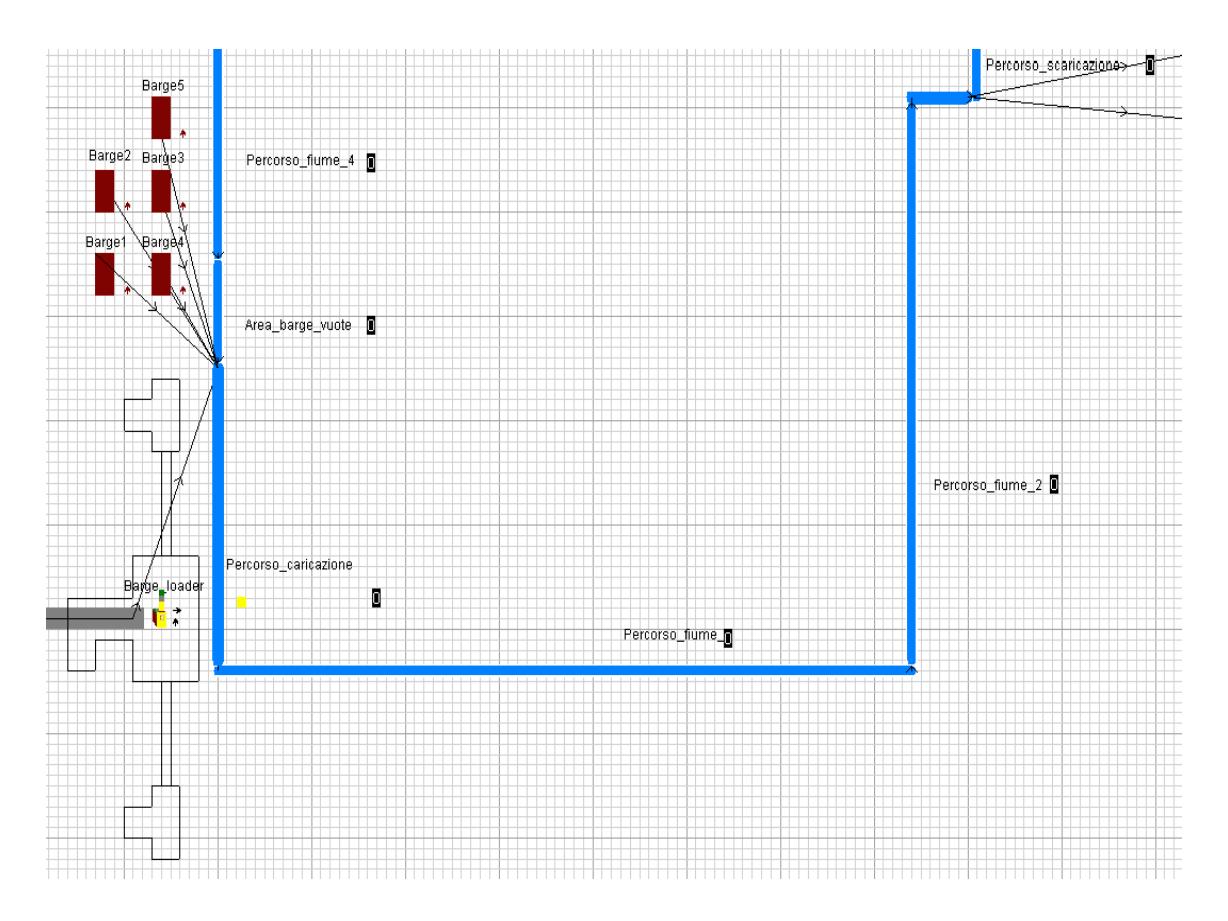

Figura 3.6. Schermata di Witness relativa alla Fase 2

La modellazione di questa parte del sistema ha inizio con la costruzione della regola di entrata delle chiatte all'interno del percorso caricazione. In particolare, come descritto all'interno del capitolo due, l'arrivo della chiatta all'interno del percorso è programmato per avvenire approssimativamente sei ore dopo l'ancoraggio della barge precedente. I veicoli vengono introdotti nel modello attraverso le input rule presenti all'interno della schermata relativa all'elemento. Poiché nel momento in cui viene inizializzata la simulazione non sono presenti chiatte all'interno della track, l'input rule della prima chiatta è stata gestita attraverso una regola IF per programmare il suo arrivo in Percorso caricazione nel momento esatto in cui la bauxite entra nel modello, ovvero alle ore 9. Gli arrivi delle chiatte successive sono invece gestiti per simulare esattamente lo scheduling previsto dal sistema reale. In particolare, la seconda barge entrerà nel sistema alle ore 15, la terza barge alle ore 21, la quarta barge alle ore 3 del giorno successivo e, infine, la quinta alle ore 9 del giorno successivo.

Il modello prosegue con la caricazione delle chiatte. Quest'ultima viene regolata mediante le loading rule della track percorso caricazione. Nel momento in cui la chiatta entra nella track è necessario prestare attenzione a diversi elementi. Poiché il percorso simula l'intera durata delle operazioni di caricazione, compresi i periodi di tempo necessari per l'attracco e il disattracco della chiatta, è necessario impostare delle regole che consentano di replicare il comportamento reale del sistema. Per questo motivo, per simulare l'attracco in banchina è stato necessario impostare una regola IF, la quale prevede che il barge loader possa iniziare a caricare, solamente dopo trascorsa mezz'ora dall'entrata della barge nel percorso. Nello specifico, è stata costruita una variabile, "Time\_in\_caricazione", che registra l'istante di tempo in cui il veicolo entra all'interno della track, seguita dalla definizione della regola IF. Quest'ultima afferma che se il tempo simulato supera il tempo registrato nella variabile più 0.5 ore, allora le operazioni di caricazione da parte del barge loader possono avere inizio.

Come descritto all'interno del capitolo due, il quantitativo di bauxite da imbarcare sulla chiatta ormeggiata in banchina è strettamente connesso alla marea e, poiché l'espletamento delle operazioni di caricazione prevedono un tempo medio di circa tre ore, è necessario prevedere quello che sarà il livello dell'acqua del fiume trascorso tale intervallo temporale. La marea è stata simulata mediante l'inserimento della variabile "V Maree" e "V Maree futura" in più parti del modello, mediante la funzione che viene riportata in Figura 3.7.

Figura 3.7. Funzione per la simulazione delle maree

Attraverso i dati forniti da Interprogetti S.r.l in merito alle caratteristiche delle chiatte e del loro pescaggio in funzione al peso imbarcato, è stata successivamente determinata la regola che legata tali elementi. Innanzitutto, occorre fare una precisazione: tale regola è stata modellata introducendo una semplificazione del sistema reale oggetto di studio, poiché nel modello realizzato sia il pescaggio che le tonnellate da caricare sono state assunte come fisse. In Figura 3.8 viene riportato il codice utilizzato per la determinazione delle quantità di bauxite da caricare sulla chiatta in rapporto alla marea prevista.

| Select Search Editor<br>Print                                                                                                    |                          |
|----------------------------------------------------------------------------------------------------|--------------------------|
|                                                                                                    |                          |
| IFV_Maree_futura - 4.4 >= 0.8<br>V Capacità Barge = 7576                                                                                                | $\overline{\phantom{a}}$ |
| ELSEIF V_Maree_futura - 4 >= 0.8<br>V Capacità Barge = 6641<br>ELSEIF V_Maree_futura - 3.5 >= 0.8                                                       |                          |
| V_Capacità_Barge = 5511<br>ELSEIF V_Maree_futura - 3 >= 0.8<br>V_Capacità_Barge = 4423<br>ELSEIF V_Maree_futura - 2.5 >= 0.8                            |                          |
| V_Capacità_Barge = 3377<br>ELSEIF V_Maree_futura - 2 >= 0.8<br>V_Capacità_Barge = 2373<br>ELSEIF V_Maree_futura - 1.5 >= 0.8<br>V_Capacità_Barge = 1411 |                          |
| ELSEIF V_Maree_futura - 1 >= 0.8<br>V_Capacità_Barge = 491<br><b>ENDIF</b>                                                                              | ÷                        |
| Line: 2 Col: 1<br>Break on entry in the debugger                                                                                                    |                          |
| Validate<br>Help<br>Excel<br>Prompt<br>Messages:                                                                                                    |                          |
| <b>OK</b><br>杰<br>Cancel<br>$\overline{\nabla}$                                                                                                    |                          |

Figura 3.8. Codice per la determinazione delle quantità di bauxite da caricare sulla chiatta in rapporto alla marea prevista

Il codice presenta una struttura che determina le tonnellate di materia prima da caricare in base alla differenza tra il valore del livello del fiume nella suo punto con minor profondità e il pescaggio delle chiatte in relazione al peso imbarcato. La struttura del codice è progettata per valutare progressivamente diverse condizioni. In particolare, il frammento di codice in questione sottopone la variabile V\_Maree\_futura a una serie di condizioni basate sulla differenza tra tale variabile e valori specifici, che rappresentano i differenti pescaggi assumibili dal veicolo. Questa valutazione è guidata dal criterio secondo il quale *under keel clearance* debba essere almeno pari a 80 centimetri. Se tale differenza supera gli 80 centimetri, il programma assegna un valore prestabilito a V\_Capacità\_Barge, associato a quella specifica condizione. Ad esempio, se la differenza tra V Maree futura e 4.4 risulta essere maggiore di 0.8 V Capacità Barge viene fissato a 7576. Nel caso in cui la prima condizione non sia verificata, il programma esamina le condizioni successive fino a trovare quella che rispetti il criterio definito.

Una volta che sono state introdotte le tonnellate previste, la chiatta dovrà uscire dal Percorso\_caricazione per entrare nella track che simula i primi 32 km di navigazione

lungo il fiume Kamsar. Il passaggio dalla prima alla seconda track è regolata mediante le output rule della track Percorso\_caricazione. In particolare, anche in questo caso è stata adottata una regola IF che consente l'uscita delle chiatte solamente una volta raggiunto il quantitativo previsto per la loro caricazione. Inoltre, all'interno delle stop rule, configurabili all'interno della scheda di dettaglio delle track, è stata utilizzata una regola IF che permette l'uscita dal percorso solamente una volta trascorsi 30 minuti dal termine delle operazioni di caricazione per poter uscire dalla track. Quest'ultima condizione risulta essere necessaria per poter simulare il disattracco della barge dal terminal. Se tali condizioni sono rispettate, la barge potrà spostarsi sulla track Percorso\_fiume\_1. All'interno sia del Percorso\_fiume\_1 che di quello successivo, costituito dai restanti 32 km di navigazione per raggiungere l'area di transhipment, le chiatte navigheranno ad una velocità costante pari a cinque nodi.

#### 3.2.3.3. Scaricazione delle chiatte e ritorno al terminal di esportazione (Fase 3)

Al raggiungimento del termine del Percorso fiume 2, la chiatta accederà al Percorso scaricazione, qualora risultasse disponibile. In questa fase, secondo le specifiche del sistema oggetto di studio, si rende necessario che le chiatte eseguano le manovre di attracco e disattracco, entrambe richiedenti un tempo pari a 30 minuti ciascuna. Anche in questo caso, per simulare l'attracco delle chiatte è stato necessario impostare una regola IF, la quale prevede che le floating crane possano iniziare a caricare solamente dopo trascorsa mezz'ora dall'entrata della barge nel percorso. Nello specifico, è stata costruita una variabile, "V\_Time\_in\_scaricazione", che registra l'istante di tempo in cui il veicolo entra all'interno della track, seguita dalla definizione della regola IF. Quest'ultima afferma che se il tempo simulato supera il tempo registrato nella variabile più 0.5 ore, allora le operazioni di scaricazione da parte delle floating crane possono avere inizio. Al fine di poter comprendere al meglio il processo logico sottostante, viene rappresentata in Figura 3.9 la flowchart relativa a questa parte del processo e in Figura 3.10 la relativa schermata del modello implementato con Witness.

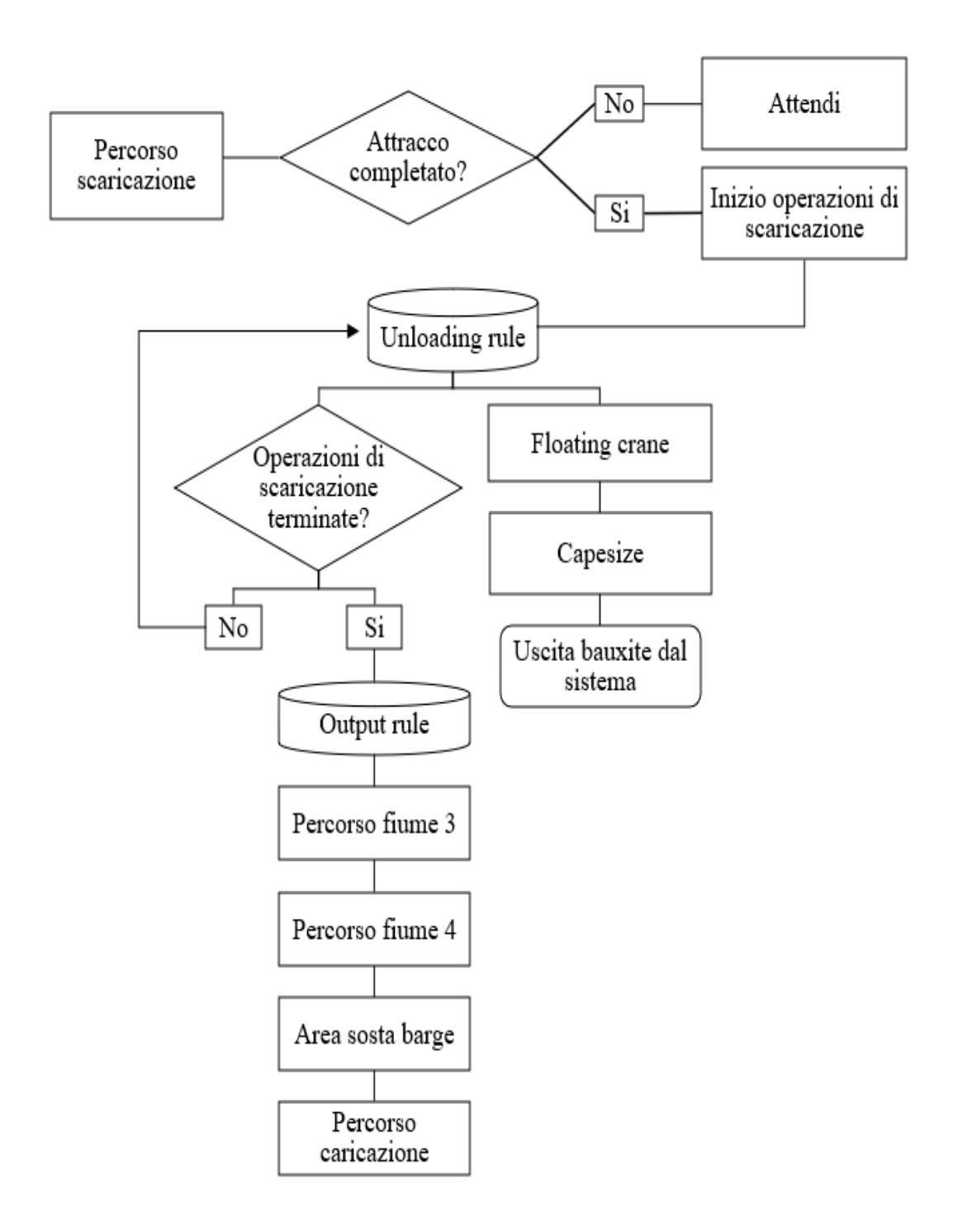

Figura 3.9. Flowchart relativa alla fase di scaricazione delle chiatte e il ritorno al terminal di esportazione (Fase 3)

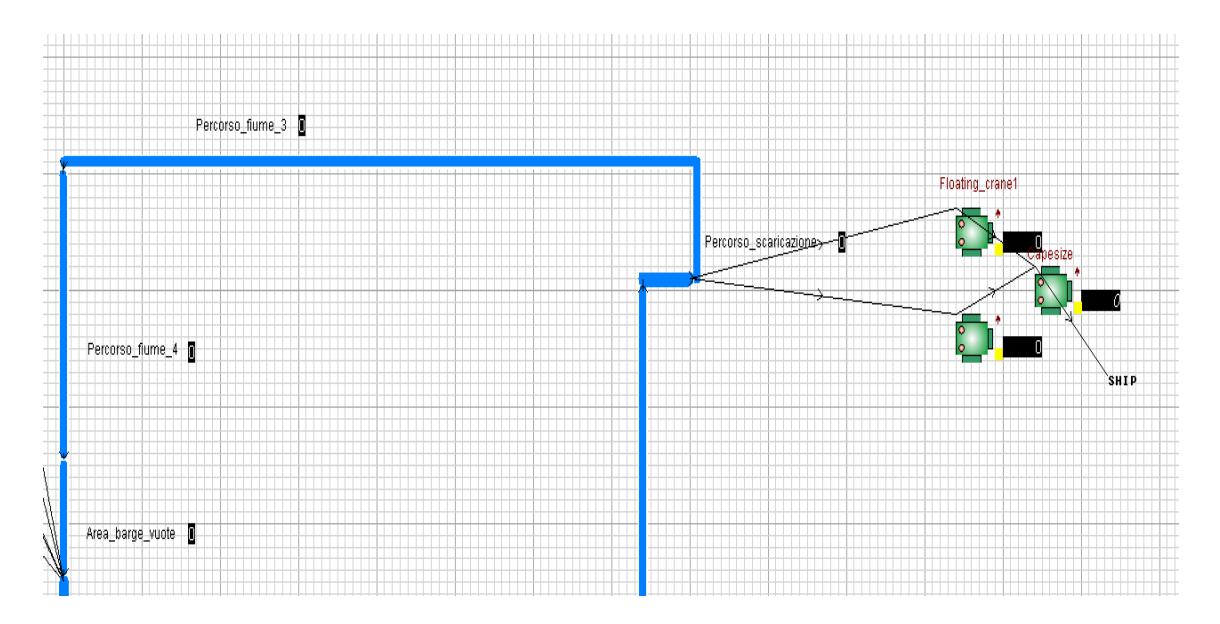

Figura 3.10. Schermata di Witness relativa alla Fase 3

Le operazioni di scaricazione vengono gestite attraverso le unloading rule, presenti all'interno della track Percorso\_scaricazione. Sia le operazioni di scaricazione delle chiatte che le operazioni di caricazione delle OGV vengono realizzate attraverso le floating cranes. Questi elementi, come descritto precedentemente durante la trattazione del suddetto capitolo, sono stati realizzati attraverso una batch machine a cui è stata associato al Batch Min una variabile chiamata V\_Batch\_floating\_crane, al fine di simulare al meglio le attività delle gru realmente presenti nel sistema. Questo deriva dal fatto che, nel momento in cui le gru avviano le operazioni di scaricazione, le chiatte ospitano inizialmente un considerevole volume di materiale. In questo contesto iniziale, la benna è in grado di sollevare carichi più consistenti ma, tuttavia, con il progredire delle operazioni di scarico e il conseguente decremento del livello del materiale sulla chiatta, si riduce la capacità della benna di movimentare il materiale residuo. Ciò deriva dal fatto che la riduzione del materiale contenuto all'interno della chiatta può comportare difficoltà nel raggiungere il fondo della chiatta. Questo aspetto impatta direttamente sulla quantità di materiale che la benna può effettivamente raccogliere in ciascun sollevamento, riducendo progressivamente la sua capacità operativa.

Basandosi sui dati forniti da Interprogetti S.r.l., che ha elaborato una stima sulla quantità media di bauxite movimentata dalle floating cranes in un'ora, emerge che inizialmente,

durante le fasi iniziali del caricamento, tali gru sono in grado di movimentare insieme circa 1500 tonnellate l'ora mentre verso la fase finale delle operazioni di caricamento, la capacità di movimentazione si riduce, stabilendosi mediamente a 1100 tonnellate l'ora. Considerando un intervallo di tempo di 10 minuti tra un sollevamento e l'altro, è stato possibile determinare le quantità di bauxite complessivamente movimentata dalle due gru durante tale intervallo, corrispondenti rispettivamente a 250 e 184 tonnellate ogni dieci minuti. Al fine di simulare tale situazione è stata costruita una regola IF che modifica il valore presente all'interno della variabile precedentemente citata. In Figura 3.11. viene riportata la schermata contenente il codice realizzato.

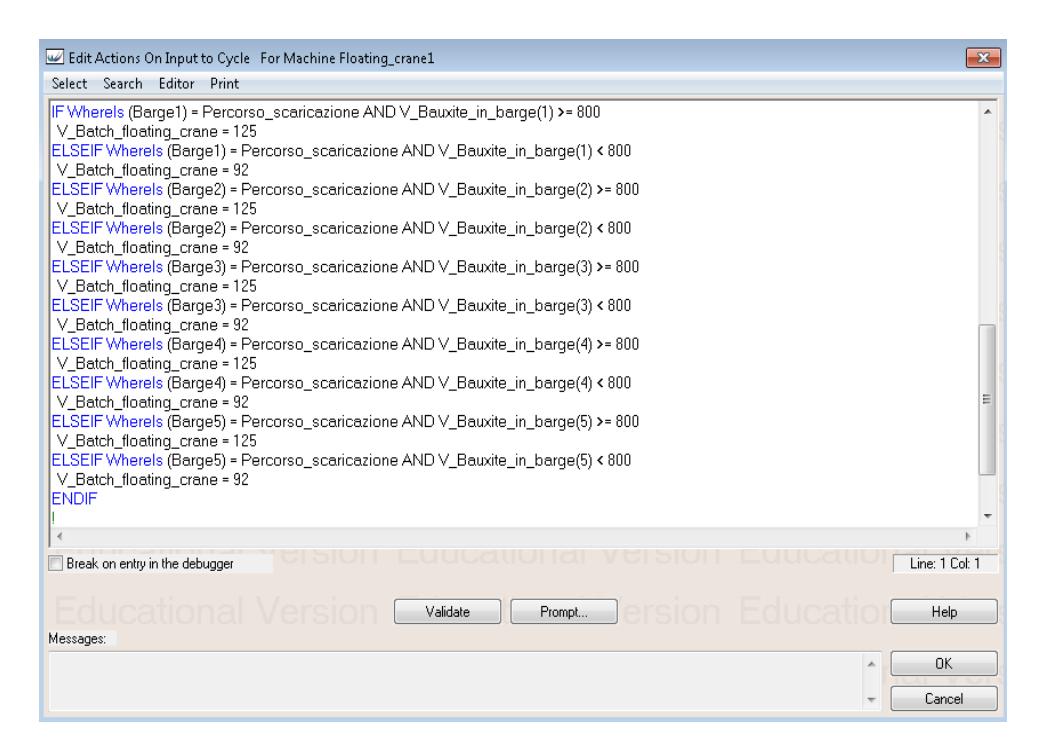

Figura 3.11. Codice realizzato per la definizione della variabile V\_Batch\_floating\_crane

Il codice in questione gestisce in modo dinamico la capacità di carico delle floating cranes durante lo scarico della bauxite dalle chiatte nel Percorso\_scaricazione. Per ogni chiatta, viene effettuato un controllo attraverso la funzione WhereIs per determinare la sua posizione nel Percorso\_scaricazione. Successivamente, si valuta la quantità di bauxite contenuta in ciascuna chiatta utilizzando la variabile V\_Bauxite\_in\_barge. In base a questa quantità e alla posizione della chiatta, viene assegnato un valore specifico alla variabile V Batch floating crane. Se la quantità di bauxite rimanente all'interno della chiatta supera o è uguale a 800 tonnellate, la capacità di sollevamento di ciascuna floating crane ad ogni movimento della benna viene impostata a 125 tonnellate; altrimenti, se la quantità è inferiore a 800 tonnellate, viene impostata a 92 tonnellate.

La bauxite viene successivamente caricata sulla capesize mediante le output rule delle floating cranes con la regola "push to Capesize" e, infine, esce dal sistema attraverso le output rule della Capesize, con la regola "push to ship". La chiatta, invece, una volta terminate le operazioni di scaricazione, dovrà uscire dal Percorso\_scaricazione per entrare nella track che simula i primi 32 km di navigazione lungo il fiume Kamsar. Il passaggio dalla prima alla seconda track è regolata mediante le output rule della track Percorso scaricazione. In particolare, anche in questo caso è stata adottata una regola IF, che impone che le chiatte non debbano contenere alcuna parte al loro interno. All'interno delle stop rule, configurabili all'interno della scheda di dettaglio delle track, è stata impostata un regola IF richiede che trascorrano almeno 30 minuti dal termine delle operazioni di scaricazione prima che le chiatte possano lasciare quest'ultima. Quest'ultima condizione è essenziale per simulare il disattracco della barge. Se entrambe le condizioni sono soddisfatte, la barge può spostarsi sulla track Percorso\_fiume\_3. Dopo aver percorso l'intera lunghezza di Percorso\_fiume\_3, la chiatta entrerà prima nel Percorso\_fiume\_4 e successivamente nella track Area barge vuote, avviando così l'intero ciclo delineato nel sottoparagrafo precedente.

#### *3.2.4. La costruzione degli indicatori*

Nel modello realizzato, oltre ai classici indicatori forniti in automatico dalle statistiche di WITNESS, è stato necessario implementare una serie di ulteriori indicatori volti a valutare i tempi necessari a svolgere le tratte di navigazione simulate e le operazioni svolte. Questi indicatori sono calcolati per ogni chiatta e includono:

- la quantità media di bauxite caricata e scaricata
- il tempo medio di andata
- il tempo medio di ritorno
- il tempo medio di caricazione
- il tempo medio di scaricazione

È necessario specificare che nel corso della trattazione verrà illustrato solo il processo di costruzione dei seguenti indicatori: quantità media di bauxite caricata; il tempo medio di andata verso l'area di transhipment e, infine, il tempo medio di caricazione. Ciò è motivato dal fatto che i passi di seguito riportati sono gli stessi eseguiti per il calcolo dei restanti indicatori. Inoltre, si precisa che tutti gli indicatori sono stati calcolati per ogni chiatta.

Per la realizzazione della variabile che conta il numero medio di bauxite caricata (V\_Avg\_B\_Loaded), innanzitutto è stata creata una variabile, chiamata V\_Conta\_bauxite\_caricata che conta il numero totale di tonnellate di bauxite caricate su ciascuna delle cinque chiatte coinvolte nel processo di caricazione. Il contatore include cinque variabili distinte, ognuna associata a una delle cinque chiatte (Figura 3.12).

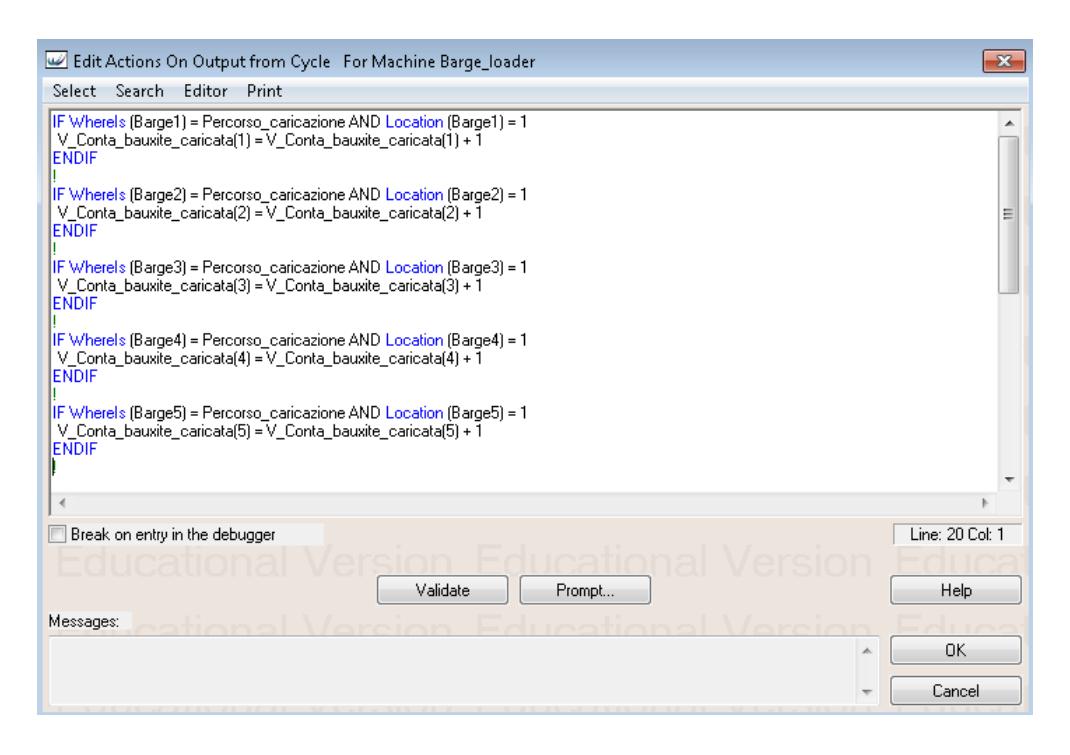

Figura 3.12. Codice utilizzato per il calcolo della variabile V\_Conta\_bauxite\_caricata

Il conteggio è inserito nelle *action on output* del barge loader. Per associare a ciascuna chiatta il quantitativo di tonnellate di bauxite effettivamente caricate su di essa è stata utilizzata la regola *IF WHEREIS*. In questo modo, per ogni chiatta viene fatta la verifica se si trova nella track " Percorso\_caricazione" e se la sua posizione all'interno del percorso corrisponde a quella specificata che corrisponde appunto al KM=1 della track

che corrisponde alla navigazione. Se tali condizioni sono soddisfatte, il contatore associato alla chiatta viene incrementato di uno ogni volta che una parte esce dal barge loader, registrando quindi il numero di tonnellate di bauxite caricate su quella specifica chiatta durante ogni operazione di caricazione effettuata durante il periodo considerato.

Al fine di ottenere il numero medio di tonnellate caricate su ogni chiatta durante il periodo di tempo analizzato, è necessario dividere ognuno di questi cinque indicatori per il numero delle operazioni di caricazione completate da ciascuna chiatta durante lo stesso intervallo di tempo. A questo scopo, attraverso una regola *IF*, il contatore associato a ciascuna chiatta nella variabile V\_Conta\_NBarge\_Caricate viene incrementato di uno, ogni volta che la chiatta si trova nel percorso atto a simulare il terminal di caricazione delle chiatte. Questa variabile funge da registro per il numero di operazioni di caricazione completate da parte di ciascuna chiatta durante il periodo preso in considerazione

Successivamente, il valore della corrispondente variabile V Avg B Loaded viene calcolato come rapporto fra il numero totale di tonnellate di bauxite caricate su quella chiatta (V\_Conta\_bauxite\_caricata) e il numero di operazioni di caricazione completate da quella stessa chiatta (V\_Conta\_NBarge\_Caricate) nello stesso intervallo di tempo (Figura 3.13).

| Edit Actions On Output from Cycle For Machine Barge_loader                                                                                                    | -23                    |  |  |
|----------------------------------------------------------------------------------------------------|------------------------|--|--|
| Editor<br>Select Search<br>Print                                                                                                    |                        |  |  |
| ICALCOLO QUANTITA' MEDIA BAUXITE CARICATA<br>IF Wherels (Barge1) = Percorso fiume 1                                                                                                    |                        |  |  |
| V_Avg_B_Loaded(1) = V_Conta_bauxite_caricata(1) / V_Conta_NBarge_Caricate(1)<br>ELSEIF Wherels (Barge2) = Percorso_fiume_1<br>V_Avq_B_Loaded(2) = V_Conta_bauxite_caricata(2) / V_Conta_NBarge_Caricate(2)<br>ELSEIF Wherels (Barge3) = Percorso_fiume_1<br>V_Avq_B_Loaded(3) = V_Conta_bauxite_caricata(3) / V_Conta_NBarqe_Caricate(3)<br>ELSEIF Wherels (Barge4) = Percorso_fiume_1<br>V_Avq_B_Loaded(4) = V_Conta_bauxite_caricata(4) / V_Conta_NBarge_Caricate(4)<br>ELSEIF Wherels (Barge5) = Percorso fiume 1<br>V_Avq_B_Loaded(5) = V_Conta_bauxite_caricata(5) / V_Conta_NBarge_Caricate(5)<br><b>ENDIF</b> |                        |  |  |
|                                                                                                    |                        |  |  |
| Break on entry in the debugger<br>Validate<br>Prompt                                                                                                    | Line: 1 Col: 1<br>Help |  |  |
| Messages:                                                                                                    | <b>OK</b>              |  |  |
|                                                                                                    | Cancel                 |  |  |

Figura 3.13. Codice utilizzato per il calcolo della variabile V\_Avg\_B\_Loaded

Per la costruzione della variabile che registra il tempo medio impiegato per navigare dal terminal di esportazione fino all'area di transhipment (V\_T\_MEDIO\_ANDATA) è stato necessario costruire due variabili che registrassero, per ogni barge, il tempo di entrata nel Percorso fiume 1 (V Time in PF1) e l'istante in cui la chiatta raggiunge il termine della track Percorso\_fiume\_2 (V\_Time\_in\_PF2). La differenza tra queste variabili fornisce il tempo totale impiegato da ciascuna chiatta per effettuare la navigazione dal terminal di esportazione fino all'area di transhipment.

Una volta stabilite dette variabili, è stata creata per ciascuna imbarcazione una variabile finalizzata alla registrazione del tempo totale impiegato per completare la navigazione dal terminal di esportazione all'area di transhipment (V\_TEMPO\_TOTALE\_ANDATA). Questa variabile è stata costruita mediante l'utilizzo di un contatore che accumula a quest'ultima la differenza temporale tra le variabili V Time\_out\_PF2 e V Time\_in\_PF1.

Al fine di ottenere una stima del tempo medio, è essenziale dividere il tempo totale per il numero di attraversamenti compiuti dalle imbarcazioni lungo il percorso. A questo scopo è stata sviluppata una variabile specifica, denominata V\_Conta\_Barge\_PF1, di cui è riportato il codice nella Figura 3.14.

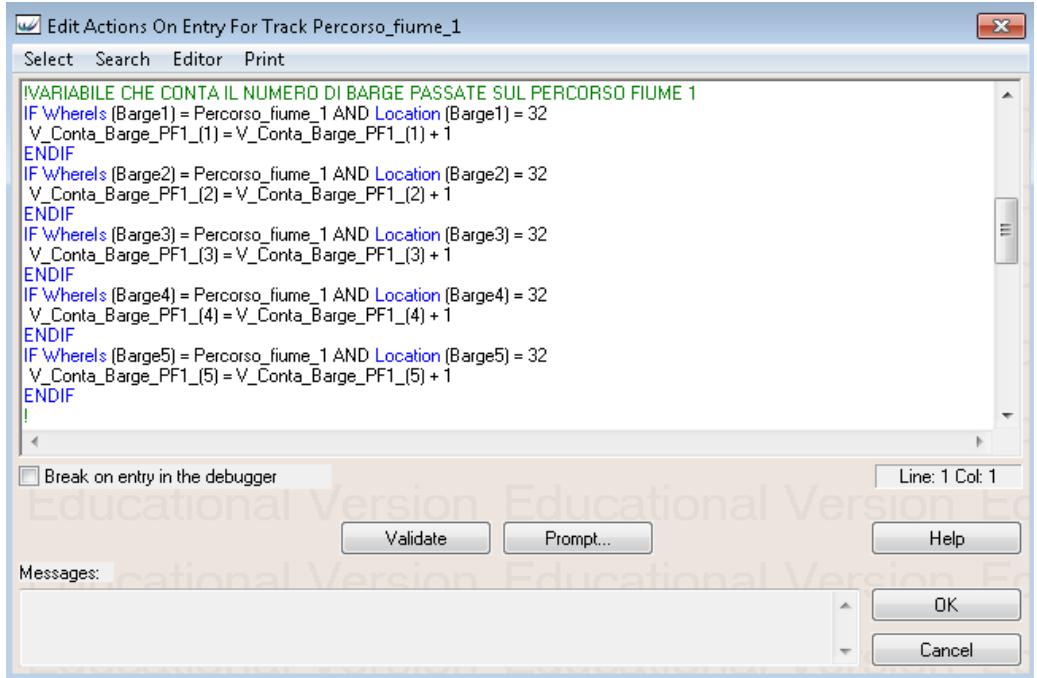

Figura 3.14. Codice per il calcolo di V\_Conta\_Barge\_PF1

Per la costruzione di V Conta Barge PF1 si utilizza un codice, per ogni chiatta, nel quale si utilizza la funzione WhereIs per valutare la sua posizione rispetto al Percorso fiume 1 e la funzione di sistema Location per verificare che la chiatta si trovi esattamente nella posizione 32 della suddetta track. Se queste condizioni risultano soddisfatte, la variabile V\_Conta\_Barge\_PF1\_ viene incrementato di una unità.

Una volta che anche tale variabile è stata realizzata, si procede a creare l'ultima variabile che consente di registrare il tempo medio che impiega ogni singola chatta ad effettuare il percorso. Come descritto pocanzi la variabile, V\_T\_MEDIO\_ANDATA, è stata calcolata andando dividere il tempo totale impiegato dalle chiatte per navigare dal terminal di esportazione fino all'area di transhipment per la variabile V\_Conta\_Barge\_PF1\_. In particolare, anche per il calcolo di questa variabile , si utilizza un codice, per ogni chiatta, nel quale si utilizza la funzione WhereIs per valutare la sua posizione rispetto al Percorso fiume 1 e la funzione di sistema Location per verificare che la chiatta si trovi esattamente nella posizione 32 della track. Se queste condizioni risultano soddisfatte, la variabile V\_TEMPO\_TOTALE\_ANDATA viene divisa per il numero di volte in cui la chiatta ha transitato sul Percorso.

Per lo sviluppo della variabile che misura il tempo medio di caricazione (V\_T\_MEDIO\_CARICAZIONE) , sono state innanzitutto create:

- Una variabile, con quantità pari a cinque, per registrare il tempo di entrata di ciascuna chiatta all'interno del Percorso\_caricazione (V\_Time\_in\_PC)
- Una variabile, con quantità pari a cinque, per registrare il tempo di entrata di ciascuna chiatta all'interno del Percorso\_fiume\_1 (V\_Time\_in\_PF1)

Come nel caso della creazione della variabile precedente, la differenza tra queste due variabili fornisce il tempo totale impiegato da ciascuna chiatta per terminare le operazioni di caricazione al terminal di esportazione. Una volta stabilite dette variabili, è stata realizzata, per ciascuna imbarcazione, una variabile destinata alla registrazione del tempo totale impiegato per completare le operazioni di caricazione al terminal di esportazione (V\_T\_TOTALE CARICAZIONE). Anch'essa è stata costruita tramite l'utilizzo di un contatore che accumula a quest'ultima la differenza temporale tra le variabili V Time in PF1 e V Time in PC.

Infine, per il calcolo della variabile che registra il tempo totale impiegato per completare le operazioni di caricazione è stata utilizzata la variabile V\_T\_MEDIO\_CARICAZIONE, la quale è stata ottenuta dividendo il tempo totale impiegato per il numero delle operazioni di caricazione completate da ciascuna chiatta, realizzata precedentemente per il calcolo del numero medio di tonnellate caricate su ogni chiatta durante il periodo studiato.

#### **3.3. La validazione del modello**

Al fine di validare il modello, si è adottato un approccio mirato a coinvolgere fortemente Interprogetti S.r.l nello sviluppo del modello realizzato. In questo approccio il focus nel determinare la validità del modello di simulazione si sposta dagli sviluppatori agli utenti del modello, consentendo di incrementare la credibilità di quest'ultimo (Sargent, 2010). Tale tecnica di validazione è definita face validation. Infatti, quest'ultima prevede che il modello concettuale di un sistema reale debba apparire ragionevole a coloro che conoscono il sistema reale oggetto di studio, convalidando ad esempio la correttezza delle ipotesi del modello (Sargent, 1992).

La fase di validazione del modello, è stata condotta mediante approfonditi colloqui con Interprogetti S.r.l. Inizialmente, è stata effettuata una verifica della correttezza del modello concettuale implementato, assicurandosi che ogni fase del processo oggetto di studio fosse accuratamente considerata. Successivamente, dopo aver realizzato il modello con le regole fondamentali per garantirne il corretto funzionamento, sono state modificate alcune parti del modello. In particolare, inizialmente, il modello era stato progettato in modo che le tempistiche relative all'ancoraggio e al disancoraggio non fossero simulate tramite codice, ma attraverso la creazione di quattro diverse tracks. Di queste, due avrebbero replicato rispettivamente le operazioni di attracco, mentre le altre due avrebbero simulato le operazioni di disattracco. Inoltre, è stato rivista la regola di caricazione delle chiatte in base alla marea. Quest'ultima è stata riformula in modo da legare la marea al carico delle chiatte in modo dinamico, considerando almeno 0.8m di clearance.

Dopo aver condotto ulteriori incontri, nei quali sono state apportate modifiche all'ampiezza della marea, alla velocità media delle chiatte e agli arrivi della bauxite all'interno del modello, sono state esaminate le statistiche del baseline scenario che verranno meglio approfondite nel seguente capitolo. Tale fase è stata condotta con l'obiettivo di validare il modello, verificando la corrispondenza fra i dati forniti e l'output del modello di simulazione. In particolare la validazione numerica del modello è stata effettuata utilizzando il numero medio di tonnellate di bauxite caricata e scaricata su una chiatta e il tempo medio necessario per completare le operazioni di caricazione e scaricazione. Tale verifica è stata effettuata confrontando i risultati simulati con i dati forniti da Interprogetti S.r.l. In Tabella 3.2 si riportano rispettivamente i dati di Interprogetti S.r.l. e i valori dell'output della simulazione utilizzando i criteri .

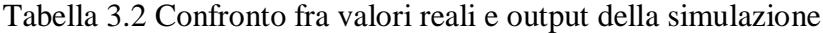

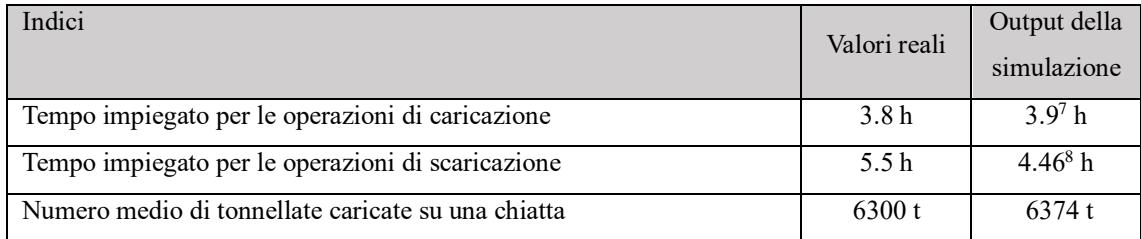

In conclusione, attraverso la fase di *face validation* con i manager di Interprogetti e le verifiche della coerenza tra i valori degli indicatori elaborati e i dati forniti da Interprogetti, si può confermare la capacità del modello di simulazione nel rappresentare il sistema reale analizzato.

Il modello di simulazione così validato è stato utilizzato per effettuare l'analisi delle prestazioni del sistema corrente e il confronto con alcuni scenari alternativi di interesse per Interprogetti. I risultati della sperimentazione sono riportati e discussi nel prossimo capitolo.

 $\overline{a}$ 

<sup>&</sup>lt;sup>7</sup> Il valore deriva dal tempo effettuato per compiere la prima scaricazione effettuata sul modello, poiché rappresenta il tempo medio impiegato senza la presenza di alcun tipo di interferenza causata da eventuali blocchi che potrebbero, invece, verificarsi durante la simulazione.

<sup>&</sup>lt;sup>8</sup> Il valore deriva dal tempo medio per compiere la prima scaricazione effettuata sul modello, poiché rappresenta il tempo medio impiegato senza la presenza di alcun tipo di interferenza causata da eventuali blocchi che potrebbero, invece, verificarsi durante la simulazione.

# **CAPITOLO IV**

## **RISULTATI E ANALISI DI SCENARIO**

In questo capitolo verranno dapprima descritte le modalità con le quali è stato condotto l'esperimento di simulazione. Successivamente, si procederà con l'analisi dell'output e dei risultati riferiti allo scenario base, che rappresenta il modello di simulazione riferito alla produzione di bauxite stimata nel 2026 del sistema reale oggetto di studio. Infine, verrà effettuata un'analisi di scenario al fine di confrontare i risultati di alcuni scenari alternativi implementati su indicazione dell'azienda che rappresentano possibili sviluppi strategici e modifiche organizzative potenzialmente realizzabili qualora conducessero a migliori prestazioni del sistema analizzato.

#### **4.1. Experimental setting**

In questo paragrafo analizziamo uno degli aspetti fondamentali di un esperimento di simulazione, ovvero la progettazione della simulazione stessa e l'analisi statistica dei risultati. Al fine di tenere in considerazione la variabilità statistica dei risultati, è necessario valutare il comportamento del sistema al raggiungimento dello stato stazionario, ossia quando i valori degli indicatori si stabilizzano e non sono condizionati dallo stato iniziale. Per tale motivo l'esperimento di simulazione, condotto mediante l'utilizzo dell'experimenter di WITNESS Horizon, è stato settato per ottenere gli indicatori in condizioni di simulazione stazionaria.

Poiché nel modello vengono utilizzate generazioni di numeri casuali provenienti da più distribuzioni di probabilità, il calcolo degli indicatori dipende dalle realizzazioni delle variabili aleatorie che potrebbero avere varianza molto grande. Questo implica che, in un particolare run di una simulazione, queste stime possono anche differire di molto dalle reali caratteristiche del modello.

In generale, per ottenere stime corretti degli indicatori è necessario eseguire un numero *n* di repliche indipendenti, eseguendo ciascun run a partire da sequenze di numeri casuali differenti, e poi effettuare la media dei run eseguiti.

Inoltre, al fine di ottenere stime che non risentono dello stato iniziale (simulazione transiente), è necessario eseguire *n* run indipendenti di lunghezza T+W, dove T rappresenta l'orizzonte temporale considerato e W descrive il periodo di warm up. Quest'ultimo rappresenta la fase della simulazione che non viene considerata nella generazione delle statistiche ed è fondamentale per prevenire distorsioni nelle stime dei risultati in regime stazionario.

Per ogni scenario da simulare, occorrerà pertanto decidere e impostare i parametri della sperimentazione: la durata della simulazione, il numero di repliche indipendenti da effettuare e, infine, il periodo di warm up. A tal fine, è stato utilizzato il tool experimenter implementato in WITNESS Horizon 2024 (Figura 4.1).

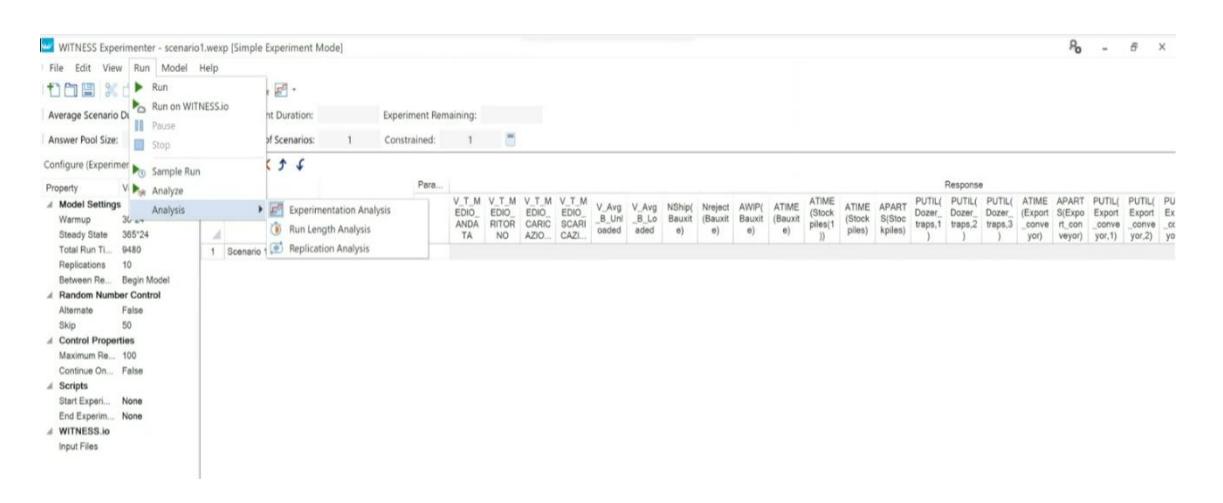

Figura 4.1. Configurazione dei parametri della sperimentazione (Experimenter di Witness)

All'interno del menù di configurazione sono stati definiti i parametri utilizzati. Innanzitutto, è stata assegnata una *run length* pari a un anno (365\*24). Questa decisione è stata presa in collaborazione con Interprogetti S.r.l. al fine di ottenere statistiche annuali e analizzare il comportamento del sistema su un periodo temporale di breve termine. In merito al numero di repliche da effettuare (10) e al periodo di warm up (30\*24), invece, quest'ultime sono state determinate mediante due strumenti contenuti all'interno dell'experimenter di WITNESS Horizon. In particolare, il *Replication Analysis* consente di determinare il numero di repliche indipendenti da effettuare, analizzando la variabilità del modello. Per calcolare il numero di repliche necessario, il software utilizza un algoritmo contenuto all'interno dell'articolo "*Automating Discrete Event Simulation Output Analysis - Automatic Estimation of Number of Replications, Warm-up Period and Run Length*" (Hoad et.al 2009). Il warm up, invece, è stato determinato dal software attraverso lo strumento *Run Length Analysis*, mediante un algoritmo proposto anch'esso all'interno dell'articolo precedentemente citato.

#### **4.2. Risultati dello scenario baseline**

Una volta definita la configurazione degli esperimenti, si procede ad analizzare il baseline scenario. Il baseline scenario, delineato nel dettaglio nel capitolo 2, rappresenta il modello di simulazione riferito alla produzione di bauxite stimata nel 2026 del sistema reale oggetto di studio, senza alcuna modifica, né di tipo strutturale che operativa.

Lo scopo di questa prima analisi è valutare le prestazioni del sistema così come configurato in fase iniziale e, dalle informazioni acquisite dal comportamento dinamico del sistema, verificare la presenza di criticità nel flusso, colli di bottiglia, sovra o sotto dimensionamenti di alcune parti del processo logistico.

Nelle Tabelle che seguono vengono presentati i risultati dell'output di simulazione relativi al baseline scenario con riferimento a diversi set di indicatori rilevanti. Alcuni indicatori sono generati in automatico dal modello nelle Statistiche di sistema, per altri indicatori invece il valore riportato è stato calcolato attraverso le variabili gestite nel modello (Paragrafo 3.3).

In particolare nella prima Tabella vengono (Tabella 4.1) sono riportate le statistiche riferite alle parti e si evince che, nella sperimentazione riferita ad un anno, vengono movimentate 9.489.432 tonnellate di bauxite. È importante notare che non sono esistono parti rigettate, a dimostrazione del fatto il sistema è in grado di gestire l'intero flusso di materiale in arrivo al terminal di esportazione durante la giornata. Infine, le tonnellate medie di bauxite presenti nel sistema, quantificate a 27971 tonnellate, rappresentano la media della quantità di bauxite presente nel sistema mentre il tempo medio trascorso da una tonnellata di bauxite all'interno del sistema oggetto di studio è pari circa a un giorno

Tabella 4.1. Analisi delle statistiche riferite alle parti

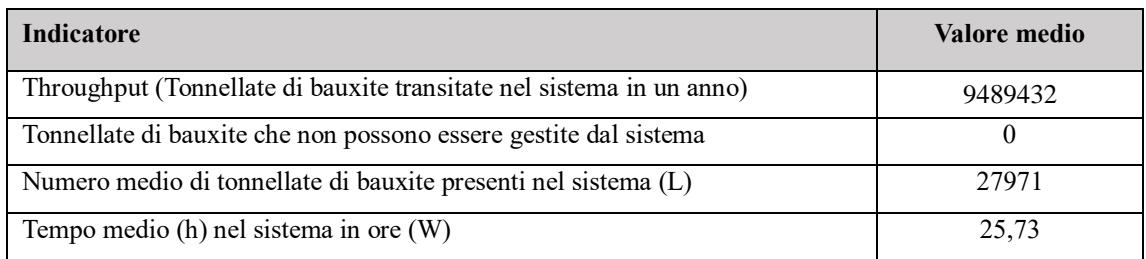

Le statistiche dei buffer e delle code riportate in Tabella 4.2 evidenziano che il tempo medio trascorso all'interno delle stockpiles è pari circa a 2 ore mentre il numero medio di elementi al loro interno è pari a 2408 tonnellate. Il tempo massimo trascorso da una parte, ossia una tonnellata di bauxite, all'interno del sistema è stato pari a circa 13 ore.

Tabella 4.2. Analisi delle statistiche riferite ai buffer

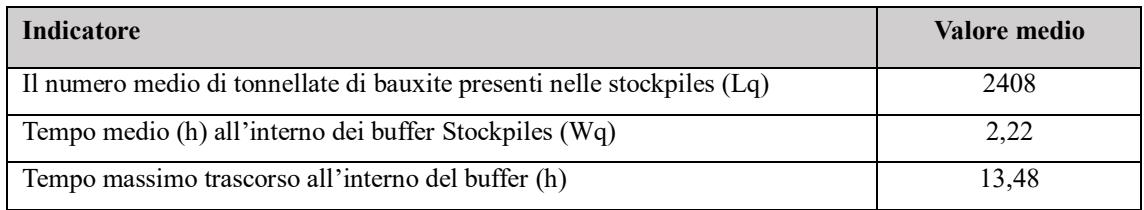

Nella Tabella 4.3. sono riportate le statistiche principali riferite ai tassi di utilizzo, inattività e blocco delle macchine che rappresentano le diverse fasi di handling della bauxite nel processo logistico.

Per quanto riguarda le macchine dozer traps, che, come ricordiamo si occupano della movimentazione della bauxite dalle stockpiles al conveyor, il tasso di inattività è pari in media allo 35,9%, evidenziando il limitato periodo di tempo nell'arco di un anno in cui queste attrezzature sono state inattive, mentre il tasso di utilizzo, registrato al 22,57%, riflette la percentuale di tempo in cui i dozer traps sono stati attivi e operativi. La percentuale di tempo, pari a 41,53%, durante la quale i dozer traps sono rimasti bloccati, dipende da un blocco nell'operatività di queste macchine che non hanno potuto movimentare la bauxite per mancanza di disponibilità di una chiatta presente al terminal esportazione su cui caricare la bauxite. Questo valore potrebbe sembrare fortemente negativo ma dipende dalla logica push inserita nelle regole di output della macchina dozer trap.

Analogamente, il barge loader presenta un tasso di inattività del 30,83% e un tasso di utilizzo del 45,13%, indicando la percentuale di tempo dedicata alle operazioni di caricazione delle chiatte. La percentuale di tempo in cui il barge loader è rimasto bloccato, valutata al 24,03%, è anch'essa attribuibile alla mancanza di disponibilità di una chiatta al terminal pronta per essere caricata.

In merito alle floating crane, il tasso di inattività è pari mediamente all'1,21% mentre il suo tasso di utilizzo è pari al 98,01%. La percentuale di tempo in cui le floating crane sono rimaste bloccate, invece, è estremamente bassa pari allo 0,05%.

Il tempo medio impiegato per l'espletamento delle operazioni di caricazione e scaricazione, comprensive dei tempi necessari per effettuare l'attracco e il disattracco, è rispettivamente di 5,2 e 5,3 ore. Infine, le tonnellate medie caricate su una chiatta, stabilite a 6379 tonnellate, rappresentano la quantità media di materiale movimentato su una chiatta durante le operazioni.

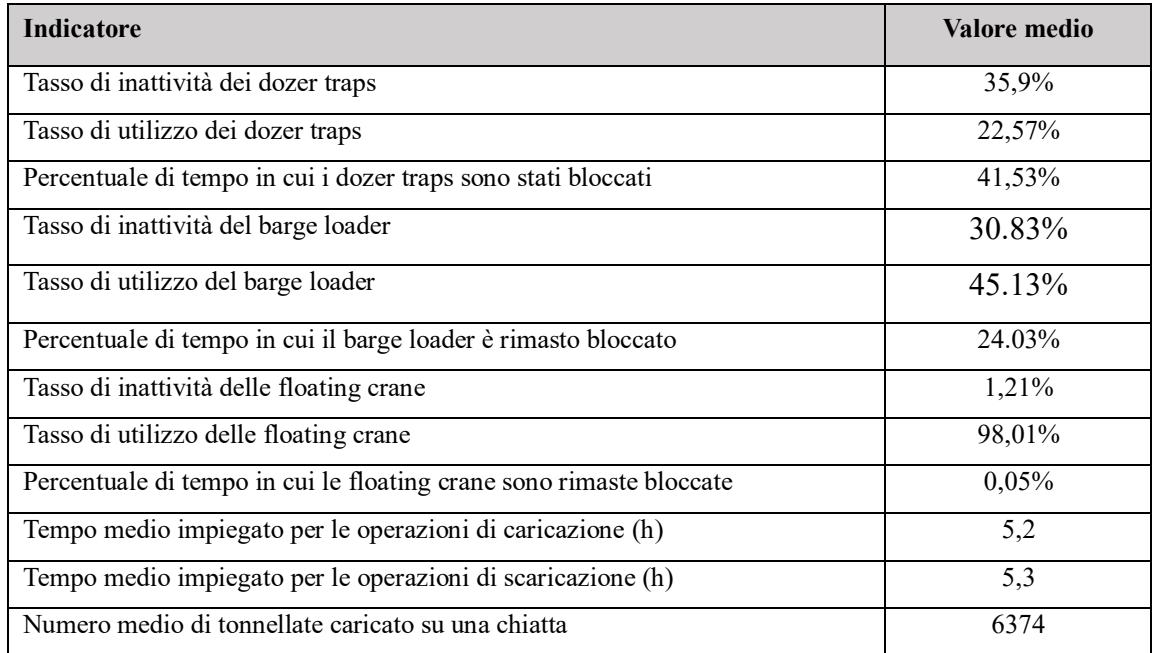

Tabella 4.3. Analisi delle statistiche riferite alle operazioni di handling

Dalle statistiche del conveyor riportate in Tabella 4.4 si evince che il tempo medio trascorso sull'elemento trasportatore da una tonnellata di bauxite è pari circa a mezz'ora. Questo dato potrebbe essere anch'esso attribuibile alla mancanza di disponibilità delle chiatte in banchina. Tale dato, risulta essere confermato dalla percentuale di tempo in cui il conveyor è stato vuoto, pari al 29,83% e dalla percentuale di tempo in cui è rimasto bloccato, pari al 57,85%. Il numero medio di tonnellate presenti sul conveyor, durante l'anno simulato, è pari a 646 tonnellate mentre il tasso di utilizzo è pari al 12,32%.

Tabella 4.4. Analisi delle statistiche riferite al conveyor

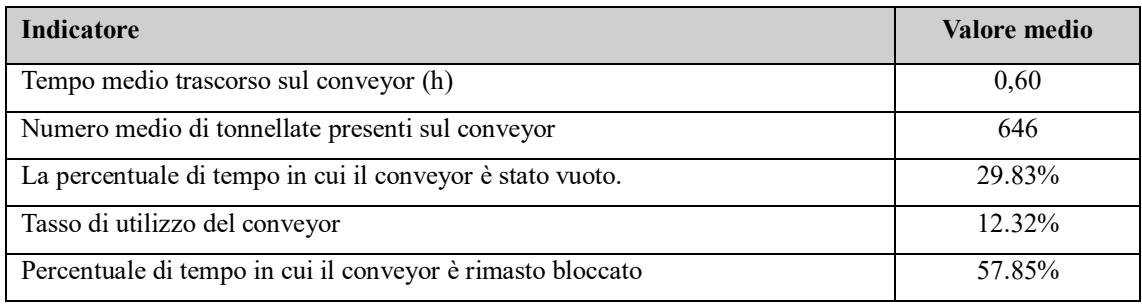

Le statistiche in Tabella 4.5 mostrano che la percentuale di tempo di inattività delle chiatte è pari al 30,76%. Inoltre, si registra una percentuale di tempo in cui le chiatte sono rimaste bloccate, pari al 16,07%, indicando momenti in cui le imbarcazioni hanno dovuto attendere sia causa dei colli di bottiglia verificatosi nella zona adibita alla scaricazione e caricazione delle chiatte che a causa dell'espletamento delle operazioni di disattracco. Inoltre, durante il periodo considerato, si osserva che le chiatte hanno viaggiato per il 33,05% del loro tempo cariche, sono state caricate un totale di 303 volte e hanno percorso una distanza totale pari a 39736 km. Infine, si osserva che il tempo medio impiegato per navigare fino all'area di transhipment è pari a circa 7 ore mentre il tempo medio impiegato per navigare fino al terminal di esportazione è leggermente inferiore alle 7 ore.

Tabella 4.5. Analisi delle statistiche riferite alle chiatte

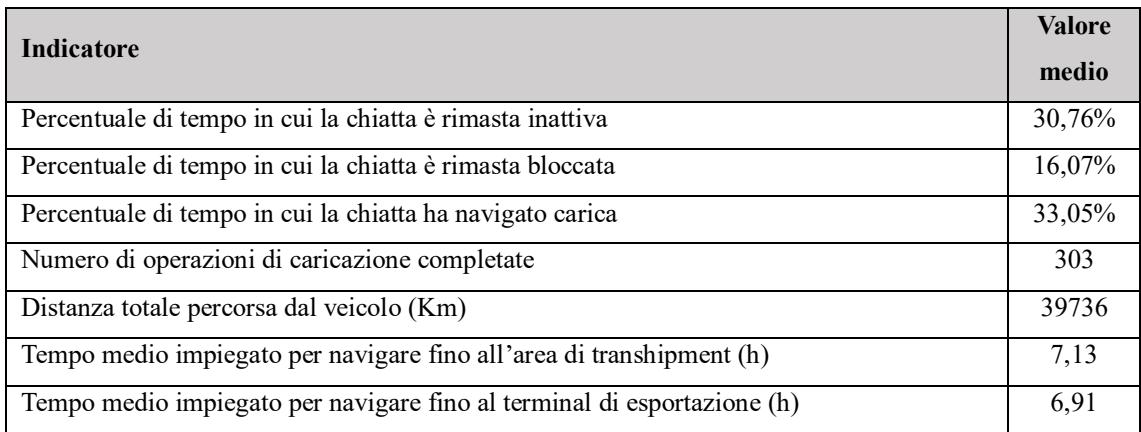

In Tabella 4.6 sono riportate le statistiche principali riferite ai tassi di utilizzo, inattività e blocco delle track, che rappresentano i percorsi atti a simulare sia la fase di caricazione e scaricazione sia la fase della navigazione da e verso il terminal di esportazione.

In merito al Percorso caricazione, le statistiche evidenziano che la percentuale di tempo in cui non sono state presenti chiatte all'interno del percorso è pari al 8,58%, mentre la percentuale di tempo è stata presente almeno una chiatta all'interno del percorso è pari al 91,42%. Infine, la percentuale di tempo in cui almeno una chiatta è rimasta bloccata al suo interno è pari a 0.

Il Percorso\_fiume\_1 e il Percorso\_fiume\_2, che, come ricordiamo, rappresentano il tratto di navigazione effettuato dalle chiatte per raggiungere l'area di transhipment, sono rimasti inattivi rispettivamente per il 43,98% e 16,74% del tempo, mentre ha navigato almeno una chiatta rispettivamente per il 56,02% e 58,61%. Il Percorso\_fiume\_2 presenta un tasso di inattività estremamente inferiore e un tasso attività più elevato rispetto al Percorso fiume 1. Questi dati possono essere spiegati dal fatto che, una volta giunte al termine del percorso, le chiatte debbano attendere sul Percorso\_fiume\_2 prima di entrare sul Percorso scaricazione. Infatti, affinché le chiatte possano entrare su tale percorso è necessario che questo sia libero, essendo modellato affinché possa essere effettuata la scaricazione di una sola chiatta alla volta.

Il Percorso scaricazione non presenta particolari criticità poiché le statistiche rilevano che le chiatte rimangono bloccate per lo 0% del tempo e il suo tasso di utilizzo è pari all'89,5%

Il Percorso\_fiume\_3 e il Percorso\_fiume\_4, che, come ricordiamo, rappresentano il tratto di navigazione effettuato dalle chiatte per raggiungere il terminal di esportazione, sono rimasti entrambi inattivi per il 40,7% del tempo mentre ha navigato almeno una chiatta per il 59,2%.

L'Area barge vuote che, come ricordiamo, rappresenta l'area in cui attendono le chiatte qualora il Percorso\_caricazione fosse occupato, mostra un tasso di inattività pari all'1% e una percentuale di tempo in cui almeno una chiatta è rimasta bloccata leggermente inferiore al 32%.

Tabella 4.6. Analisi delle statistiche riferite ai percorsi sul fiume (tracks)

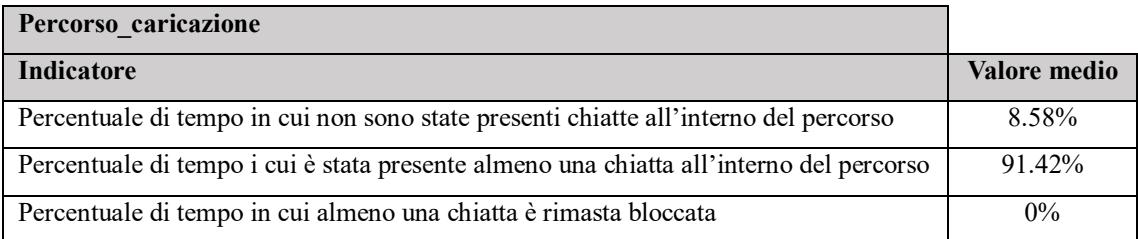

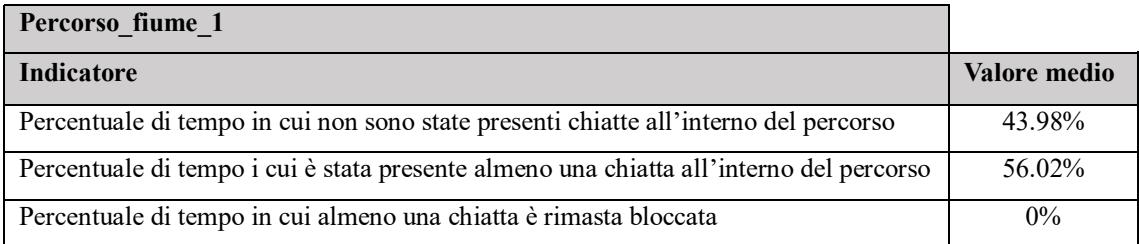

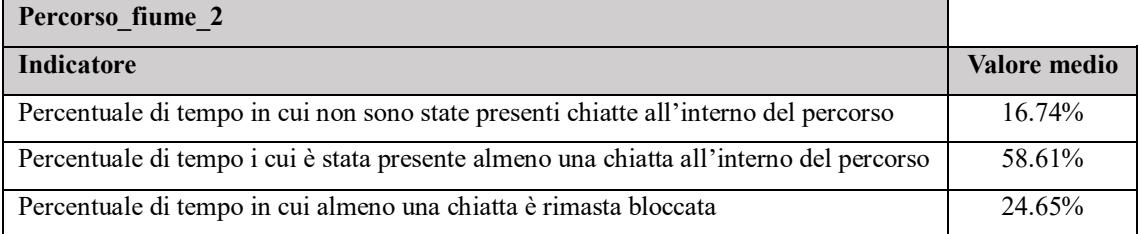

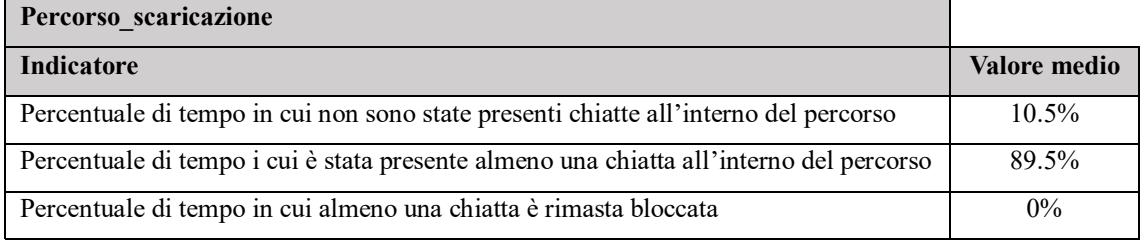

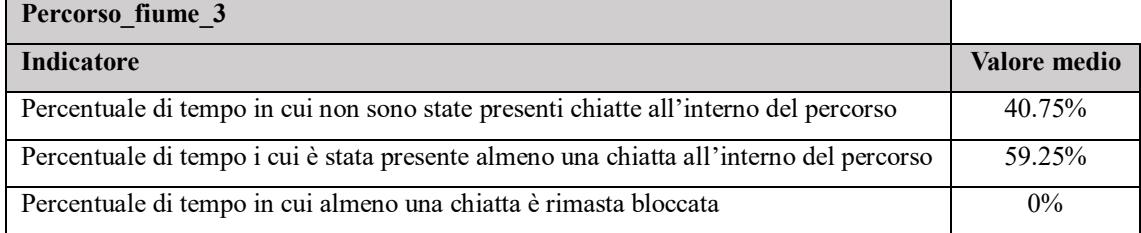

 $\overline{\phantom{a}}$ 

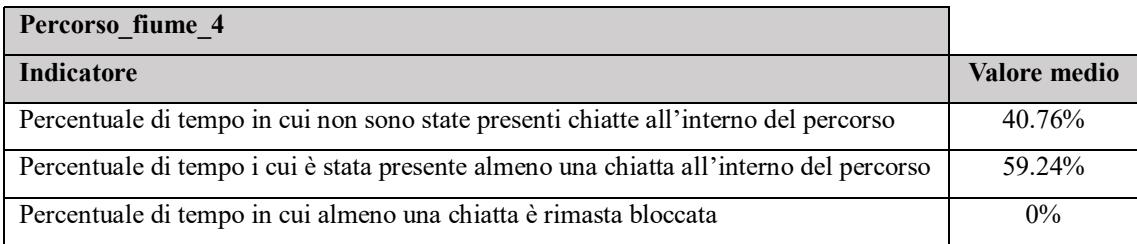

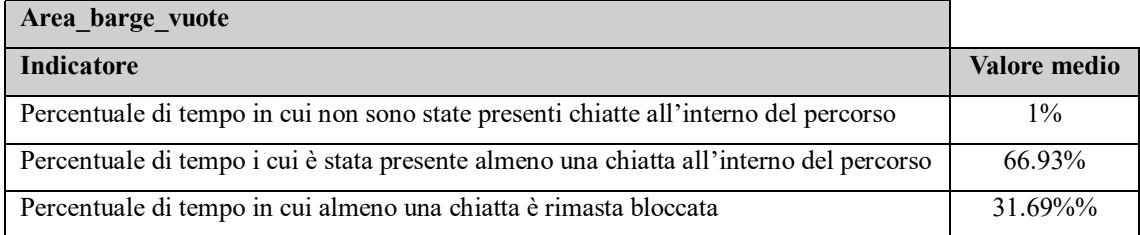

## **4.3 Analisi di scenario**

Discutendo i risultati dello scenario baseline con l'azienda sono state individuati alcune richieste di valutazione dell'impatto di configurazioni alternative del sistema. In particolare, sono state definite insieme a Interprogetti, tre configurazioni alternative del sistema e le valutazioni da effettuare allo scopo di supportare l'azienda nelle analisi decisionali:

- Scenario 1: valutare se, aumentando il numero di chiatte da cinque a sei, è possibile ottenere migliori prestazioni del sistema.
- Scenario 2: valutare se, diminuendo il numero di chiatte da cinque a quattro, è possibile ottenere migliori prestazioni del sistema.
- Scenario 3: valutare se, aumentando il numero di floating crane da due a tre, è possibile ottenere migliori prestazioni del sistema.

Inoltre, sono stati concordati ulteriori tre scenari alternativi, nei quali verrà indagata la convenienza, in termini di costi, di esportare la bauxite tramite Cape size o Supramax. Quest'ultimi verranno trattati nel successivo sottocapitolo (4.4).

In Tabella 4.7. e in Tabella 4.8 vengono riportati i valori degli indicatori di prestazione della movimentazione della bauxite nel terminal di esportazione e i valori degli indicatori di prestazioni connessi al trasporto via fiume e alle operazioni di caricazione e scaricazione, relativi al baseline scenario, al secondo scenario e il terzo scenario.

Tabella 4.7. Indicatori di prestazioni della movimentazione della bauxite nel terminal di export

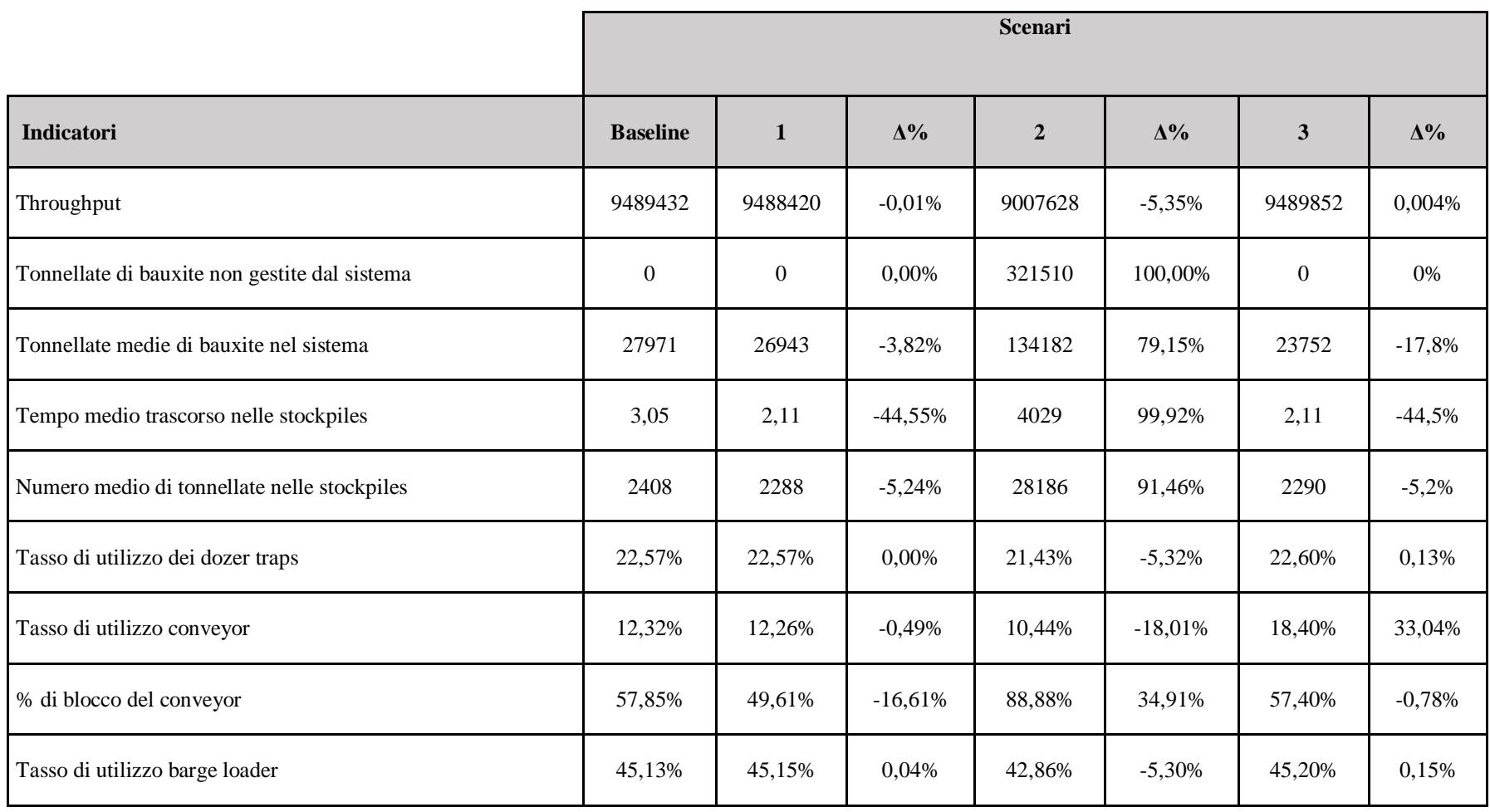

Tabella 4.8. Indicatori di prestazioni connessi al trasporto via fiume e alle operazioni di caricazione e scaricazione

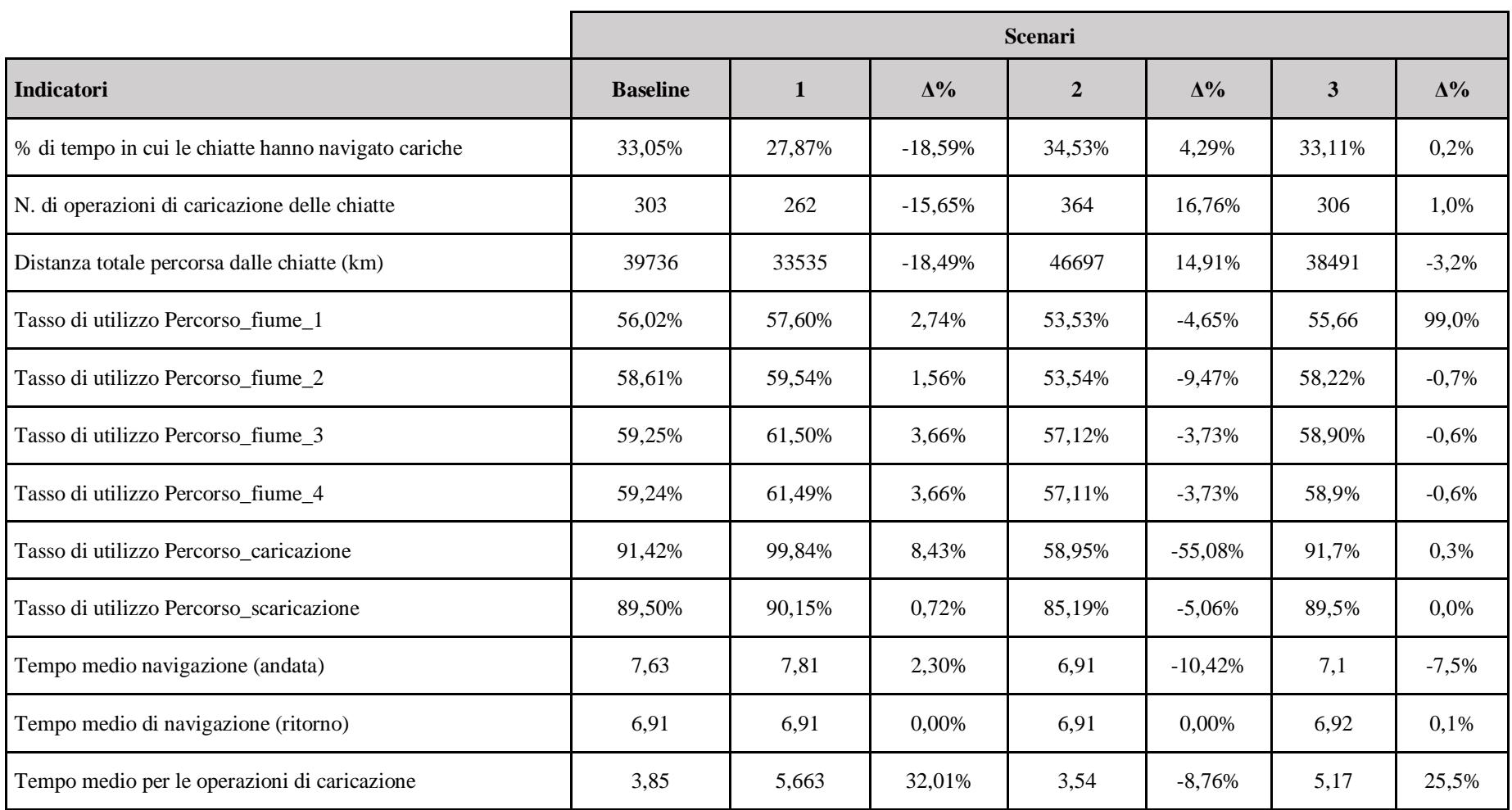

La Tabella 4.7 evidenzia una riduzione rispetto allo scenario base delle tonnellate di bauxite transitate in un anno nel sistema del -5,35% nel secondo scenario, che si ricorda essere quello in cui il numero di chiatte è ridotto a quattro. Tale diminuzione è ricondotta al numero delle chiatte utilizzate all'interno di quest'ultimo scenario, poiché l'utilizzo di sole quattro chiatte non permette di gestire l'intero quantitativo di bauxite in arrivo all'interno del sistema. Ciò è ulteriormente confermato sia dal numero di tonnellate di materia prima che possono essere gestiste dal terminal, pari a 321510 tonnellate, sia dal numero di tonnellate medie presenti all'interno del sistema, maggiore del 79,15% rispetto allo scenario base. Nel primo e nel terzo scenario, si osserva una situazione analoga rispetto allo scenario base, sia per il numero medio di tonnellate transitate nel sistema sia per l'assenza di tonnellate di bauxite non gestite dal sistema. L'unica differenza significativa si riscontra nel numero medio di tonnellate di materia prima presenti nel sistema, che nel terzo scenario diminuisce del 17,8%, rispetto allo scenario base. Tale variazione è attribuibile all'utilizzo di tre floating crane anziché due, che consente un trasferimento più rapido della bauxite dalle chiatte alla nave, riducendo il tempo di permanenza della materia prima nel sistema.

In merito al tempo medio trascorso all'interno delle stockpiles, tra lo scenario base e i tre scenari alternativi considerati, si osserva che il valore di tale indicatore subisce significative differenze. In particolare, si nota come l'introduzione di una chiatta e l'utilizzo di un'altra floating crane, comporti una significativa riduzione del tempo medio trascorso dalle parti all'interno dei buffer, registrando in entrambi gli scenari una diminuzione del 44,5% rispetto allo scenario base. L'utilizzo di quattro chiatte, invece, comporta un aumento del valore dell'indicatore, sempre rispetto allo scenario base, del 99,92%. Il numero medio di elementi presenti all'interno dei buffer presenta una situazione analoga. Infatti, sia l'utilizzo di sei chiatte che l'utilizzo di tre floating crane comporta una riduzione dell'indicatore, pari a 2408 tonnellate nello scenario base, rispettivamente del -5,24% e del-5,15%, mentre l'utilizzo di quattro chiatte comporta un aumento pari al 91,46%.

Riguardo al tasso di utilizzo dei dozer traps, si osserva che il suo tasso di utilizzo è pari al 22,57%. Tale valore rimane costante sia ne primo che nel terzo scenario, registrando in quest'ultimo un aumento del 0,13%. Nel secondo scenario, invece, si osserva un lieve decremento, rispetto allo scenario base, pari al 5,32%. Anche il tasso di utilizzo del barge

loader registra una situazione simile nei tre differenti scenari, poiché nel primo e terzo scenario tale valore resta pressoché uguale, aumentando rispettivamente del 0,04% e del 0,15%, mentre nel secondo diminuisce del 5,3%. La diminuzione del tasso di utilizzo nel secondo scenario di entrambe le macchine riflette l'incapacità di gestire l'intero quantitativo di bauxite in arrivo nel sistema.

Per quanto concerne il conveyor, si registra che il tasso di utilizzo e la percentuale di tempo in cui rimane bloccato sono rispettivamente pari al 12,32% e al 57,86% nello scenario base. Nel primo scenario, il tasso di utilizzo del conveyor diminuisce leggermente rispetto allo scenario base, raggiungendo il 12,26%, mentre la percentuale di tempo in cui è rimasto bloccato scende al 49,61%. Nel secondo scenario, il tasso di utilizzo subisce una diminuzione più significativa, scendendo al 10,44%, ma la percentuale di tempo in cui rimane bloccato aumenta notevolmente, raggiungendo l'88,88%. Nel terzo scenario, infine, il tasso di utilizzo del conveyor registra un aumento considerevole, salendo al 18,40% rispetto allo scenario base, mentre la percentuale di tempo in cui il conveyor rimane bloccato diminuisce al 57,40%.

In Tabella 4.8, che si ricorda contenere gli indicatori di prestazione connessi al trasporto via fiume e alle operazioni di caricazione e scaricazione, si osserva che, nello scenario base, la percentuale di tempo in cui le chiatte hanno navigato cariche è del 33,05%, mentre nel primo scenario alternativo questa percentuale diminuisce al 27,87%, registrando una diminuzione del 18,59%. Nel secondo scenario alternativo, invece, questa percentuale aumenta al 34,53%, con un incremento del 4,29% rispetto al baseline. Infine, nel terzo scenario, l'indicatore considerato rimane pressoché costante rispetto allo scenario base, aumentando solamente dello 0,2%

Per quanto riguarda il numero di operazioni di caricazione completate dalle chiatte durante l'anno, nello scenario di base, queste ammontano a 303, ma scendono rispettivamente a 262 e 306 nel primo scenario e terzo scenario, evidenziando una diminuzione del 15,65% e del 1%. Nel secondo scenario alternativo, il numero di operazioni di caricazione completate durante l'anno sale a 364, mostrando un aumento del 16,76%. La distanza totale percorsa dalle chiatte, invece, segue una tendenza simile: nello scenario di base è di 39.736 chilometri, riducendosi rispettivamente a 33.535
chilometri nel primo (-18,49%) e nel terzo scenario alternativo (-3,2%), mentre aumenta a 46.697 chilometri nel secondo scenario alternativo (+14,91%).

In relazione ai tassi di utilizzo dei vari percorsi fluviali e delle aree di caricazione e scaricazione, la Tabella 4,8 mostra come i percorsi che simulano i tratti di navigazione da e verso il terminal di esportazione e l'area di scaricazione delle chiatte non presentino differenze significative tra i valori dello scenario base e quelli degli scenari alternativi. Tuttavia, si osservano variazioni nel percorso che simula l'area di caricazione delle chiatte rispetto allo scenario base. Nel dettaglio, il tasso di utilizzo del Percorso\_caricazione aumenta dell'8,43% nel primo scenario, diminuisce del 55,08% nel secondo, ma rimane invariato nel terzo scenario.

Il tempo medio impiegato per navigare fino all'area di transhipment è aumentato del 2,30% nel primo scenario alternativo e diminuito rispettivamente del 10,42% e del 7,5% nel secondo e terzo scenario alternativo rispetto allo scenario base. Poiché, questo indicatore contiene al suo interno anche i tempi di attesa nei pressi dell'area di transhipment, tali variazioni possono essere attribuite a diversi fattori. L'utilizzo di sei barge potrebbe causare maggior traffico nell'area di transhipment, creando potenziali colli di bottiglia. Al contrario, 'utilizzo di quattro barge potrebbe portare a una riduzione dei tempi di attesa presso il terminal, poiché una minore quantità di chiatta potrebbe favorire la fluidità delle operazioni sul fiume. Inoltre, l'aggiunta di una floating crane potrebbe abbreviare i tempi di scaricazione delle chiatte, contribuendo a ridurre il traffico nelle vicinanze dell'area di transhipment.

Per quanto riguarda il tempo medio impiegato per navigare fino al terminal di esportazione, si osserva come questo rimanga costante a 6,91 ore in entrambi gli scenari alternativi rispetto allo scenario base, per cui non sono state osservate variazioni significative. Mentre il tempo medio impiegato per le operazioni di caricazione è aumentato rispettivamente del 32,01% e del 25,5% nel primo e terzo scenario alternativo, nel secondo scenario è diminuito dell'8,76% alternativo rispetto al baseline.

### **4.4 Valutazione dei costi nave**

Per materie prime a relativo basso costo di mercato e grandi volumi trasportati, come quelle secche alla rinfusa, l'incidenza del costo di trasporto sul costo unitario finale della materia prima è maggiore rispetto a merci ad alto valore. Di conseguenza, l'elemento fondamentale che determina la competitività delle materie prime a basso valore è il modo in cui queste vengono trasportate dal produttore al consumatore, ovvero attraverso la catena logistica dell'approvvigionamento, in cui il nolo marittimo rappresenta il costo preponderante in molte situazioni.

Il costo di noleggio della nave viene quotato in borsa. In particolare, il Baltic index, è un indice espresso in dollari al giorno, o dollari a tonnellata sulle principali tratte marittime, che mette insieme il costo del nolo di navi cargo di diversa portata lungo le maggiori rotte mondiali. In particolare il Dry Baltic Index (BDI) è l'indice che misura i costi di trasporto ed i noli delle Bulk Carriers. Il costo totale del trasporto della materia prima oltre che dal nolo giornaliero, dipende da differenti fattori quali:

- Le tonnellate di portata della nave;
- La lunghezza della rotta percorsa, incluso il posizionamento della nave vuota al porto di caricazione;
- La velocità media della nave e relativi consumi e prezzi del carburante;
- I tempi di sosta, in porto per la caricazione/scaricazione o attesa se le banchine sono occupate da altre navi

In questo studio, come descritto pocanzi, sono state prese in esame due tipologie di navi le Supramax e le Cape size, per il trasporto di bauxite dalla Guinea alla Cina, poiché quest'ultimo rappresenta uno dei maggiori importatori.

Al fine di valutare l'ammontare totale dei costi della nave sostenuti annualmente durante ogni scenario, è stato necessario calcolare il costo sostenuto mediamente da una singola nave. In particolare, per tale analisi sono stati utilizzati i dati contenuti in Tabella 4.9. e in Tabella 4.10.

<span id="page-73-0"></span>Tabella 4.8 Dati connessi alla tipologia di nave impiegata (Rielaborazione sulla base dei dati di Interprogetti S.r.l.)

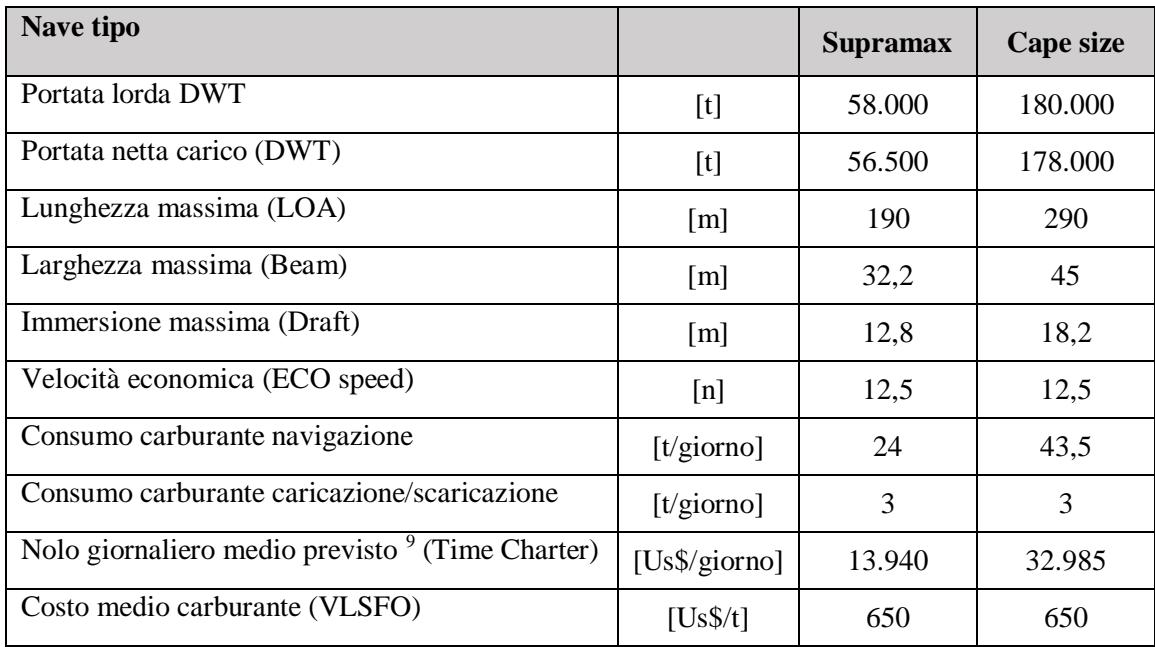

All'interno dell'analisi condotta sono state prese in considerazione una supramax e una cape size con determinate caratteristiche. In particolare, la Supramax ha una portata lorda di 58.000 tonnellate e una lunghezza massima di 190 metri, mentre la Cape size ha una portata lorda di 180.000 tonnellate e una lunghezza di 290 metri. La larghezza massima della Supramax è di 32,2 metri, mentre quella della Cape size è di 45 metri.

Entrambe le navi navigano a velocità economica di 12,5 nodi, ma presentano differenze significative nei consumi di carburante. Mentre la Supramax richiede 24 tonnellate al giorno durante la navigazione, la Cape size consuma 43,5 tonnellate al giorno. Entrambe presentano un costo medio del carburante di 650 dollari per tonnellata.

In merito al nolo giornaliero medio previsto, quest'ultimo ammonta a 13.940 dollari per la Supramax e 32.985 dollari per la Cape size.

<span id="page-74-0"></span>Tabella 4.9 Dati connessi al tipo di viaggio realizzato (Rielaborazione sulla base dei dati di Interprogetti S.r.l.)

 $\overline{a}$ 

<sup>9</sup> Baltic, noli medi della settimana a venerdì 8 marzo 2024

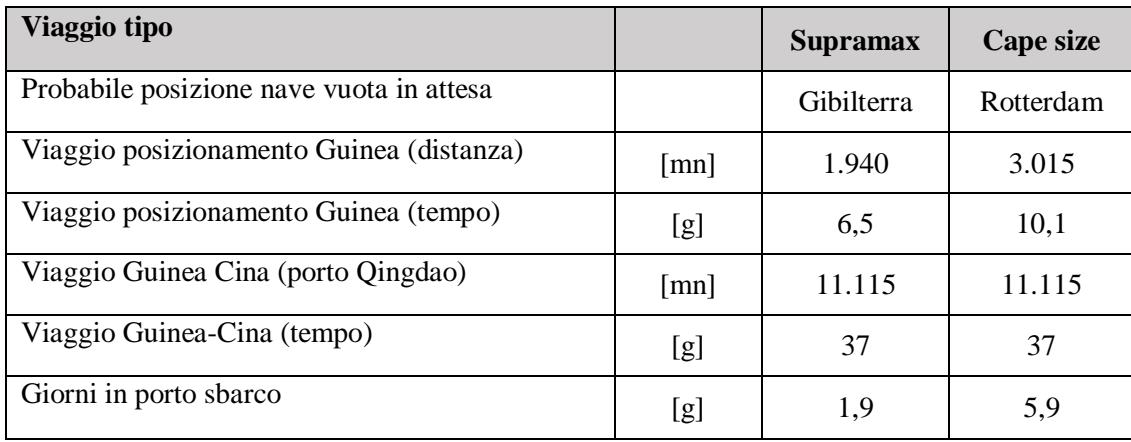

Riguardo al viaggio compiuto, le due navi precedentemente menzionate, Supramax e Cape size, presentano notevoli differenze nelle loro fasi operative. Poiché le probabili posizioni delle navi vuote sono differenti, per il viaggio di posizionamento in Guinea, la Supramax ha coperto una distanza di 1.940 miglia nautiche in 6,5 giorni, mentre la Cape size ha impiegato 3.015 miglia nautiche in 10,1 giorni. Il tempo di viaggio impiegato per navigare dalla Guinea alla Cina compre una distanza pari a 11.115 miglia nautiche e necessita di 37 giorni per essere completato. Infine, si osserva che i giorni di sosta della nave necessari per l'espletamento delle operazioni di caricazione è pari a 1,9 giorni per la Supramax e 5,9 giorni per la Cape size. I giorni di necessari per l'espletamento delle operazioni di caricazione, invece, sono valutati con riferimento ai diversi scenari impiegati.

Al fine di calcolare il costo totale della nave per singolo viaggio si procede quindi a sommare i noli, i costi relativi ai consumi di carburante e i costi portuali complessivamente sostenuti. In Tabella 4.9 e 4.10 sono ripotarti il totale dei costi sostenuti da una singola nave per un singolo viaggio nei differenti scenari considerati

<span id="page-75-0"></span>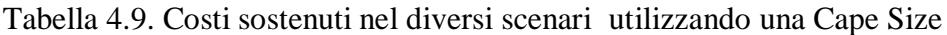

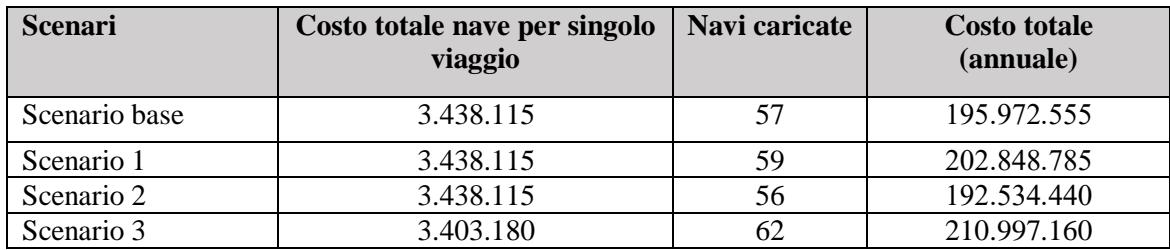

Nello scenario base, il costo totale della nave per singolo viaggio ammonta a 3.438.115 dollari, con un carico complessivo di 57 navi, determinando un costo totale annuale di 195.972.555 dollari. Nel primo scenario, il costo delle navi rimane invariato, ma il numero di navi caricate aumenta a 59, comportando un costo totale annuale pari a 202.848.785 dollari. Nel secondo scenario, il costo delle navi si mantiene a 3.438.115 dollari, ma il numero di navi caricate si riduce a 56, conseguendo un costo totale annuale di 192.534.440 dollari. Nel terzo scenario, il costo totale della nave per singolo viaggio è pari 3.403.180 dollari, con un carico complessivo di navi 62, determinando un costo totale annuale di 210.997.160 dollari.

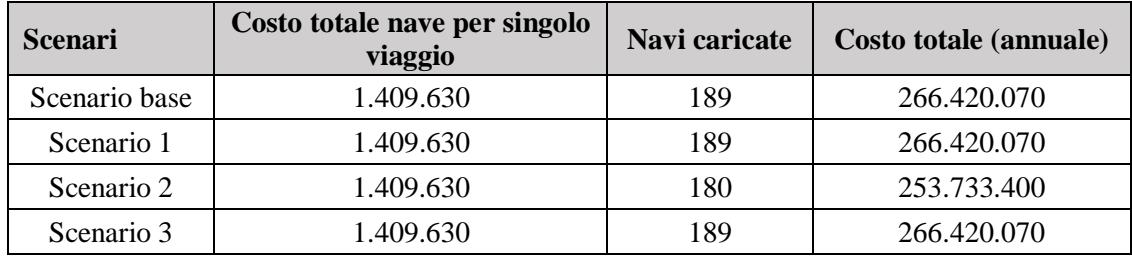

<span id="page-76-0"></span>Tabella 4.10. Costi sostenuti nei diversi scenari utilizzando una Supramax

Nello scenario base, il costo totale della nave per singolo viaggio è di 1.409.630 dollari , con un totale di 189 navi caricate, determinando un costo totale annuale di 266.420.070 dollari. Analogamente, nel primo scenario e nel terzo scenario, sia il costo totale della nave per singolo viaggio che il numero di navi caricate rimangono invariati rispetto al primo scenario, mantenendo quindi un costo totale annuale di 266.420.070 dollari. Nel secondo scenario, invece, il costo totale della nave per singolo viaggio è identico a quello degli altri scenari, ma il numero di navi caricate si riduce a 180, portando il costo totale annuale a 253.733.400 dollari.

Dalla Tabella 4.9 e 4.10 emerge che l'utilizzo delle Cape size si traduce in un costo annuale complessivamente inferiore per l'esportazione della bauxite dalla Guinea alla Cina. In particolare, il secondo scenario, che si ricorda essere la configurazione alternativa che prevede l'utilizzo di quattro chiatte, è quello che permette di ottenere un costo minore. Tuttavia, è necessario ricordare, tuttavia, che, sebbene lo scenario base, il primo scenario e il terzo scenario abbiano dei costi totali annuali superiori rispettivamente del 2%, 5% e 9% rispetto al secondo scenario, questi scenari permettono di esportare un maggior quantitativo di bauxite (Tabella 4.7). Ciò si evidenzia dal numero di tonnellate transitate nel sistema: pari a 9.489.432, 9.488.420 e 9489852 tonnellate rispettivamente nello scenario base, nel primo scenario e terzo scenario, rispetto a 9.007.628 tonnellate nel secondo scenario.

### **4.4 Analisi dell'impatto di incrementi della produzione**

Il sistema reale in esame rappresenta un terminale di esportazione di bauxite, con arrivi basati su stime della produzione prevista per il 2026. Queste stime, programmate per circa 2600 t/h per dieci ore, fungono da base per la gestione degli arrivi all'interno del sistema. Tuttavia, poiché si tratta di previsioni, i valori analizzati potrebbero subire variazioni significative, rendendo necessario esaminare l'incremento di produzione che il sistema può gestire. A questo scopo, sono stati sviluppati due ulteriori scenari. Il quarto valuta la capacità del sistema di gestire un aumento del 5%, mentre il quinto, utilizzando tre floating crane anziché due, valuta la sua capacità di gestire un aumento della domanda del 5%. Quest'ultimo è stato selezionato in base alle analisi precedenti, che hanno evidenziato come l'incremento di una floating crane abbia portato a migliori risultati in termini di efficienza operativa.

Nelle Tabelle 4.11. e 4.12 vengono riportati i valori degli indicatori di prestazione della movimentazione della bauxite nel terminal di esportazione e i valori degli indicatori di prestazioni connessi al trasporto via fiume e alle operazioni di caricazione e scaricazione, relativi al baseline scenario, al quarto scenario e il quinto scenario. È opportuno sottolineare come, per ragioni di semplicità espositiva, la descrizione delle suddette tabelle avverrà confrontando il baseline scenario prima con il quarto e successivamente con il quinto.

Tabella 4.11. Indicatori di prestazioni della movimentazione della bauxite nel terminal di export

<span id="page-78-0"></span>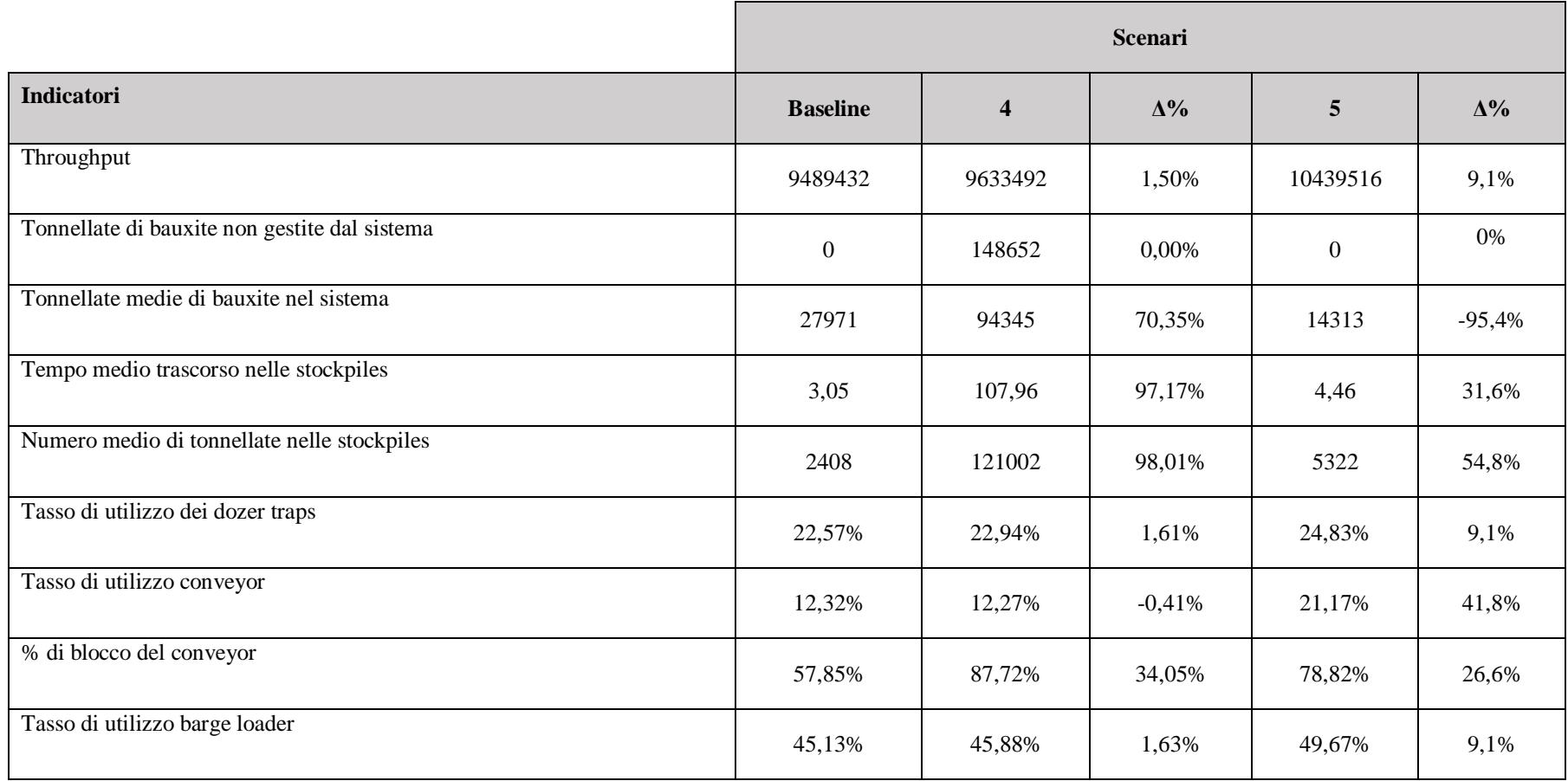

<span id="page-79-0"></span>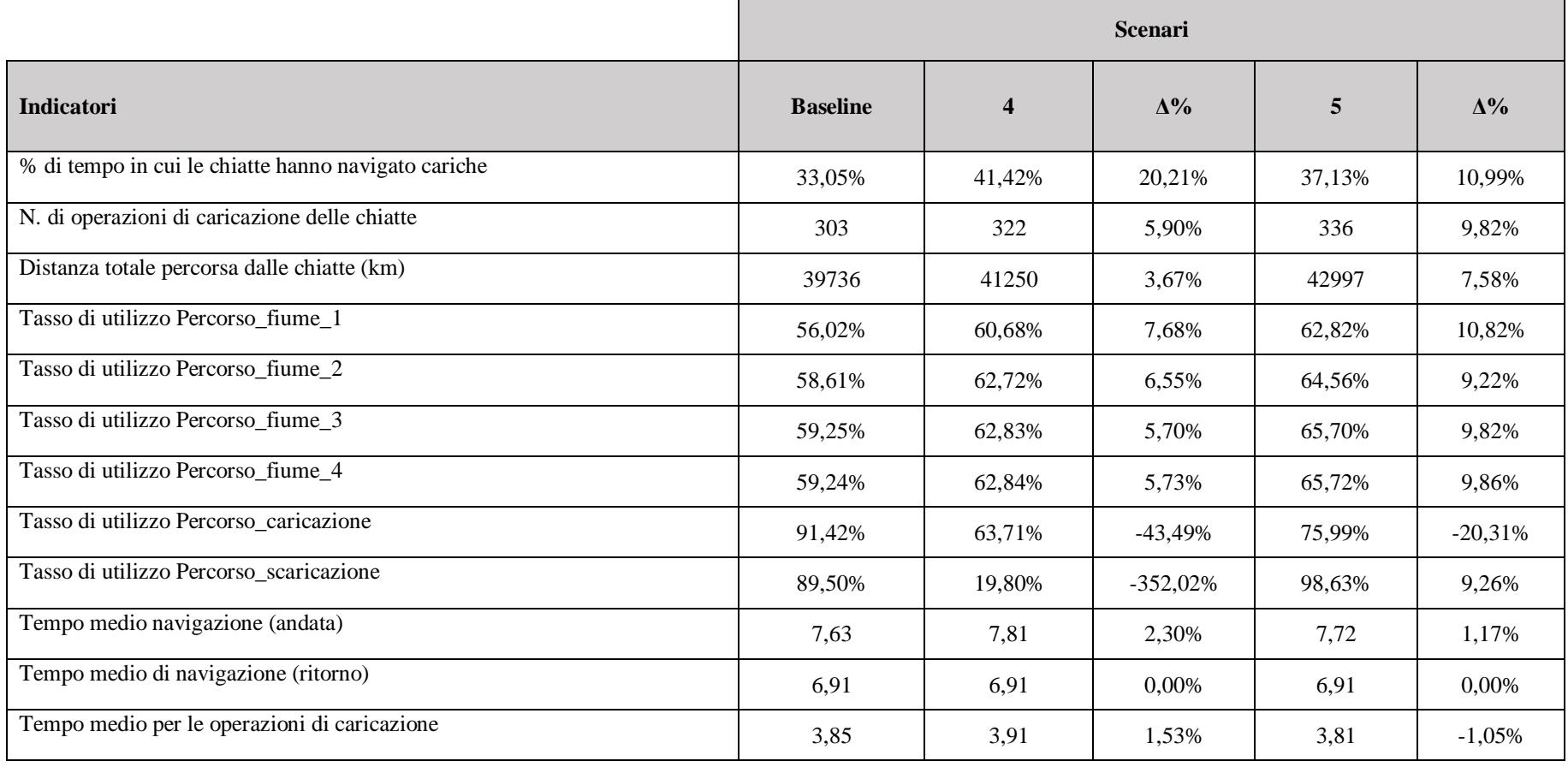

Tabella 4.12 Indicatori di prestazione connessi al trasporto via fiume e alle operazioni di caricazione e scaricazione

Dalle Tabelle 4.11 e 4.12 si evince che il sistema reale oggetto studio non è in grado di gestire un aumento della produzione di bauxite prevista pari al 5%. Si può affermare ciò in quanto il numero di tonnellate che il sistema non riesce a gestire è pari a 148652 tonnellate. Questa situazione implica la saturazione della capacità complessiva delle stockpiles, pari a 180.000 tonnellate. Infatti, ciò viene confermato sia dall'indicatore che misura il numero medio di tonnellate all'interno delle stockpiles sia dall'indicatore che misura il tempo medio trascorso da una tonnellata di bauxite all'interno dei buffer. In particolare, rispetto allo scenario base, il primo indicatore aumenta del 97,17% mentre il secondo aumenta del 98,01%.

Tra le conseguenze dell'esaurimento della capacità complessiva dei buffer, oltre a quelle appena descritte, si possono individuare una leggera diminuzione del tasso di utilizzo del conveyor dello 0,41% e un aumento significativo della percentuale di tempo in cui il conveyor rimane bloccato pari al 34,05%, entrambi con riferimento allo scenario base.

Sebbene la percentuale di tempo in cui le chiatte hanno navigato cariche sia aumentata di circa il 20%, si osservano alcuni aspetti negativi legati all' incapacità del sistema di gestire le tonnellate di bauxite in arrivo, in quanto i tassi di utilizzo dei percorsi che simulano le fasi di caricazione e scaricazione delle chiatte diminuiscono rispettivamente del 43,49% e del 352% rispetto al baseline. Infine, si può notare come i tassi di utilizzo dei tratti che rappresentano i viaggi di andata e di ritorno da e verso il terminal di esportazione siano aumentati in misura piuttosto contenuta, variando in un range compreso tra 5,73% e 7,68%.

Passando all'analisi delle differenze tra il quinto e il baseline scenario, si evince come l'impiego di tre floating cranes consenta di gestire un aumento del 5% nella produzione di bauxite prevista per il 2026. Si può affermare ciò poiché il numero di tonnellate che il sistema non riesce a gestire è pari a zero. Il numero di tonnellate di bauxite transitate nel sistema passa da 9.489.432 tonnellate a 10.439.616 tonnellate e il numero medio di tonnellate di bauxite all'interno si riduce del 95,4%. In merito al tempo medio trascorso nelle stockpiles e al numero medio di tonnellate presenti all'interno dei buffer si osserva un incremento, rispetto allo scenario base, pari rispettivamente al 31,6% e al 54,8%.

L'incremento della produzione di bauxite stimata comporta un aumento del tasso di utilizzo dei dozer traps e del barge loader entrambi pari al 9,1%. Contestualmente, si può notare che il tasso di utilizzo del conveyor aumenta, rispetto allo scenario base, del 41,8% ma è importante osservare che anche la percentuale di tempo in cui questo rimane bloccato aumenta del 26,6%.

Spostando l'attenzione sugli indicatori di prestazione connessi al trasporto via fiume e alle operazioni di caricazione e scaricazione, si può affermare che la percentuale di tempo in cui le chiatte hanno navigato cariche e il numero di operazioni di caricazione delle chiatte sono aumentati del 10,99% e del 9,82%. Questi risultati possono essere attribuiti all'aumento delle tonnellate di bauxite transitate nel sistema e dalla presenza di tre floating cranes, le quali consentono di effettuare le operazioni di scaricazione più velocemente. Tuttavia, si assiste ad una diminuzione consistente del tasso di utilizzo del percorso\_caricazione. In conclusione, si osserva un incremento del tempo medio di navigazione per raggiungere l'area di transhipment pari all'1,17% e una riduzione del tempo medio impiegato per effettuare le operazioni di caricazione del 1,05%.

### **Conclusioni**

Il presente elaborato di tesi si è concentrato sull'analisi delle prestazioni di un terminal di esportazione in bauxite situato in Guinea, specificatamente nella regione di Boké. Lo studio condotto è stato realizzato, in prima istanza, cercando di analizzare il comportamento del sistema reale oggetto di studio attraverso l'implementazione di un modello di simulazione realizzato attraverso il Software WITNESS Horizon. Al fine di studiare tale comportamento sono stati osservati diversi indicatori di prestazione, sia generati automaticamente dal software che realizzati mediante l'utilizzo di variabili. Dai risultati ottenuti da questa analisi si osserva che il sistema reale oggetto di studio consente di gestire la quantità prodotta prevista per l'anno 2026, in quanto le statistiche non restituiscono alcun valore che indichi tonnellate di bauxite rigettate. Si è inoltre potuto notare come il ciclo di navigazione delle chiatte lungo il fiume Kamsar non registri particolari inefficienze, se non per la presenza di colli di bottiglia nei pressi dell'area di transhipment. Dalla valutazione degli scenari alternativi è emerso che l'utilizzo di quattro barge porta ad un peggioramento complessivo delle prestazioni del sistema. Al contrario, si possono osservare miglioramenti quando vengono impiegate tre floating cranes e sei chiatte. Inoltre, è stato valutato l'impatto dell'incremento del 5% della produzione di bauxite prevista per il 2026. Tale impatto stato valutato inizialmente rispetto allo scenario base, il quale mira a esaminare il sistema reale oggetto di studio. Successivamente, è stata effettuata un'ulteriore valutazione utilizzando uno scenario che prevedeva l'aggiunta di una floating crane in più. Le analisi condotte hanno evidenziato che lo scenario base non riesce a gestire un aumento della produzione del 5%, poiché si riscontra la presenza di tonnellate di bauxite rigettate dal sistema. Al contrario, nello scenario che prevede l'aggiunta di una floating crane in più, tale incremento della produzione viene gestito senza che vi siano tonnellate rigettate.

I modelli e le soluzioni attuali possono essere estesi per analizzando ulteriori scenari alternativi non considerati all'interno dello studio condotto. In particolare, è possibile per analizzare il comportamento del sistema in seguito all'aumento della produzione prevista per il 2026, valutando tale impatto sulle configurazioni alternative che prevedono l'utilizzo di quattro e sei chiatte. Inoltre, è possibile valutare differenti scenari alternativi, valutando il comportamento del sistema qualora venissero utilizzate sei chiatte e tre floating cranes.

## **Indice delle tabelle**

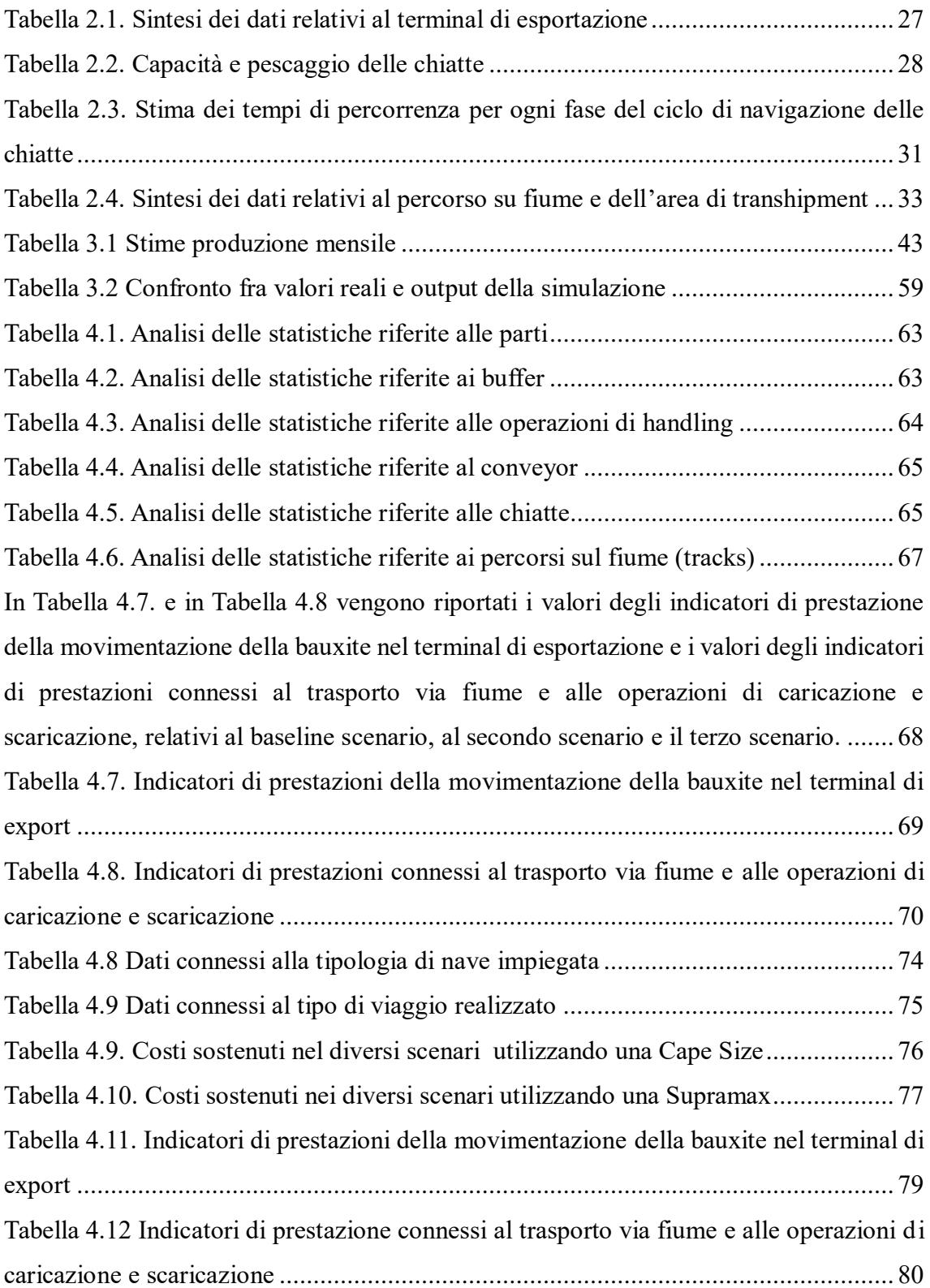

# **Indice delle figure**

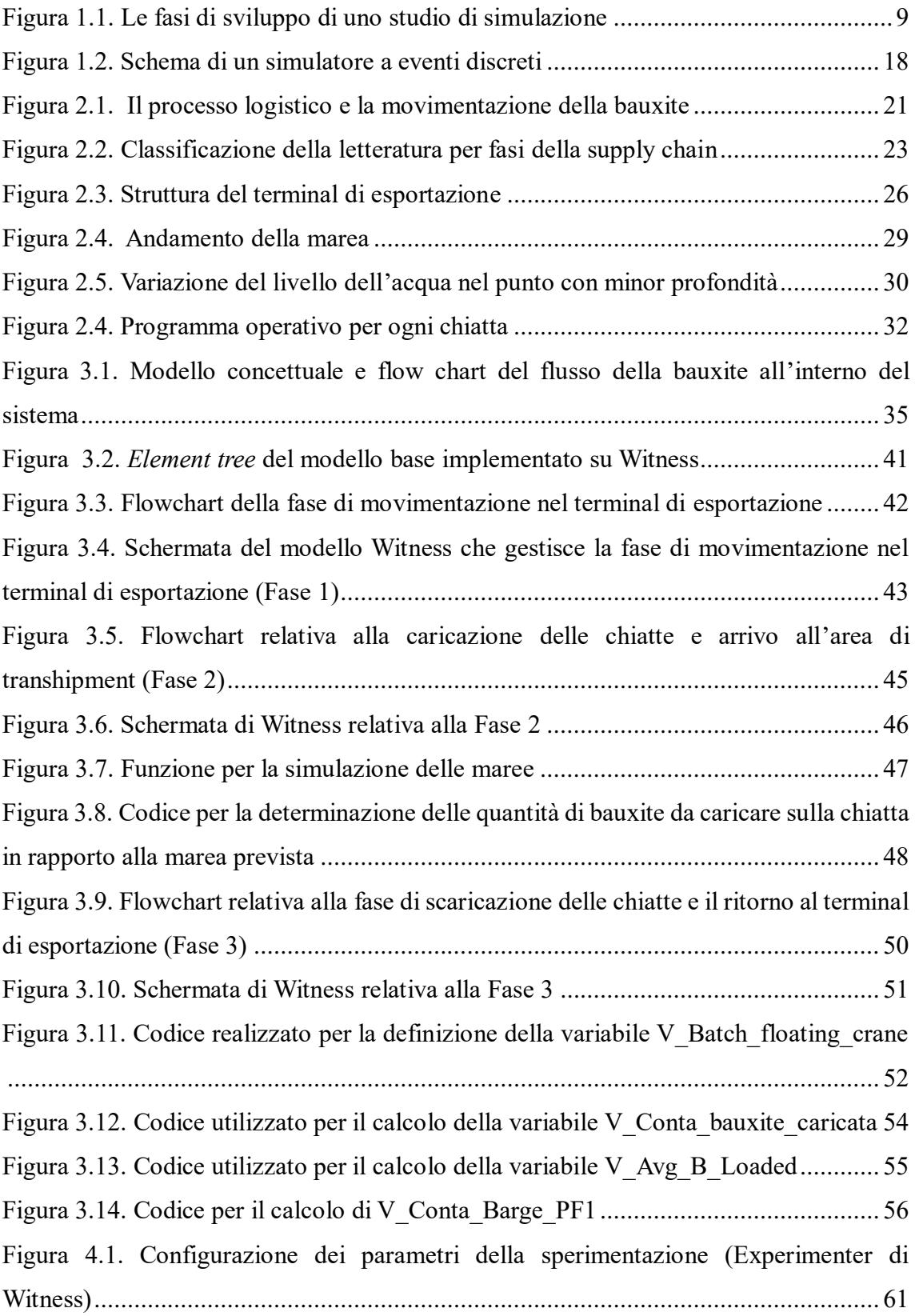

### **Bibliografia**

Ago M., Nishi T., Konishi M. (2007). Simultaneous Optimization of Storage Allocation and Routing Problems for Belt-conveyor Transportation. Journal of Advanced Mechanical Design, Systems, and Manufacturing, 1(2), 250–261.

Asad M.W.A., Dimitrakopoulos R. (2013). Implementing a parametric maximum flow algorithm for optimal open pit mine design under uncertain supply and demand. Journal of the Operational Research Society, 64(2). 185–197.

Bakhtavar E., Mahmoudi H. (2018). Development of a scenario-based robust model for the optimal truck-shovel allocation in open-pit mining. Computers & Operations Research, 115.

Banks J, 1998 - Handbook of simulation, John Wiley & Sons Inc., Atlanta.

Banks J., Carson J.S., Nelson B.L., Nicol D.M., (2004). Discrete-Event System. Prentice Hall, Upper Saddle River, NJ.

Beaulieu M., Gamache M. (2006). An enumeration algorithm for solving the fleet management problem in underground mines. Computers & Operations Research, 33(6), 1606–1624.

Belov G., Boland N., Savelsbergh M.W.P, Stuckey P.J. (2014). Local Search for a Cargo Assembly Planning Problem. Proceedings of the 11th International Conference, 159–175.

Binkowski M., McCarragher B.J. (1999) A Queueing Model for the Design and Analysis of a Mining Stockyard. Discrete Event Dynamic Systems, 9(1), 75–98, 1.

Bodon P., Fricke C., Sandeman T., Stanford C. (2011). Modeling the mining supply chain from mine to port: A combined optimization and simulation approach. Journal of Mining Science, 47(2), 202–211.

Goldsman D. (2007). Introduction to simulation. Winter Simulation Conference, Washington, DC, USA, 26-37.

Hanoun S., Khan B., Johnstone M., Nahavandi S., Creighton D. (2013). An effective heuristic for stockyard planning and machinery scheduling at a coal handling facility. IEEE International Conference on Industrial Informatics (INDIN), 206–211.

Jélvez E., Morales N., Askari-Nasab H. (2018). A new model for automated pushback selection. Computers & Operations Research, 115.

King B., Goycoolea M., Newman A. (2017). Optimizing the open pit-to-underground mining transition. European Journal of Operational Research, 257(1), 297–309.

Kleijnen J.P.C. (1992). Verification and validation of simulation models. European Journal of Operational Research, 82(1), 145-162.

Koushavand, Askari-Nasab H, and Deutsch C.V. (2014). A linear programming model for long-term mine planning in the presence of grade uncertainty and a stockpile. International Journal of Mining Science and Technology, 24(4), 451–459.

Law A.M. and Kelton D.W. (2000). Simulation Modelling and Analysis, Mcgraw-Hill, New York.

Le V.T., Johnstone M., Zhang J., Khan B., Creighton D., Hanoun S., Nahavandi S. (2015) Complex Simulation of Stockyard Mining Operations. Advances in Global Optimization, 529–537.

Leite J.M.L, Arruda E.F., Bahiense L., Marujo L.G. (2020). Modeling the integrated mine-to-client supply chain: a survey. International Journal of Mining, Reclamation and Environment, 34:4, 247-293.

Markt P.L., Mayer M.H. (1997). WITNESS simulation software: a flexible suite of simulation tools. Proceedings of the 29th conference on Winter simulation, 711-717.

Moreno E., Rezakhah M., Newman A., Ferreira F. (2017). Linear models for stockpiling in openpit mine production scheduling problems. European Journal of Operational Research, 260(1), 212–221.

Nehring M., Topal E., Knights P. (2010). Dynamic short term production scheduling and machine allocation in underground mining using mathematical programming. Mining Technology, 119(4), 212– 220.

Newman A.M., Kuchta M.(2007) Using aggregation to optimize long-term production planning at an underground mine. European Journal of Operational Research, 176(2), 1205–1218.

Patterson S.R., Kozan E., Hyland P. (2017). Energy efficient scheduling of open-pit coal mine trucks. European Journal of Operational Research, 262(2), 759–770.

Pidd M. (1996) Five simple principles of modelling," Proceedings Winter Simulation Conference, Coronado, CA, USA, 721-728.

Robinson S., (2011) Choosing the right model: Conceptual modeling for simulation. Proceedings of the 2011 Winter Simulation Conference (WSC), 1423-1435.

Robinson S., Arbez G., Birta L.G., Tolk A., Wagner G. (2015). "Conceptual modeling: Definition, purpose and benefits,". Winter Simulation Conference (WSC), Huntington Beach, CA, USA, pp. 2812-2826

Robinson S. (2017) A tutorial on simulation conceptual modelling. 2017 Winter Simulation Conference (WSC), Las Vegas, NV, USA, 565-579

Sargent R.G, (2010). Verification and validation of simulation models. Proceedings of the Winter Simulation Conference, 166-183.

Sari Y.A., Kumral M. 2018. Dig-limits optimization through mixed-integer linear programming in openpit mines. Journal of the Operational Research Society, 69(2), 171– 182.

Savelsbergh M. and Smith O. (2015). Cargo assembly planning. EURO Journal on Transportation and Logistics, 4(3), 321–354.

Song Z., Zhao K., Ji S., Jin J.G.. (2023). Simulation and optimization of transfer system for ore terminal with complex waterways. Multimodal Transportation, Volume 2.

Topal E. and Ramazan S. (2010). A new MIP model for mine equipment scheduling by minimizing maintenance cost. European Journal of Operational Research, 207(2), 1065– 1071.

Topal Y. Li, E., Ramazan S. (2016) Optimising the long-term mine waste management and truck schedule in a large-scale open pit mine. Mining Technology, 125(1), 35–46.

Whittle D, Brazil M, Grossman P.A., Rubinstein J.H., Thomas D.A. (2018). Combined optimisation of an open-pit mine outline and the transition depth to underground mining. European Journal of Operational Research, 268(2), 624-634.

Zhu, B., Zhou, Q., & Tian, Y. (2019). Simulation-based quantitative evaluation method for water–water transhipment coal terminals. Journal of Waterway, Port, Coastal, and Ocean Engineering, 145(3)